## South Carolina Judicial Department

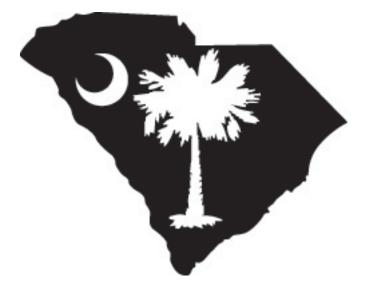

**Court Case Management** 

The content of this manual is furnished for educational and informational use only and is not for commercial purposes.

This manual is subject to change without notice. The South Carolina Judicial Department assumes no responsibility and is not liable for any errors or inaccuracies that may appear in this documentation.

No part of this publication may be reproduced, stored in a retrieval system, or transmitted, in any form or by any means, electrical, mechanical, recording, or otherwise without the prior written permission of the South Carolina Judicial Department.

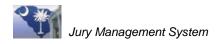

## **Table of Contents**

| Section 1: Pre-Court Date Procedures                                                                                                    | 1                                 |
|----------------------------------------------------------------------------------------------------|-----------------------------------|
| Lesson 1: Create an Appearance Panel                                                                                                    | 3                                 |
| Lesson 2: Pull a Jury, Assign Sequence Numbers, and Print a Summons                                                                                                    | 7                                 |
| Lesson 3: Re-print a Summons for a Juror                                                                                                    | 19                                |
| Lesson 4: Print Reports                                                                                                    | 21                                |
| Lesson 5: Enter Juror's Biographical Information                                                                                                    | 25                                |
| Lesson 6: Transfer Jurors to Another Appearance Panel                                                                                                    | 29                                |
| Lesson 7: Excuse a Juror                                                                                                    | 33                                |
| Lesson 8: Manually Add Jurors and Assign to Appearance Panel                                                                                                    | 35                                |
| Lesson 9: Print Reports for Marking Jurors Present                                                                                                    | 37                                |
| Lesson 10: Process a Magistrate Paper Strike                                                                                                    | 39                                |
| Lesson 11: Generate a Rap Sheet for the Solicitor's Office                                                                                                    | 41                                |
| Section 2: Court Day Procedures                                                                                                    | 43                                |
| Lesson 12: Marking Jurors Present in JMS                                                                                                    | 45                                |
| Lesson 13: Juror Excused by Judge                                                                                                    | 51                                |
| Lesson 14: Protect a Juror                                                                                                    | 53                                |
| Lesson 15: Create Trial Panels                                                                                                    | 55                                |
| Lesson 16: Pull Jurors for a Trial                                                                                                    | 57                                |
| Lesson 17: Return Jurors to the Appearance Panel                                                                                                    | 61                                |
| Lesson 18: Retrieve Jurors Returned to the Appearance Panel                                                                                                    | 65                                |
| Lesson 19: Print or Re-shuffle a Random Strike Sheet                                                                                                    | 69                                |
| Section 3: Payment Processing and Financials                                                                                                    | 73                                |
|                                                                                                    | 75                                |
| Lesson 20: Enter Juror Mileage                                                                                                    |                                   |
| Lesson 20: Enter Juror Mileage<br>Lesson 21: Print Payment Vouchers for Jurors                                                                                                    |                                   |
|                                                                                                    | 77                                |
| Lesson 21: Print Payment Vouchers for Jurors                                                                                                    | 77<br>79                          |
| Lesson 21: Print Payment Vouchers for Jurors<br>Lesson 22: Print Checks                                                                                                    | 77<br>79<br>83                    |
| Lesson 21: Print Payment Vouchers for Jurors<br>Lesson 22: Print Checks<br>Lesson 23: Reprint Checks                                                                                    | 77<br>79<br>83<br>85              |
| Lesson 21: Print Payment Vouchers for Jurors<br>Lesson 22: Print Checks<br>Lesson 23: Reprint Checks<br>Lesson 24: Reconcile a Bank Account                                             | 77<br>79<br>83<br>85<br>99        |
| Lesson 21: Print Payment Vouchers for Jurors<br>Lesson 22: Print Checks<br>Lesson 23: Reprint Checks<br>Lesson 24: Reconcile a Bank Account<br>Lesson 25: Print a Check Register Report | 77<br>79<br>83<br>85<br>99<br>101 |

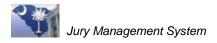

| Section 4: Grand Jury and State Grand Jury Processing | 109 |
|-------------------------------------------------------|-----|
| Lesson 29: Create and Manage a Grand Jury Panel       | 111 |
| Lesson 30: Create a State Grand Jury Wheel            | 113 |

## **Important** Screen graphics seen in this manual may differ from your computer screen due to different JMS configuration settings.

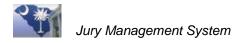

# **Section 1:** Pre-Court Date Procedures

| Lesson 1: Create an Appearance Panel                                | 3  |
|---------------------------------------------------------------------|----|
| Lesson 2: Pull a Jury, Assign Sequence Numbers, and Print a Summons | 7  |
| Part I. Pull a Jury without a Password                              | 7  |
| Part II. Pull a Jury with the Juror Commissioner Present            | 9  |
| Part III. Pull a Jury with Juror Commissioner Remote                | 11 |
| Part IV. Assign Sequence Numbers and Print Summons                  | 14 |
| Part V. Create a Summons File for Printing by a Third Party         | 17 |
| Lesson 3: Re-print a Summons for a Juror                            | 19 |
| Lesson 4: Print Reports                                             | 21 |
| Formats and Destinations for Exporting Documents                    | 22 |
| Lesson 5: Enter Juror's Biographical Information                    | 25 |
| Lesson 6: Transfer Jurors to Another Appearance Panel               | 29 |
| Lesson 7: Excuse a Juror                                            | 33 |
| Lesson 8: Manually Add Jurors and Assign to Appearance Panel        | 35 |
| Lesson 9: Print Reports for Marking Jurors Present                  | 37 |
| Lesson 10: Process a Magistrate Paper Strike                        | 39 |
| Lesson 11: Generate a Rap Sheet for the Solicitor's Office          | 41 |

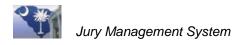

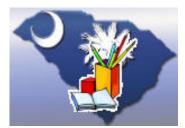

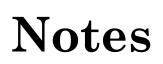

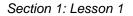

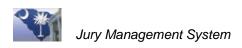

## Lesson 1: Create an Appearance Panel

When first created, an Appearance Panel only stores information about scheduled court dates and the number of jurors needed for the court dates. You create an Appearance Panel as soon as court dates are scheduled. Jurors are randomly selected for a panel when the jurors need to be notified. Appearance Panels are created ahead of time to help re-schedule any jurors that must be transferred to another court date.

## **Lesson Objectives**

✤ Create a new Appearance Panel.

## Step 1. Access Appearance Panel Wide

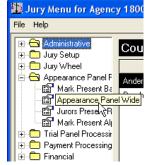

Figure 1.1: Appearance Panel Wide

- 1. Click the Appearance Panel Processing folder in the Menu Tree.
- 2. Select Appearance Panel Wide.

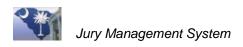

## Step 2. Create an Appearance Panel

| Appearance - | Non-Finali                                                      | zed 🍂 🛃 🖳 🌠 🗈 | 2 🗉 🖉           | 10)                     |           |
|--------------|-----------------------------------------------------------------|---------------|-----------------|-------------------------|-----------|
| Panel ID     | Panel type                                                      | Description   | Term of service | ate to report           | Time to 🔺 |
| DEC 15, 2008 | Appearance                                                      | DEC 15, 2008  | 1 WEEK          | 12/15/2008              | 8:00 am   |
| DEC 8, 2008  | Appearance                                                      | DEC 8, 2008   | 1 WEEK          | 12/8/2008               | 8:00 am   |
| NOV 10, 2008 | Appearance                                                      | NOV 10, 2008  | 1 WEEK          | 11/10/2008              | 8:00 am   |
| NOV 17, 2008 | Appearance                                                      | NOV 17, 2008  | 1 WEEK          | 11/17/2008              | 8:00 am   |
| NOV 24, 2008 | Appearance                                                      | NOV 24, 2008  | 3 DAYS          | 11/24/2008              | 8:00 am   |
| NOV 3, 2008  | Appearance                                                      | NOV 3, 2008   | 1 WEEK          | 11/3/2008               | 8:00 am   |
| <            | •                                                               |               |                 |                         | >         |
| (3) De       | Panel ID DE<br>anel type App<br>escription DE                   | bearance      |                 |                         |           |
| Report D     | of service 20<br>ate/Time 12/<br>r of jurors 50<br>Jury type PJ |               |                 | 5)<br>ull jurors from [ | 2008 💌    |

Figure 1.2: New Appearance Panel

- 1. Click the **New** button to prepare for creating an Appearance Panel.
- 2. Enter a **Panel ID** of up to fifteen characters and spaces. It is recommended that you use the beginning court service date to identify the panel, such as MAY 26, 2008 or DEC 15, 2008. Note that the **Description** mimics the data typed into the **Panel ID** field. You can change the description if necessary before saving the panel.
- 3. Enter a **Term of service**, the length of the court dates for this panel, such as 1 WEEK or 3 DAYS.
- 4. Enter the time and date for the jurors to report to the court. This time and date is used on the summons sent to the jurors.
- 5. Enter the court **Location**.
- 6. Enter the **Number of jurors** needed for this juror pool.
- 7. Double-click in the **Jury type** field to open a Select window that lists all the jury types available for your court.

| Select Jury type [JMo1F] - |                  |              |  |  |  |
|----------------------------|------------------|--------------|--|--|--|
| Select Jury Type           |                  | $\checkmark$ |  |  |  |
| Description                | Jury type code   | e Antis      |  |  |  |
| Petit Jury                 | PJ               | J            |  |  |  |
| State Grand Jury           | SGJ              | $\checkmark$ |  |  |  |
|                            |                  |              |  |  |  |
| Figure 1 2: Colo           | ot lung Type Min | daw          |  |  |  |

Figure 1.3: Select Jury Type Window

- 8. Highlight the jury type, and click the **Select** 🗹 button.
- 9. Enter the **Judge** or **Trial type**, if known. These are optional entries. Double-click in these fields to open a Select window that lists judges and trial types for your court.

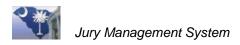

10. Click the **Save** subtraction to save the panel record. It displays in the grid area of the **Appearance Panel Wide** screen.

| Appearance - Non-Finalized 🐘 🔂 🔤 🖉 🖻 🙆 🗷 🖉 🕒 🗶 🕿 |            |              |                 |                |           |
|--------------------------------------------------|------------|--------------|-----------------|----------------|-----------|
| Panel ID                                         | Panel type | Description  | Term of service | Date to report | Time to 🔼 |
| DEC 15, 2008 👘                                   | Appearance | DEC 15, 2008 | 1 WEEK          | 12/15/2008     | 8:00 am   |
| DEC 29, 2008 👘                                   | Appearance | DEC 29, 2008 | 2 Days          | 12/29/2008     | 9:00 am   |
| DEC 8, 2008                                      | Appearance | DEC 8, 2008  | 1 WEEK          | 12/8/2008      | 8:00 am   |
| NOV 10, 2008                                     | Appearance | NOV 10, 2008 | 1 WEEK          | 11/10/2008     | 8:00 am   |
| NOV 17, 2008                                     | Appearance | NOV 17, 2008 | 1 WEEK          | 11/17/2008     | 8:00 am   |
| NOV 24, 2008 👘                                   | Appearance | NOV 24, 2008 | 3 DAYS          | 11/24/2008     | 8:00 am   |
| NOV 3, 2008                                      | Appearance | NOV 3, 2008  | 1 WEEK          | 11/3/2008      | 8:00 am   |

Figure 1.4: Appearance Panel Saved to Grid

**Note** Color highlights for Appearance Panels in the Panel IDs column indicate that the jurors have not been pulled and sequence numbers have not been assigned for these panels. In the above example, the Nov 10, 2008 panel has had jurors pulled and sequence numbers assigned.

## Step 3. Copy an Appearance Panel

If you are creating multiple Appearance Panels that contain the same information, such as report time, report location, and number of jurors, you can copy a panel instead of keying in all the information each time.

- 1. Highlight the Appearance Panel you want to copy.
- 2. Click the **Copy** button.
- 3. Change the necessary information: Panel ID, Description (optional), and Report Date.
- 4. Save with the  $\blacksquare$  button.

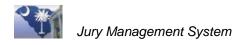

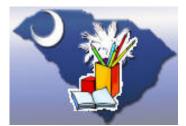

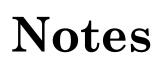

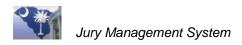

## Lesson 2: Pull a Jury, Assign Sequence Numbers, and Print a Summons

When it's time to notify jurors, you will access the Appearance Panel and start the JMS process to randomly select jurors for the panel.

The selection process alphabetizes the selected jurors by name (last, first, middle). Each juror is given a number of 9999 until they are assigned Sequence Numbers. These numbers are used to identify individual jurors. These numbers are also used to create the barcodes for jurors' badges and the Attorney report.

**Note** A juror should not be transferred to an Appearance Panel with sequence numbers assigned.

## **Lesson Objectives**

- ✤ Search for a panel.
- ✤ Pull jurors for a panel.
- ✤ Assign Sequence Numbers to jurors.
- Print a Summons for jurors.

## Part I. Pull a Jury without a Password

Use these instructions if you are able to pull a jury without the Juror Commissioner or Treasurer being present and without their passwords.

#### Step 1. Access the Appearance Panel

- 1. Click to open the Appearance Panel Processing folder on the Menu Tree.
- 2. Select Appearance Panel Wide.

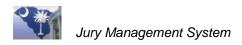

## Step 2. Locate the Panel

If you have entered numerous Appearance Panels, the grid is full, and you can't see the Appearance Pane you want to work with, you can search for the Panel ID.

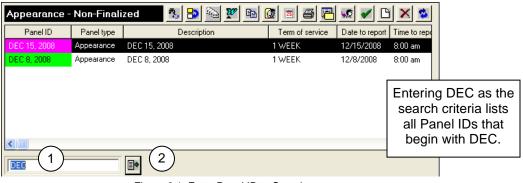

Figure 2.1: Enter Panel ID to Search

- 1. Enter a complete or partial **Panel ID** in the search field.
- 2. Click the **Position to** button, and the Panel IDs that meet the search criteria display in the grid.

## Step 3. Pull Jurors for a Panel

| Panel ID      | Panel type | Description   | Pull Jurors from J |            | Time to rep |
|---------------|------------|---------------|--------------------|------------|-------------|
| OCT 13, 2008  | Appearance | OCT 13, 2008  | T WEEK             | 10/13/2008 | 8:00 am     |
| OCT 6, 2008   | Appearance | OCT 6, 2008   | 1 WEEK             | 10/6/2008  | 12:00 am    |
| SEPT 15, 2008 | Appearance | SEPT 15, 2008 | 1 WEEK             | 9/15/2008  | 8:00 am     |
| SEPT 22, 2008 | Appearance | SEPT 22, 2008 | 3 DAYS             | 9/15/2008  | 8:00 am     |
| SEPT 29, 2008 | Appearance | SEPT 29, 2008 | 1 WEEK             | 9/29/2008  | 8:00 am     |

Figure 2.2: Pull Jurors for Highlighted Panel

1. Highlight the panel to select and click the **Pull Jurors** 🙆 button.

| RandomSelect [JMh5F]                                                                                                    |                             |     |  |
|----------------------------------------------------------------------------------------------------|-----------------------------|-----|--|
| Random Select Jurors                                                                                                    |                             | 🕅 🗊 |  |
| Panel ID SEPT 22, 2008<br>Description SEPT 22, 2008                                                                                           | Jurors Available 72471      |     |  |
| Juror Master Year<br>Total Jurors Required for this Panel<br>Number of Active Jurors<br>Number of Jurors Needed<br>Number of Jurors to Select | 2008<br>100<br>2<br>98<br>5 |     |  |
|                                                                                                    |                             |     |  |
| Figure 2.3: Ranc                                                                                                    | om Select Jurors Window     |     |  |

2. Click the **Pull Jurors** Dutton to continue.

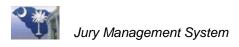

- 3. Click **OK** when the **Panel** message prompt opens, which shows the number of jurors selected.
- 4. Follow the instructions in Part IV. Assign Sequence Numbers and Print Summons to complete this process.

In the **Random Select Jurors** window, the **Number of Jurors to Select** defaults to the same number entered in the Appearance Panel screen. You can change this if necessary; however, the new number must be smaller than the number shown in the field.

Note If jurors have been transferred to this panel before jurors have been randomly selected, the Number of Jurors Needed and the Number of Jurors to Select is reduced by the number of transferred jurors.

## Part II. Pull a Jury with the Juror Commissioner Present

Use these instructions if the Juror Commissioner and Treasurer must be present when you pull potential jurors into an Appearance Panel.

## Step 1. Access the Appearance Panel

- 1. Click to open the Appearance Panel Processing folder on the Menu Tree.
- 2. Select Appearance Panel Wide.

## Step 2. Locate the Panel

If you have entered numerous Appearance Panels, the grid is full, and you can't see the Appearance Pane you want to work with, you can search for the Panel ID.

- 1. Enter a complete or partial **Panel ID** in the search field.
- 2. Click the **Position to** button, and the Panel IDs that meet the search criteria display in the grid.

## Step 3. Pull Jurors for a Panel

|            | ed 🛝 🐬 🔂 🖄 🌠 🗎                                       | 1 👰 🗉 🎒 🖻                                                                                                    | 😼 🖌 🕒                                                                                                    | X 🔹                                                                                                    |
|------------|------------------------------------------------------|----------------------------------------------------------------------------------------------------|----------------------------------------------------------------------------------------------------|----------------------------------------------------------------------------------------------------|
| Panel type | Description                                          | Dull havens from hu                                                                                                    |                                                                                                    | Time to rep                                                                                                    |
| Appearance | OCT 13, 2008                                         | T WEEK                                                                                                    | 10/13/2008                                                                                                    | 8:00 am                                                                                                    |
| Appearance | OCT 6, 2008                                          | 1 WEEK                                                                                                    | 10/6/2008                                                                                                    | 12:00 am                                                                                                    |
| Appearance | SEPT 15, 2008                                        | 1 WEEK                                                                                                    | 9/15/2008                                                                                                    | 8:00 am                                                                                                    |
| Appearance | SEPT 22, 2008                                        | 3 DAYS                                                                                                    | 9/15/2008                                                                                                    | 8:00 am                                                                                                    |
| Appearance | SEPT 29, 2008                                        | 1 WEEK                                                                                                    | 9/29/2008                                                                                                    | 8:00 am                                                                                                    |
| /          | Appearance<br>Appearance<br>Appearance<br>Appearance | Appearance         OCT 13, 2008           Appearance         OCT 6, 2008           Appearance         SEPT 15, 2008           Appearance         SEPT 12, 2008 | Appearance         OCT 13, 2008         TWEEK           Appearance         OCT 6, 2008         1 WEEK           Appearance         SEPT 15, 2008         1 WEEK           Appearance         SEPT 15, 2008         1 WEEK           Appearance         SEPT 15, 2008         1 WEEK           Appearance         SEPT 15, 2008         1 WEEK | Appearance         OCT 13, 2008         TWEK         T0/73/2008           Appearance         OCT 6, 2008         1 WEK         10/6/2008           Appearance         SEPT 15, 2008         1 WEEK         9/15/2008           Appearance         SEPT 15, 2008         1 WEEK         9/15/2008           Appearance         SEPT 12, 2008         3 DAYS         9/15/2008 |

Figure 2.4: Pull Jurors for Highlighted Panel

1. Highlight the panel to select and click the **Pull Jurors** is button. The Password screen opens.

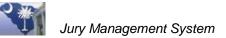

| 🔲 Validate Passwo | rds [JMrsF]          |                  |                    |             | ×  |
|-------------------|----------------------|------------------|--------------------|-------------|----|
| Enter Passwo      | rd(s) to Rand        | omly Pull Jurors | 6                  |             | 20 |
| Court agency code | Panel type           | Panel ID         |                    | Description |    |
| 18001             | Appearance OC1       | 6, 2008          | OCT 6, 2008        |             |    |
|                   |                      |                  |                    |             |    |
|                   |                      |                  |                    |             |    |
|                   |                      |                  |                    |             |    |
|                   |                      |                  |                    |             |    |
|                   |                      |                  |                    |             |    |
|                   |                      |                  |                    |             |    |
|                   |                      |                  |                    |             |    |
|                   |                      |                  |                    |             |    |
|                   |                      |                  |                    |             |    |
|                   |                      |                  |                    |             |    |
| <                 |                      |                  |                    |             | >  |
| Enter Passwor     | d:                   |                  |                    |             |    |
| Number of p       | passwords required 1 |                  |                    |             |    |
| Title clerk       |                      | Password         |                    |             |    |
|                   |                      | ,                | ıfirm <u>S</u> kip |             |    |
|                   |                      |                  |                    |             |    |

Figure 2.5: Password Screen

2. Enter the clerk's password and click the **Confirm** key.

The Title field changes, and the Password field is cleared for the next password. When all the required passwords have been entered, a confirmation message prompt displays.

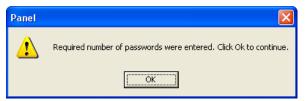

Figure 2.6: Password Confirmation Message Prompt

3. Click **OK** to continue.

| RandomSelect [JMh5F]                    |                    |                   |                         |
|-----------------------------------------|--------------------|-------------------|-------------------------|
| Random Select Jurors                    |                    | <b>1</b>          |                         |
| Panel ID SEPT 22, 2008                  | Jurors Available   | 72471             |                         |
| Description SEPT 22, 2008               |                    |                   |                         |
| Juror Master Year 20                    | 008 💌              | In this screen th | e Number of Active      |
| Total Jurors Required for this Panel 1( | 00                 |                   | indicates that 2 jurors |
| Number of Active Jurors 2               |                    |                   | en transferred to this  |
| Number of Jurors Needed 98              | 8                  |                   | 8 need to be pulled to  |
| Number of Jurors to Select              | 8                  | meet the required | number of jurors (100). |
|                                         |                    |                   |                         |
| Eiguro 2 7: Pandor                      | n Salaat Jurara Wi | indow             | l                       |

Figure 2.7: Random Select Jurors Window

- 4. Click the **Pull Jurors** Dutton to continue.
- 5. Click **OK** when the **Panel** message prompt opens.

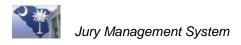

6. Follow the instructions in Part IV. Assign Sequence Numbers and Print Summons to complete this process.

In the **Random Select Jurors** window, the **Number of Jurors to Select** defaults to the same number entered in the Appearance Panel screen. You can change this if necessary; however, the new number must be smaller than the number shown in the field.

Note If jurors have been transferred to this panel before jurors have been randomly selected, the Number of Jurors Needed and the Number of Jurors to Select is reduced by the number of transferred jurors.

## Part III. Pull a Jury with Juror Commissioner Remote

Use these instructions if the Juror Commissioner can use an e-mail link to enter a password.

#### **Step 1. Access the Appearance Panel**

- 1. Click to open the Appearance Panel Processing folder on the Menu Tree.
- 2. Select Appearance Panel Wide.

#### Step 2. Locate the Panel

If you have entered numerous Appearance Panels, the grid is full, and you can't see the Appearance Pane you want to work with, you can search for the Panel ID.

- 1. Enter a complete or partial **Panel ID** in the search field.
- 2. Click the **Position to** button, and the Panel IDs that meet the search criteria display in the grid.

## Step 3. Pull Jurors for a Panel

| Appearance ·  | - Non-Finali | zed 🤹 🗟 🔂 🌆 🌠 🛛 | 🖻 🙋 🖻 🍯 🖣        | 🖪 🐱 🖌 🖸    | ð 🗙 🛸       |
|---------------|--------------|-----------------|------------------|------------|-------------|
| Panel ID      | Panel type   | Description     | Pull Jurors from |            | Time to rep |
| OCT 13, 2008  | Appearance   | OCT 13, 2008    | T WEEK           | 1071372008 | 8:00 am     |
| OCT 6, 2008   | Appearance   | OCT 6, 2008     | 1 WEEK           | 10/6/2008  | 12:00 am    |
| SEPT 15, 2008 | Appearance   | SEPT 15, 2008   | 1 WEEK           | 9/15/2008  | 8:00 am     |
| SEPT 22, 2008 | Appearance   | SEPT 22, 2008   | 3 DAYS           | 9/15/2008  | 8:00 am     |
| SEPT 29, 2008 | Appearance   | SEPT 29, 2008   | 1 WEEK           | 9/29/2008  | 8:00 am     |

Figure 2.8– Pull Jurors for Highlighted Panel

1. Highlight the panel to select and click the **Pull Jurors** button. The Commissioner Approval Request screen opens.

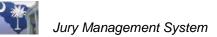

| Commissioner A    | pproval Request [JM4ttF]                                                                                                    |  |  |  |  |  |
|-------------------|----------------------------------------------------------------------------------------------------|--|--|--|--|--|
| Court agency code | 18001                                                                                                    |  |  |  |  |  |
| Panel ID          | DEC 29, 2008 Description DEC 29, 2008                                                                                                    |  |  |  |  |  |
| Panel type        | Appearance Vumber of jurors 50                                                                                                    |  |  |  |  |  |
| Report Date/Time  | 12/29/2008 9:00 am                                                                                                    |  |  |  |  |  |
|                   |                                                                                                    |  |  |  |  |  |
| MessageText       | Dear Sir or Madam,                                                                                                    |  |  |  |  |  |
|                   | Dear Sir or Madam,<br>You are requested to approve DEC 29, 2009 jusy panel scheduled for December 29, 2008 at for the Dorchester County Courth<br>You must approve this jury panel within 24 hours of recorring this messages. Please click<br>on the link provided below to approve this panel. If you are having trouble clicking the<br>link, copy and paste it into your browser address box and press enter.<br>http://www.sccourts.org?panelid=DEC 29, 2008&CA=18001&pnltype=A<br>Thank you<br>Cheryl L. Graham |  |  |  |  |  |
|                   | Request Approval                                                                                                    |  |  |  |  |  |

Figure 2.9: Commissioner Approval Request Screen

2. Click the **Request Approval** button, and the email is sent.

## Step 4. Commissioner Approval

Commissioners have 24 hrs to approve an appearance panel. Appearance Panels that have not been approved are listed in Appearance Panel Wide with an icon.

|   | earance - Non-                                           | Finalized                                                              | 🌯 🛃 🖄                       | 🌌 🗈      | 1 🖪 🖉 🛛   | B 💀 🖌 🕒 🛛            | ×  |
|---|----------------------------------------------------------|------------------------------------------------------------------------|-----------------------------|----------|-----------|----------------------|----|
|   | Panel ID                                                 | Panel type                                                             | Descri                      | ption    | Date to r | eport Term of servi  | ce |
|   | FEB262008                                                | Appearance                                                             | FEB262008                   |          | 2/26/200  | 08 WEEK              | _  |
|   | JAN302008                                                | Appearance                                                             | IAM202000                   |          | 1/28/200  | 08 1 WEEK            |    |
|   | JAN312008                                                | Appeara                                                                | Approved                    |          | 1/28/200  | 08 1 WEEK            |    |
|   | JEFFTST1                                                 | Appeara                                                                |                             |          | 3/17/200  | 08 1 week.           |    |
|   | JSS03242008A                                             | App earance                                                            | JSS03242008A                |          | 3/24/200  | 98                   |    |
|   | MAR142008                                                | Appearance                                                             | MAR142008                   |          | 3/14/200  | 08 1 WEEK            | _  |
| 1 | MARCH052008                                              | Appearance                                                             | MARCH052008                 |          | 3/5/2000  | 3 1 WEEK             |    |
|   | MARCH122008                                              | Appeara                                                                | Not                         |          | 3/12/200  | 08 1 WEEK            |    |
| 2 | MARCH192008                                              | Appeara                                                                |                             |          | 3/19/200  | 98 WEEK              |    |
| ø | MARCH202008                                              | Appeara                                                                | Approved                    |          | 3/20/200  | 08 1 WEEK            |    |
| 2 | MARCH202008A                                             | Appearance                                                             | MARCH202008A                |          | 3/20/200  | 08 1 WEEK            |    |
|   | STATE GRD JUB                                            | Appearance                                                             | STATE GRD JUBY              |          | 1/2/2008  | nne vear             | >  |
|   |                                                          |                                                                        |                             |          |           |                      |    |
|   |                                                          | •                                                                      |                             |          |           |                      |    |
|   | Panel                                                    |                                                                        | 008A                        |          |           |                      |    |
|   | Panel<br>Panel ty                                        | ID JSS03242                                                            |                             |          |           |                      |    |
|   | Panel ty                                                 | ID JSS03242                                                            | 8                           |          |           |                      |    |
|   | Panel ty                                                 | ID JSS03242<br>pe Appearance<br>ion JSS03242                           | 8                           |          |           |                      |    |
|   | Panel ty<br>Descripti                                    | ID JSS03242<br>pe Appearanc<br>ion JSS03242<br>ice                     | 008A                        | Location | СТВМ      |                      |    |
|   | Panel ty<br>Descripti<br>Term of servi                   | ID JSS03242<br>pe Appearance<br>ion JSS03242<br>ice 3/24/2008          | e 🔽                         | Location | CTRM      |                      |    |
|   | Panel ty<br>Descripti<br>Term of servi<br>Report Date/Ti | ID JSS03242<br>pe Appearanc<br>ion JSS03242<br>ice 3/24/2008<br>ors 30 | e 文<br>008A<br>3 😰 12:00 am | _        | 0         | Pull jurors from 200 | 18 |

Figure 2.10: Approved and Not Approved Appearance Panels

1. If they have not approved a panel within the time frame given, you can access and highlight the Appearance Panel in Appearance Panel Wide.

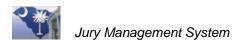

2. Press the Pull Jurors 🔯 button, and the following screen opens:

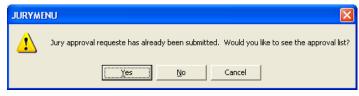

Figure 2.11: Approval Request

3. Click **Yes** to display a list of commissioners showing who has approved the panel for pulls.

| Commissioners Approval List [JM4v4F] |            |                      |               |        |  |  |
|--------------------------------------|------------|----------------------|---------------|--------|--|--|
| Panel ID MARCH052008                 | Panel type | ppearance 💌          | Send Reminder |        |  |  |
| Commissioners Name                   | Approved   | Email address label  | Approval date | Арр    |  |  |
| Jamesetta Lovett                     | Г          | tshuler@sccourts.org | 0/0/0000      | 12:00: |  |  |
| Travis Shuler                        | Γ          | tshuler@sccourts.org | 0/0/0000      | 12:00: |  |  |

Figure 2.12: Approval List

4. Exit ane return to the Appearance Panel.

## Step 5. Pull Jury

| RandomSelect [JMh5F]                 |                  |                                                                                  |
|--------------------------------------|------------------|----------------------------------------------------------------------------------|
| Random Select Jurors                 |                  |                                                                                  |
| Panel ID SEPT 22, 2008               | Jurors Available | ₹ 72471                                                                          |
| Description SEPT 22, 2008            |                  |                                                                                  |
| Juror Master Year                    | 2008 💌           | In this screen the Number of Active                                              |
| Total Jurors Required for this Panel | 100              | <b>Jurors</b> is 2, which indicates that 2 jurors                                |
| Number of Active Jurors              | 2                | have already been transferred to this                                            |
| Number of Jurors Needed              | 98               | panel and only 98 need to be pulled to meet the required number of jurors (100). |
| Number of Jurors to Select           | 38               | meet the required humber of jurors (100).                                        |
|                                      |                  |                                                                                  |
|                                      |                  |                                                                                  |

Figure 2.13: Random Select Jurors Window

- 1. Highlight the Appearance Panel to pull jurors for.
- 2. Click the **Pull Jurors** Dutton to continue.
- 3. Click **OK** when the **Panel** message prompt opens, which shows the number of jurors selected.
- 4. Follow the instructions in *Part IV*. Assign Sequence Numbers and Print Summons to complete this process.

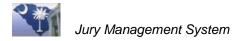

Note

In the **Random Select Jurors** window, the **Number of Jurors to Select** defaults to the same number entered in the Appearance Panel screen. You can change this if necessary; however, the new number must be smaller than the number shown in the field.

If jurors have been transferred to this panel before jurors have been randomly selected, the **Number of Jurors Needed** and the **Number of Jurors to Select** is reduced by the number of transferred jurors.

## Part IV. Assign Sequence Numbers and Print Summons

Once you have pulled the jurors into the Appearance Panel (using any methods explained in Part I, Part II, or Part III), you assign sequence numbers for identification purposes and then print the jurors' summons.

## Step 1. Assign Sequence Numbers

| Appearance Panel R | eports Prompt [J | M4rsF]                |           | 23 |
|--------------------|------------------|-----------------------|-----------|----|
|                    | MARCH15          |                       | 🕱 🥦 🗈 🗰 🖄 |    |
|                    | Report Option    | Attorney List by Name |           | •  |
|                    | Juror Master Yr  | 2012                  |           |    |
|                    | Panel Type       | Appearance 💌          |           |    |
|                    | Panel ID         | MARCH15               |           |    |
|                    | 3rd Party Mai    | ler PDF file name     |           |    |
|                    |                  |                       |           |    |

Figure 2.14: Access Print Window to Assign Sequence Numbers

- 1. Double-click to select the Appearance Panel.
- 2. Click the **Print** 🕑 button to access the **Report Control Appearance** screen.
- 3. Click the Assign Sequence Numbers 🜌 button to start the numbering process.

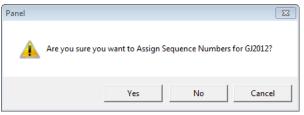

Figure 2.15: Verification Message Prompt

4. Click **Yes** to continue.

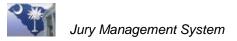

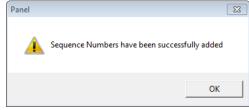

Figure 2.16: Completion Message Prompt

5. Click **OK** to complete the process.

## Step 2. Print the Summons<sup>1</sup>

| Appearance Panel R | eports Prompt [J | M4rsF]                                                     |
|--------------------|------------------|------------------------------------------------------------|
|                    | MARCH15          | R 🚳 🗈 🗰 🖎 🤗                                                |
|                    | Report Option    | Attorney List by Name                                      |
|                    | Juror Master Yr  | State Grand Jury by Name                                   |
|                    | Panel Type       | Summons by Name - Lagistrate<br>Summons By Name Grand Jury |
|                    | Panel ID         | MARCH15                                                    |
|                    | 3rd Party Mai    | er PDF file name                                           |
|                    |                  |                                                            |

Figure 2.17: Change Report Option Field to SummonsbyName

- 1. In the Report Control Appearance screen, select Summons By Name in the Report Option field.
- 2. Click the **Print** button to print a summons for all jurors in the selected Appearance Panel.
- 3. Click the **Close Window** 团 button.

<sup>&</sup>lt;sup>1</sup> If using a third-party vendor to print summons, see the following *Part V: Create a Summons File for Printing by a Third Party.* 

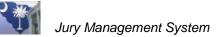

|                                                                                                    | Cherokee                                                                                                    |                                                                                                    |                                                                                                    | 03/03/2008                                                                                                    |                                                                                                    | JURCE<br>NU-BUR:                                                                                                    | 1                                                                                                    |
|----------------------------------------------------------------------------------------------------|----------------------------------------------------------------------------------------------------|----------------------------------------------------------------------------------------------------|----------------------------------------------------------------------------------------------------|----------------------------------------------------------------------------------------------------|----------------------------------------------------------------------------------------------------|----------------------------------------------------------------------------------------------------|----------------------------------------------------------------------------------------------------|
| You are herebys                                                                                                    | summoned to applea                                                                                                    | rat Cherol                                                                                                    | t 🗢 County                                                                                                    | r Courthouse,                                                                                                    | 125 E. Floyd                                                                                                    | BekerBlvd. Geffn                                                                                                    | oy, S.C., 29340                                                                                                    |
| on                                                                                                    | March 03, 2008                                                                                                    | ut 10:00 a                                                                                                    | m                                                                                                    | to answ                                                                                                    | ver this surm                                                                                                    | nons to serve as a p                                                                                                    | etit juror for                                                                                                    |
| the Court of Con                                                                                                    | nmon Pleas and Ger                                                                                                    | heral Sessio                                                                                                    | ons. Failur                                                                                                    | e to appear a                                                                                                    | at the address                                                                                                    | above at the speci                                                                                                    | řied time m <i>a</i> y                                                                                                    |
| subject you to pe                                                                                                    | enalties as prescribe                                                                                                    |                                                                                                    | Prop. di I                                                                                                    | Ma Daa                                                                                                    |                                                                                                    | Phone: (844)                                                                                                    | 487.9571                                                                                                    |
|                                                                                                    |                                                                                                    | rk of Court,                                                                                                    |                                                                                                    | мсвее                                                                                                    | -                                                                                                    |                                                                                                    |                                                                                                    |
|                                                                                                    | NAME AND ADDR                                                                                                    | BBOFJURO                                                                                                    | R                                                                                                    |                                                                                                    |                                                                                                    | IT IN FORMATION AND IN                                                                                                    |                                                                                                    |
| 1715                                                                                                    | EN, LARR.Y S<br>N MOUN IAIN SI<br>CRSBURG, SC 29702                                                                                                    |                                                                                                    |                                                                                                    |                                                                                                    | Secure i and be<br>reading all be a<br>contract on reading<br>bound privates<br>WITHIN THESE<br>provide of the fo                                                                                                    | na din faranza a na da si Juna<br>ang na praveza na na faranz<br>and u an la sedin di esti Juna<br>na dua aggine na yau Segu<br>a fuha gage a da faranza sedin<br>EDAYS OF RECEDET i sum<br>na na na gibe a self-addressedin                                                                                                    | uaa belaw Afia<br>Regaane Secuaa,<br>and belaw aad<br>and belaw aad<br>a de banaaa                                                                                                    |
| х                                                                                                    |                                                                                                    |                                                                                                    |                                                                                                    | nat the dotted line. 14                                                                                                    |                                                                                                    |                                                                                                    |                                                                                                    |
|                                                                                                    | FORMATION SEC                                                                                                    |                                                                                                    | CTOC MARINE INSPECTS<br>INCOMENTS<br>INCOMENTS<br>INCOMENTS                                                                                                    | d wang the set within<br>0.0 AD 2 AD 0.0 A                                                                                                    | saadamadqa proxis                                                                                                    | ni<br>Junice<br>Malander                                                                                                    | 1                                                                                                    |
| CIN, COUNTY, STATE C                                                                                                    | ERNIGR MELOLINI                                                                                                    |                                                                                                    | WEDROR DI                                                                                                    | 03/03/2008                                                                                                    |                                                                                                    | MARED SIGLE WID                                                                                                    | •                                                                                                    |
|                                                                                                    |                                                                                                    |                                                                                                    |                                                                                                    | 25/1953                                                                                                    |                                                                                                    |                                                                                                    | 0 0                                                                                                    |
| YOUR OCCUPATION                                                                                                    |                                                                                                    |                                                                                                    |                                                                                                    | FORMER EMPLOY                                                                                                    | BR.                                                                                                    |                                                                                                    | POP YEARS                                                                                                    |
| LEVEL OF FORMULEDU                                                                                                    |                                                                                                    |                                                                                                    |                                                                                                    | NUME OF SPO                                                                                                    | USE.                                                                                                    |                                                                                                    |                                                                                                    |
| SPOUSE SOCCUPATION                                                                                                    |                                                                                                    |                                                                                                    |                                                                                                    | S.SENT OR FORME                                                                                                    |                                                                                                    |                                                                                                    |                                                                                                    |
|                                                                                                    |                                                                                                    |                                                                                                    | SPOUSE'S PE                                                                                                    | ESENT OR FORME                                                                                                    | REMPLOYER                                                                                                    |                                                                                                    | PG PD43                                                                                                    |
| HAVE YOU EVER                                                                                                    |                                                                                                    | HAVE YOU EV                                                                                                    | ER BEEN APAR                                                                                                    | WY TO ACT ALL LOW                                                                                                    | ISURY DVES                                                                                                    |                                                                                                    |                                                                                                    |
| CAR YARY OR                                                                                                    | CRIMINAL JURY?                                                                                                    | <u> </u>                                                                                                    |                                                                                                    |                                                                                                    |                                                                                                    |                                                                                                    | Dyes DNO                                                                                                    |
| F SQ WHEND                                                                                                    |                                                                                                    |                                                                                                    |                                                                                                    |                                                                                                    | CT JOTHER THAN A                                                                                                    | MINOR FRAFFICOFFEMSE)                                                                                                    | LAES DNO                                                                                                    |
|                                                                                                    |                                                                                                    |                                                                                                    |                                                                                                    |                                                                                                    |                                                                                                    |                                                                                                    |                                                                                                    |
| NAME AND/OR AD                                                                                                    | DRESS CORRECTION:                                                                                                    | if the intermat                                                                                                    | ton below i si                                                                                                    | noorreat, piezse v                                                                                                    | wite in the correct<br>ALLEN, LARRY                                                                                                    | liniomation in he space p<br>'S                                                                                                    | rouided to the left.<br>MSR-1                                                                                                    |
| NAME AN DOR AD                                                                                                    | ORESS CORRECTION:                                                                                                    | if the intermat                                                                                                    | ion below i ch                                                                                                    |                                                                                                    | ALLEN, LARRY<br>1715 N MOUNT                                                                                                    | 'S<br>AIN ST                                                                                                    | rouided io ine ien).<br>Mar-1                                                                                                    |
| NAME AND/OR AD                                                                                                    |                                                                                                    | if he internat                                                                                                    | ion below i si                                                                                                    |                                                                                                    | ALLEM, LARRY                                                                                                    | 'S<br>AIN ST                                                                                                    | rouided io ine ie11.<br>MaR-1                                                                                                    |
|                                                                                                    | INFORMATION BEL                                                                                                    | o'a/'aill be                                                                                                    | : MADEAVA                                                                                                    |                                                                                                    | ALLEN, LARRY<br>1715 M MOUNT<br>BLACKSBURG,<br>TO OFFICERS                                                                                                    | 'S<br>AIM ST<br>SC 2002<br>DF THE COURT                                                                                                    | rouided io he left.<br>MBR-1                                                                                                    |
|                                                                                                    |                                                                                                    | o'a/'aill be                                                                                                    |                                                                                                    |                                                                                                    | ALLEN, LARRY<br>1715 N MOUNT<br>BLACKSBURD,                                                                                                    | 'S<br>AIM ST<br>SC 2002<br>DF THE COURT                                                                                                    | roulded io ihe ienî.<br>₩9R-1                                                                                                    |
| HOME ELEPHONE P<br>JUROR REPONDE                                                                                                    | INFORMATION BEL<br>BUSICE TELEPITICE<br>Relatin the topportion of it                                                                                                    | O'A/'AILL BE                                                                                                    | E MA DE A VA<br>Ses ousress n<br>rence and relu                                                                                                    |                                                                                                    | ALLEN, LARRY<br>1915 M MOUNT<br>BLACKSBURG,<br>TOOFRCERS<br>REACY TOPHONE                                                                                                    | 'S<br>AIM ST<br>SC 2002<br>DF THE COURT                                                                                                    | NBR-I                                                                                                    |
| HONE ELEPHONE P<br>JUROR REBRONBE<br>BECTION                                                                                                    | INFORMATION BEL<br>REFERENCE<br>Reten he (opporten off)<br>Statements he attraction                                                                                                    | OVA/VAILL BE<br>SPOLT                                                                                                    | E MA DE A VA<br>Ses ousress n<br>rence and relu<br>e provided.                                                                                                    | ILA BLE ONLY<br>SERVICE CONLY<br>In the bolism part                                                                                                    | ALLEN, LARRY<br>1715 M MOUNT<br>BLACKSBURG,<br>TO OFFICERS<br>TO OFFICERS<br>REACY REPORT                                                                                                    | 'S<br>AIN ST<br>SC 20702<br>DF THE COURT<br>P EANL ROBESS<br>og with any required attida                                                                                                    | NBR-I                                                                                                    |
| HOVE ELEPTONE P<br>JUROR REB FOX BE<br>BECTION<br>INBTRUCTION B                                                                                                    | INFORMATION BEL<br>BUSING TALEPTONE<br>Relatin the lopportion of II<br>statements in the set related<br>WOTE Units of the allerth<br>DEBS UAL INC ATO                                                                                                    | O'A AILL BE<br>SPOR<br>Is for your refer<br>ressed enuelop<br>of court of her                                                                                                    | E MA DE A VA<br>Ses ousress n<br>rence and relu<br>e provided.                                                                                                    | ILA BLE ONLY<br>SERVICE DOCU<br>In the bolism part<br>(Sou, you must re)                                                                                                    | ALLEN, LARRY<br>1715 M MOUNT<br>BLACKSBURG,<br>TO OFFICERS<br>TO OFFICERS<br>TO OFFICE<br>TO OFFICERS<br>TO OFFICERS<br>TO OFFICERS<br>TO OFFICERS<br>TO OFFICE<br>TO OFFICERS<br>TO OFFICERS<br>TO OFFICE<br>TO OFFICERS<br>TO OFFICE<br>TO OFFICERS<br>TO OFFICE<br>TO OFFICE | 'S<br>AIN ST<br>SC 29702<br>DF THE COURT<br>P EANN ACCESS<br>rg with any required antida<br>as reque data.<br>XBM PTION B                                                                                                    | W8R-1                                                                                                    |
| HOLE ELEPHONEP<br>JURCE REBFOX8E<br>BECTION<br>INSTRUCTION8                                                                                                    | INFORMATION BEL<br>RESPONDENTION OF<br>Statements in the self-add<br>DOTE Unite scheralder<br>DEBUGLIBOATIO<br>Item.                                                                                                    | OWWAILL BE<br>Sear<br>Is for your rette<br>resed cruelop<br>of court of the<br>DBE                                                                                                    | E MA DE AVA<br>SECONDERS I<br>renze and relu<br>e provided.<br>M ce notifie sy                                                                                                    | ILA BLEONLY<br>LEARTER DISE<br>In the bolism part<br>(au, you mustre)                                                                                                    | ALLEN, LARRY<br>1715 M MOUNT<br>BLACKSBURG,<br>TO OFFICERS<br>REPORT<br>REPORT IN JULY BULY<br>port In July Buly<br>as of age or dat                                                                                                    | IS<br>ATM ST<br>SC 29982<br>DF THE COURT<br>P EMML RORSS<br>rg with any required antida<br>a creque dad.<br>XEM PTION 8<br>and with to be excused. 1                                                                                                    | MSR-1                                                                                                    |
| HOME ELEPHONE P<br>BECTION<br>INST RUCTIONS<br>INST RUCTIONS<br>I am nota tu & d<br>I am nota reside<br>I camo inst, wi                                                                                                    | INFO RMA TION BEL<br>superconstruction<br>factors for the space of our<br>statements in the set reads<br>while Unlescature and<br>the Unit Unlescature<br>(Result 10, 2010)<br>them.<br>Info the courty. (Note can<br>be speak, or united for the                                                                                                    | O'M' MILL BE<br>Secur<br>15 for your re the<br>ressed cruckly<br>of court of her<br>MB<br>ed address abo                                                                                                    | E MA DE AVA<br>sessousmess o<br>rence and relu<br>e provided.<br>wice notifies;<br>oue)                                                                                                    | ILA BLEONLY'<br>ILA BLEONLY'<br>ILA BLEONLY'<br>I ILA BLEONLY'<br>I ILA GYEA<br>I ILA GYEA<br>I ILA GYEA<br>I ILA GYEA<br>I ILA GYEA<br>I ILA GYEA<br>I ILA BLEONLY'<br>I ILA BLEONLY'<br>I I IL | ALLEM, LARRY<br>1715 M MOUNT<br>BLACKSBURG,<br>TOOFRCERS<br>IONOT he form do<br>part for jury duty<br>Ers of age of date<br>a lury, you may<br>a lury, you may                                                                                                    | 'S<br>ANN ST<br>SC 20102<br>OF THE COURT<br>P<br>EAML ACCASS<br>rg with any required antibia<br>a groupe dad.<br><u>XEM FICUSE</u><br>and with hole excused<br>biophone he denk of cou<br>ceth: of courting to he                                                                                                    | MSR-I<br>Milsorwillen<br>(Nyoudo noiwich<br>uri lo be excuzed.                                                                                                    |
| HOME ELEPHONE P<br>BECTION<br>INST RUCTIONS<br>INST RUCTIONS<br>I am nota tu & d<br>I am nota reside<br>I camo inst, wi                                                                                                    | INFO RMATION BEL<br>BURKESS FOLLERFORE<br>Retain he log portion offi-<br>statements in he schrödi<br>MOTE Unite Schröderich<br>REBULALIBOOTE<br>Item.                                                                                                    | O'M' MILL BE<br>Secur<br>15 for your re the<br>ressed cruckly<br>of court of her<br>MB<br>ed address abo                                                                                                    | E MA DE AVA<br>sessousmess o<br>rence and relu<br>e provided.<br>wice notifies;<br>oue)                                                                                                    | illABLEONLY<br>LEPTREP DAS<br>m hebolian parl<br>(au, yau mustre)<br>lan 65 yea<br>lo soue on<br>Urites you<br>are summa                                                                                                    | ALLEN, LARRY<br>1915 M MOUNT<br>BLACKSBURG,<br>TOOFPCERS<br>Ionof he form Bo<br>port for jury duty<br>Ers of age of the form Bo<br>Bers of age of the form Bo<br>a lury, you may<br>are explement in post<br>ed, you must hepped                                                                                                    | S<br>AIN ST<br>SC 29702<br>DFTHE COURT<br>P<br>CANUL RORSS<br>rg with say required article<br>a creque date.<br>Samptional<br>and with is ble excued.<br>Bighthan P to Excued.<br>Science (out) pind is ble<br>cetter (out) pind is ble                                                                                                    | WBR-1<br>Mills or written<br>(Myou do not witch<br>ur I to be excued,<br>term for which you                                                                                                    |
| HOLE ELEPTONE P<br>BECTION<br>INSTRUCTIONS<br>INSTRUCTIONS<br>I annois U.S. d<br>I annois U.S. d<br>I annois u.S. d<br>I annois u.S. d<br>I annois versus<br>Transfator sersus<br>I haucless han a                                                                                                    | INFO RMATION BEL<br>SUSPECS FULLPHOLE<br>SUSPECS FULLPHOLE<br>SUSPECS FULLPHOLE<br>UNIS CITIE OF 10<br>INFO CONTROL (NOT<br>INFO CONTROL (NOT<br>INFO CONTROL (N                                                                                                    | OWWALL BE<br>second<br>rest of your refer<br>rest of enabling<br>of court of the<br>of court of the<br>second rest solutions<br>of court of the<br>second rest solutions<br>of the second<br>second rest solutions<br>of the second<br>second rest solutions<br>of the second rest solution<br>second rest solutions<br>of the second rest solution<br>second rest solutions<br>of the second rest solution<br>second rest solutions<br>of the second rest solution<br>second rest solutions<br>of the second rest solution<br>second rest solution<br>secon                                                                                                    | E MA DE AVA<br>Scourse and relu<br>e provided.<br>Wice notifies;<br>aue )<br>Spe.                                                                                                    | ILA BLE ONLY<br>ALEPTORE PORE<br>m he bolkm por<br>(au, you mustre)<br>i am 65 year<br>bostrue on<br>Untersyou<br>are summon<br>i am he phon<br>who carnol                                                                                                    | A LLEN, LARRY<br>1715 M MOUNT<br>BLACKSBURG,<br>TO OFFCERS<br>I<br>COOF he form all<br>part for jury duty<br>for a lury, you may<br>are excused by hu<br>ed, you may here har out<br>any care bit mark for<br>any care bit mark for                                                                                                    | 'S<br>AIN ST<br>SC 20102<br>DFTHE COURT<br>P<br>CANUL ROOSS<br>rg with say required antida<br>a creque date.<br>SAMPTION<br>BAMPTION<br>Band with to be excued.<br>Bightone the excued.<br>Bightone the excued.<br>To kin you duy.                                                                                                    | WBR-1<br>III is or written<br>III is be excused.<br>In the be excused.<br>In the be excused.                                                                                                    |
| HALE ELEPHONE P<br>BECTION<br>INST RUETIONS<br>INST RUETIONS<br>INST R | INFO RMATION BEL<br>SUSPECS FULLPHORE<br>Relation for the poportion offi-<br>sitements in the schradd<br>NOTE Units of the autory,<br>Item.<br>In of the autory, (lote con-<br>le, speak, or unders brait he<br>and lephone A:<br>schradz condition the pro-<br>schradz condition the pro-<br>schradz condition                                                                                                    | O'A''AILL BE<br>secure and a secure<br>of a court of her<br>court of her<br>ediatories about<br>english langue<br>equilateril.<br>equilateril.                                                                                                    | E MA DE AVA<br>Ses Sustes o<br>rence and relu<br>e provided.<br>wice notifies;<br>aue)<br>age.                                                                                                    | ILABLEONLY<br>ILENSEP DICU<br>m he boilin por<br>ou, you mu ctrey<br>i tam 65 yea<br>io sorue on<br>Urines you<br>are summon<br>lam he phon<br>who cannol<br>Lam noipra                                                                                                    | A LLEW, LAREY<br>1915 W MOUNT<br>1915 W MOUNT<br>1915 W MOUNT<br>TO OFFICERS<br>ELLC Y SLACKS SUR 0,<br>ELLC Y SLACKS<br>ELLC Y SLACKS<br>ELLC                                                                                                    | 'S<br>AIN ST<br>SC 20102<br>DFTHE COURT<br>P<br>CANUL ROOKSS<br>rg with any required antido<br>a creque date.<br>SAMPTIONE<br>and with is ble excued .<br>SAMPTIONE<br>and with is ble excued .<br>SAMPTIONE<br>and with is ble excued .<br>SAMPTIONE<br>and samption and the<br>status of court prior to he<br>status data person or a person<br>case to diachie under he<br>and same with a seruing as allu                                                                                                    | WBR-1<br>al 5 or writen<br>(Nyou do not with<br>uri to be excued)<br>farm for which you<br>on age of so other<br>age of sets and<br>to f <sup>2</sup>                                                                                                    |
| HOLE SLEPHOPE P<br>JU ROPE REEL PO NEE<br>SECTION<br>INSTRUCTIONS<br>INSTRUCTIONS<br>Immode a US.d<br>Immode and US.d<br>Immode and US.d<br>I                                                                                                    | A start of the second second s                                                                                                    | OW/WALL BE<br>Source the<br>ressed enuclop<br>of court of the<br>of address ablo<br>Be<br>and address ablo<br>Be<br>address ablo<br>Be<br>Be<br>address ablo<br>Be<br>Be<br>address ablo<br>Be<br>Be<br>address ablo<br>Be<br>Be<br>address ablo<br>Be<br>Be<br>Be<br>Be<br>Be<br>Be<br>Be<br>Be<br>Be<br>Be<br>Be<br>Be<br>Be                                                                                                    | MADE AVA<br>scalarses n<br>rence and relu<br>encided.<br>                                                                                                    | ilLA BLE ONLY<br>ILEARSE P DAG<br>m Rebolian por<br>au, you mustre<br>lam 65 year<br>boserue on<br>Urites you<br>are summon<br>lam Reptin<br>Who cannol<br>lam Reptin<br>diamolpra<br>lam Reptin<br>auropra<br>lam Reptin<br>the aguert                                                                                                    | A LEEN, LARRY<br>115 M WOONT<br>aLAC KSSOR O,<br>TO OFFICERS<br>TO OFFICERS<br>TO OFFICE<br>TO OFFICERS<br>TO OFFICE<br>TO OFFICE<br>TO OF                                                                                                    | SANN ST<br>SC 20202<br>DFTHE COURT<br>SC 20202<br>Crawh any required antibia<br>a compute date.<br>XBAFTION<br>XBAFTION<br>SC 2020 ST 2020 ST 2020<br>ST 2020 ST 2020 ST 2020<br>ST 2020 ST 2020 ST 2020<br>ST 2020 ST 2020 ST 2020<br>ST 2020 ST 2020 ST 2020<br>ST 2020 ST 2020 ST 2020<br>ST 2020 ST 2020 ST 2020 ST 2020<br>ST 2020 ST 2020 ST 2020 ST 2020<br>ST 2020 ST 2020 ST 2020 ST 2020<br>ST 2020 ST 2020 ST 2020 ST 2020 ST 2020<br>ST 2020 ST 2020 ST 2020 ST 2020 ST 2020<br>ST 2020 ST 2020 ST 2020 ST 2020 ST 2020 ST 2020 ST 2020 ST 2020 ST 2020<br>ST 2020 ST 2020 ST                                                                                                    | WBR-I<br>al is or writen<br>(Nyou do not with<br>ur ito be excused<br>term for writen you<br>con age 65 or obten<br>ange of seven and<br>for 2*                                                                                                    |
| HOLE SLEPPORE P<br>JUROPEREI FO NEE<br>ESCION<br>INSTRUCTIONS<br>I tam nois U.S. d<br>I tam nois U.S. d<br>I tam nois U.S. d<br>I tam to a reside<br>I tam to a reside<br>I tam to a reside<br>I tam to a reside<br>I tam to a reside<br>I tam to a reside<br>I tam to a tam to<br>I tam tem con<br>entone of tam to<br>pardoned or piec                                                                                                    | A service and the service of the service of the ser                                                                                                    | O'M'MUL BE<br>To ity your rette<br>reset a nucleon<br>a factor of the set<br>a source of the set<br>of the set<br>and the set<br>and the set<br>and the set<br>of the set<br>of the se                                                                                                    | E NA DE AVA<br>SES BUSKESS n<br>rence and relu<br>e produkte.<br>(Kos notific og<br>sus)<br>ggs.<br>seruing as a<br>hal cambe a<br>ser not been                                                                                                    | ilLA BLE ONLY<br>ILEARSE P DAG<br>m he bolian por<br>au, you mu otrey<br>lam 65 year<br>boserue on<br>Urites you<br>are summon<br>Urites you<br>are summon<br>lam he prin<br>who cannoly<br>lam he prin<br>who cannol<br>lam aguari<br>lam aguari<br>lam aguari<br>lam aguari<br>lam aguari<br>lam be he prin<br>who cannoly<br>lam be prin<br>who cannoly<br>lam be prin<br>the aguari<br>lam aguari<br>lam aguari<br>lam aguari                                                                                                    | A LEEN, LARRY<br>115 M MOUNT<br>aLACKS SUR 0,<br>TO OFFICERS I<br>TO OFFICERS I<br>TO OFFICE<br>TO OFFICERS I<br>TO OFFICERS I<br>TO OFFICE<br>TO OFFICERS I<br>TO OFFICE<br>TO OFFICE<br>TO OFFI                                                                                                    | S<br>ANY ST<br>SC 20202<br>DFTHE COURT<br>P<br>CANUL ACCESS<br>OF ANY REQUIRE ANY<br>AMPLICAS<br>AMPLICAS<br>AMPLICAS<br>AMPLICAS<br>AMPLICAS<br>AMPLICAS<br>AMPLICAS<br>AMPLICAS<br>COLOR AND ANY<br>AMPLICAS<br>AMPLICAS<br>AMPLIC | WBR-1<br>al is or written<br>(if you do not with<br>urite the excused<br>form for which you<br>on age of search and<br>or of<br>eper family,<br>eper family,<br>eper family,                                                                                                    |
| HALE ELEPHONE P<br>BECTION<br>BECTION<br>INST REUTIONS<br>INST REUTIONS<br>INST REUTION | A service and the service of the service of the ser                                                                                                    | O'M'MUL BE<br>To ity your rette<br>reset a nucleon<br>a factor of the set<br>a source of the set<br>of the set<br>and the set<br>and the set<br>and the set<br>of the set<br>of the se                                                                                                    | E NA DE AVA<br>SES BUSKESS n<br>rence and relu<br>e produkte.<br>(Kos notific og<br>sus)<br>ggs.<br>seruing as a<br>hal cambe a<br>ser not been                                                                                                    | ILLA EL E ONL Y<br>ILLA EL E ONL Y<br>ILLA FOR EP BAGE<br>m he bolkm por<br>you you mu otrys<br>or an espan<br>bostrue on<br>Urlans Espan<br>tram he print<br>who cannol<br>I have isgue<br>or I have sous<br>or I have sous<br>or I hav                                                                                                    | ALLEN, LAREN<br>115 M MOUNT<br>BLACKSBURG,<br>TO OFFICERS<br>I<br>RENCY TUPNERS<br>Internet of the term also<br>part the term also<br>part tor jury duty<br>Es or age or dater<br>I lory, you may<br>se exaced by the<br>so age or dater<br>ed, you me to the<br>so age or dater<br>ed, you me to the<br>so age or dater<br>ed, you me to the<br>so age or dater<br>ed, you me to the<br>so age of the<br>so age of the the<br>so age of the<br>so age of the the<br>so age of the the so age of the the<br>so age of the the so age of the the<br>so age of the the so age of the the<br>so age of the the so age of the the so age of the the<br>so age of the the so age of the the so age of the the<br>so age of the the so age of the the so age of                                                                                                    | 'S<br>AIN ST<br>SC 20102<br>DFTHE COURT<br>P<br>CANUL ROBESS<br>rg with any required article<br>a creque date.<br>SAMPTIONE<br>and with is bits excured<br>SAMPTIONE<br>and with is bits excured<br>SAMPTIONE<br>and with is bits excured<br>SAMPTIONE<br>and with a sub-<br>cater. (or carrier of the approximation<br>of cater of a child under the<br>second and the under an approximation<br>of cater of a child under the<br>second cater of the approximation<br>of cater of a child under the<br>second cater of the approximation<br>of cater of a child under the<br>second cater of the approximation<br>of cater of a child under the<br>second cater of the approximation<br>of the other of the approximation<br>of the approximation of the approximation<br>of the approximation of the approximation<br>of the approximation of the approximation<br>of the approximation of the approximation<br>of the approximation of the approximation<br>of the approximation of the approximation<br>of the approximation of the approximation of the approximation<br>of the approximation of the approximation of the approximation<br>of the approximation of the approximation of the approximation<br>of the approximation of the approximation of the approximation<br>of the approximation of the approximation of the approximation<br>of the approximation of the approximation of the approximation<br>of the approximation of the approximation of the approximation of the approximation of the approximation of the approximation<br>of the approximation of the approximation of the appr                                                                                                    | WBR-I<br>al is or writien<br>(if you do not with<br>uri to be excused,<br>is m for which you<br>on age of souch and<br>ro cale day years,<br>or cale day years,                                                                                                    |
| HALE CLEPHONE P<br>JURCIR REB FO MBE<br>BECTION<br>INST RUCTIONS<br>I tam not a U.S.<br>I tam not a U.S.<br>I tam class deal<br>I tam class deal<br>I tam class deal<br>I tam class deal<br>I tam class deal<br>I tam class deal<br>I tam ben com<br>particular of mo<br>particular of mo<br>particula                                                                                                    | INFO RMATION BEL<br>SUSFESS FULLENESS<br>Statements in the top portion offi-<br>statements in the schiradd<br>NOTE Units of the schiradd<br>NOTE Units of the schiradd<br>INFO MILLING (Ide com<br>Itsm.)<br>Is state, or unders trait has<br>and leiphone A<br>schiradd e education of its<br>or dry scal condition their<br>scales in the education of the<br>or dry scale contingets<br>in ammesty for hall condition<br>officiant, deputy dark of                                                                                                    | O'A''ANLL BE<br>Providence<br>to solve the solve<br>are addressed<br>and the solve<br>solve the solve<br>solve the solve the solve<br>solve the solve the solve<br>solve the solve the solve<br>solve the solve the solve<br>solve the solve the solve<br>solve the solve the solve<br>solve the solve the solve the solve<br>solve the solve the solve the solve the solve<br>solve the solve the solve the solve the solve the solve the solve<br>the solve the solve                                                                                                    | ENADE AVA<br>Sciences of<br>rence and rely,<br>provided,<br>(demolified,<br>(demolified,<br>(demolified,<br>are)<br>age,<br>scruing as a<br>scruing as a<br>scruing a<br>scruing as a<br>scruing as | ILLABLEONLY<br>ILLABLEONLY<br>ILLAB                                                                                                    | ALESN, LARRY<br>ALESN, LARRY<br>BLACKSBURG,<br>TO OFFICERS<br>TO OFFICERS<br>TO OFFICERS<br>TO OFFICERS<br>TO OFFICERS<br>TO OFFICERS<br>TO OFFICE<br>TO OFFICE<br>TO                                                                                                    | S<br>ANY ST<br>SC 20202<br>DFTHE COURT<br>P<br>SC 4000 COURT<br>AND COURT<br>SC 4000 COURT<br>SC 4000 COURT<br>SC                                                                                                    | WBR-1<br>wills or within<br>(if you do not within<br>fin to be exceed.<br>In this be exceed.<br>In this within you<br>on age effort and<br>the second second<br>rest in the your<br>wo calendar years.                                                                                                    |
| HALE SLAPPORE P<br>JUROP REHOVINE<br>BECTION<br>INSTRUCTIONS<br>I Tam not a US d<br>I tam not a redde<br>I carroinad, wit<br>Tractacy's name<br>I trace samelis<br>Lorov, (0cdyrs)<br>I trace samelis<br>Lorov, (0cdyrs)<br>I trace sameli                                                                                                    | INFO RMATION BEL<br>RESEARCE THE REPORT<br>RESEARCE THE REPORT<br>RESEARCE THE REPORT<br>RESEARCE THE REPORT<br>INFO THE UNITS OF THE RESEARCE<br>INFO THE UNITS OF THE RESEARCE<br>INFO THE UNITS OF THE RESEARCE<br>INFO THE UNITS OF THE RESEARCE<br>INFO THE UNITS OF THE RESEARCE<br>INFO THE UNITS OF THE INFO<br>INFO THE UNITS OF THE INFO<br>INFO THE UNITS OF THE UNITS OF THE INFO<br>INFO THE UNITS OF THE UNITS OF THE INFO<br>INFO THE UNITS OF THE UNITS OF THE UN                                                                                                    | OVA VALL DE<br>Trans<br>15 W you meta<br>reset anceba<br>reset anceba<br>reset anceba<br>Bright Ingus<br>Bright Ingus | MADE AVA<br>SES BUSKESS n<br>rence and reke<br>encaded.<br>                                                                                                    | ILLA B. CONLY<br>2007 CP 1 000<br>2007 CP 1 000<br>1 an April 1 and 5 m<br>1 an April 1 and 5 m<br>1 and 5 m<br>1 and 5 m                                                                                          | ALESN LARRY<br>JISS MOUTH<br>SLACKSBURG,<br>TO OFFICERS<br>GUEY REPORT<br>INFORMATION<br>INFORMATION<br>INFORM                                                                                                    | S<br>ANY ST<br>SC 20202<br>DFTHE COURT<br>P<br>SC 4000, RCCCC<br>G 44500, RCCCCCC<br>G 44500, RCCCCCCCCCCCCCCCCCCCCCCCCCCCCCCCCCCC                                                                                                    | WBR-I<br>al & or willion<br>(Myou do not with<br>ur ito be accused,<br>the accused,<br>the accused,<br>the accused,<br>the accused<br>to a secondary<br>secondary seas,<br>the calendary seas,<br>and the do a later                                                                                                    |
| ANE ELEPTONE P<br>AUROR REERON ABE<br>ABETIONA<br>INTERNICIONA<br>INTERNICIONA                                                                                                    | INFO RNATION EEL<br>Rest in the top portion offi-<br>sitements in the section of the<br>sitements in the section<br>(INFO CONTROLLING OFFIC<br>INFO CONTROLLING OFFIC<br>INFO CONTROLLING OFFIC<br>INFO CONTROLLING OFFIC<br>INFO CONTROLLING OFFIC<br>INFO CONTROLLING OFFIC<br>INFO CONTROLLING OFFIC<br>INFO CONTROLLING OFFIC<br>INFO CONTROLLING OFFIC<br>INFO CONTROLLING OFFIC<br>INFO CONTROLLING<br>INFO CONTROLLING<br>INFO                                                                                                    | O'A/VALL BO<br>To you rete<br>aread marked<br>arbourtest<br>arbourtest and<br>arbourtest arbourtest<br>arbourtest arbourtest<br>arbourtest<br>arbourtest                                                                                                    | MADE AVA<br>Scoutsers<br>rence and rele<br>encaded.<br>(de notifies)<br>are)<br>ge.<br>scruing as a<br>halcantes a<br>serving as a<br>halcantes a<br>teal, when and<br>been, sheriv,<br>de, county<br>rel within he                                                                                                    | LLA B. CONLY<br>ALERTOPE F G.G.<br>ALERTOPE G.G.<br>ALERTOPE G.G.<br>I an 65 years<br>or you mut offy<br>I an 65 years<br>inter syna<br>I an 65 years<br>I an 65 years<br>I an 6                                                                                                    | ALEEN, LARRY<br>ALES, CARSSUR 0,<br>TO OFFICERS<br>TO OFFICERS<br>TO OFFICERS<br>TO OFFICERS<br>TO OFFICERS<br>TO OFFICERS<br>TO OFFICERS<br>TO OFFICERS<br>TO OFFICERS<br>TO OFFICE<br>TO OFFICE<br>TO OF                                                                                                    | SAN ST<br>SC 20202<br>DFTHE COURT<br>SC 20202<br>CP THE COURT<br>SC 20202<br>CP THE COURT<br>SC 20202<br>CP THE COURT<br>SC 2020<br>CP THE COURT<br>SC 2020<br>CP                                                                                                    | WBR-I<br>II is or willin<br>(Nyou do noi with<br>tri is be excused<br>is more effort which you<br>on sage effort older<br>ange of search and<br>to 2"<br>to calendar years,<br>tri calendar years,<br>tri calendar years,<br>archandar lo a later<br>cel unrellinanter                                                                                                    |
| JURCE CLEPHONE P<br>JURCE REEL FOR HE<br>BECHOM<br>INST RUCHOM<br>INST RUCHOM<br>I ann of a U.S.<br>I ann of a method<br>I ann of a method<br>I ann of a method<br>I ann of a method<br>I ann of a method<br>I ann of a method<br>I ann of a method<br>I ann a dark<br>commissional<br>I ann a dark<br>commissional<br>I ann a dark<br>commissional<br>I ann a dark<br>commissional<br>I ann a dark<br>commissional<br>I ann a dark                                                                                                    | INPO RMATION BEL<br>INFREST INLEMENT<br>INFREST INLEMENT<br>INFREST INLEMENT<br>INFREST INLEMENT<br>INFREST INLEMENT<br>INFREST INTRACEMENT<br>INFREST INTRACEMENT<br>INFREST<br>INFREST INTRACEMENT<br>INFREST<br>INFRES | O'A/VALL BE<br>2004/VALL BE<br>2004/<br>15 to you reth<br>aread analysis<br>aread analysis<br>16 adathese adu<br>Biglish langu<br>adathese adu<br>Biglish langu<br>adathese adu<br>Biglish langu<br>adathese adu<br>Biglish langu<br>adathese adu<br>adathese adu<br>adu<br>adu<br>adu<br>adu<br>adu<br>adu<br>adu                                                                                                    | MADE AVA<br>Scoutsers<br>rence and rele<br>encaded.<br>(de notifies)<br>are)<br>ge.<br>scruing as a<br>halcantes a<br>serving as a<br>halcantes a<br>teal, when and<br>been, sheriv,<br>de, county<br>rel within he                                                                                                    | ILA BL E ONLY LEARGE   SACI<br>ELARGE   SACI<br>m he bolkin poil<br>  am 65 yeas<br>  am 65 yeas<br>  am 65 ye                                                                                                    | ALER, LARRY<br>ALER, LARRY<br>BLACKSBURO,<br>TO OFFICERS<br>INTO OFFICERS<br>INTO OFFICERS<br>INTO OFFICERS<br>INTO OFFICERS<br>INTO OFFICERS<br>INTO OFFICE<br>INTO OFFICE<br>SOLUTION OFFICE<br>INTO OFFICE<br>INTO                        | S<br>ANY ST<br>SC 20202<br>DFTHE COURT<br>P<br>SC 4000, RCCCC<br>G 44500, RCCCCCC<br>G 44500, RCCCCCCCCCCCCCCCCCCCCCCCCCCCCCCCCCCC                                                                                                    | WBR-I<br>al is or willin<br>(Nyou do noiwidhin<br>(Nyou do noiwidhin<br>(Nyou do noiwidhin<br>(Nyou do noiwidhin<br>ange Gioro data<br>ange of saun and<br>ange of saun and<br>ange of saun and<br>ange of saun and<br>ange of saun and<br>ange in saun<br>vo cateridan years<br>ange transformation<br>ange transformation<br>ange transformation<br>(Saundinamber Company)                                                                                                    |
| ANE ELEPTONE P<br>AUROR REERON ABE<br>ABETIONA<br>INTERNICIONA<br>INTERNICIONA                                                                                                    | INPO RMATION BEL<br>INFREST INLEMENT<br>INFREST INLEMENT<br>INFREST INLEMENT<br>INFREST INLEMENT<br>INFREST INLEMENT<br>INFREST INTRACEMENT<br>INFREST INTRACEMENT<br>INFREST<br>INFREST INTRACEMENT<br>INFREST<br>INFRES | O'A/VALL BE<br>2004/VALL BE<br>2004/<br>15 to you reth<br>aread analysis<br>aread analysis<br>16 adathese adu<br>Biglish langu<br>adathese adu<br>Biglish langu<br>adathese adu<br>Biglish langu<br>adathese adu<br>Biglish langu<br>adathese adu<br>adathese adu<br>adu<br>adu<br>adu<br>adu<br>adu<br>adu<br>adu                                                                                                    | MADE AVA<br>Scoutsers<br>rence and rele<br>encaded.<br>(de notifies)<br>are)<br>ge.<br>scruing as a<br>halcantes a<br>serving as a<br>halcantes a<br>teal, when and<br>been, sheriv,<br>de, county<br>rel within he                                                                                                    | LLA B. CONLY<br>ALERTOPE F G.G.<br>ALERTOPE G.G.<br>ALERTOPE G.G.<br>I an 65 years<br>or you mut off<br>I an 65 years<br>in the you of the<br>I an 65 years<br>I an 65 years                                                                                                    | ALER, LARRY<br>ALER, LARRY<br>BLACKSBURO,<br>TO OFFICERS<br>INTO OFFICERS<br>INTO OFFICERS<br>INTO OFFICERS<br>INTO OFFICERS<br>INTO OFFICERS<br>INTO OFFICE<br>INTO OFFICE<br>SOLUTION OFFICE<br>INTO OFFICE<br>INTO                        | SAN ST<br>SC 20202<br>DFTHE COURT<br>SC 20202<br>CP THE COURT<br>SC 20202<br>CP THE COURT<br>SC 20202<br>CP THE COURT<br>SC 2020<br>CP THE COURT<br>SC 2020<br>CP                                                                                                    | WBR-I<br>II is or willin<br>(Nyou do noi with<br>tri is be excused<br>is more effort which you<br>on sage effort older<br>ange of search and<br>to 2"<br>to calendar years,<br>tri calendar years,<br>tri calendar years,<br>archandar lo a later<br>cel unrellinanter                                                                                                    |
| HORE SLEPHORE P<br>JURCE REBIFO NEE<br>SECTION<br>INSTRUCTIONS<br>I tan nois U.S.d<br>I tan nois U.S.d<br>I tan to a scless<br>I tan to a scless<br>I tan tak for same<br>I traue tak or same<br>I traue tak or same<br>I traue tak or same<br>I traue tak or same<br>I traue tak or same<br>I tan a cless<br>I tam a cless<br>commissioner<br>commissioner<br>commissioner<br>commissioner<br>I traue samed on<br>Date of Sendor:                                                                                                    | INPO RMATION BEL<br>INFREST INLEMENT<br>INFREST INLEMENT<br>INFREST INLEMENT<br>INFREST INLEMENT<br>INFREST INLEMENT<br>INFREST INTRACEMENT<br>INFREST INTRACEMENT<br>INFREST<br>INFREST INTRACEMENT<br>INFREST<br>INFRES | Contribute B<br>Part of the second second seco                                                                                                    | E Han DE A Van<br>Ses Buskets in<br>remote and relate<br>e provided<br>(Kos notifies)<br>are )<br>serving as a<br>holicantes a<br>serving as a<br>holicantes a<br>serving as a<br>holicantes a<br>serving as a<br>holicantes a<br>table, sherifi,<br>get within he                                                                                                    | LLARE CONITY<br>ALERVICE DEC<br>DEC<br>DEC<br>DEC<br>DEC<br>DEC<br>DEC<br>DEC                                                                                                    | ALESN LARRY<br>ALESN LARRY<br>DIS MOUTH<br>BLACKSBURG,<br>TO OFFICERS<br>FOR TO DEFICERS<br>FOR THE SEARCH SEARCH<br>INTO THE RM SIGNATURE<br>INTO THE RM SIGNATURE<br>INTO THE SEARCH SEARCH<br>INTO THE SEARCH SEARCH SEARCH<br>INTO THE SEARCH SEARCH<br>INTO THE SEARCH SEARCH<br>INTO THE SEARCH SEARCH<br>INTO THE SEARCH SEARCH<br>INTO THE SEARCH SEARCH<br>INTO THE SEARCH SEARCH<br>INTO THE SEARCH SEARCH<br>INTO THE SEARCH SEARCH<br>INTO THE SEARCH SEARCH SEARCH<br>INTO THE SEARCH SEARCH SEARCH<br>INTO THE SEARCH SEARCH SEARCH SEARCH<br>INTO THE SEARCH SEARCH SEARCH SEARCH SEARCH<br>INTO THE SEARCH SEARCH SEARCH SEARCH SEARCH SEARCH SEARCH SEARCH SEARCH SEARCH SEARCH SEARCH SEARCH SEARCH SEARCH SEARCH SEARCH SEARCH SEARCH SEARCH SEARCH<br>INTO                                                                                                    | S ANY ST ST ANY ST SC 20202<br>DFTHE COURT CALL AND ST SC 20202<br>To With any required article a stranger data.<br>We have required article a stranger data.<br>We have stranger data.<br>We have stranger data.<br>Stranger data.<br>Stran                                                                                                    | WBR-1<br>wills or writien<br>(if you do not with<br>turi to be excued,<br>turi to be excued,<br>turi to be excued,<br>turi to be excued,<br>tage of search<br>age of search<br>wo calendar years,<br>wo calendar years,<br>wo calendar years,<br>wo calendar years,<br>wo calendar years,<br>turi calendar years,<br>turi ca |

Figure 2.18: Example Summons

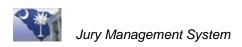

## Part V. Create a Summons File for Printing by a Third Party

If your county uses a third-party vendor to print summons, use these instructions to create a print file for the third-party printer.

| 💷 Appearance Panel R | eports Prompt [J                                           | M4rsF]                                                                                                    |
|----------------------|------------------------------------------------------------|----------------------------------------------------------------------------------------------------|
|                      | MARCH15                                                    | x 🛍 🗈 🗱 🖺 🕰                                                                                                   |
|                      | Report Option<br>Juror Master Yr<br>Panel Type<br>Panel ID | Attorney List by Name<br>State Grand Jury by Name<br>Summons By Name<br>Summons By Name Grand Jury<br>MARCH15 |
|                      | 3rd Party Mail                                             | er PDF file name                                                                                              |
|                      |                                                            |                                                                                                    |

Figure 2.19: Change Report Option Field to SummonsbyName

- 1. In the Report Control Appearance screen, select Summons By Name in the Report Option field.
- 2. Click the D Create Summons File button. This process creates an Excel® file in the folder that has been set up for this file. You then send this file to the printer.
- 3. Exit **Exit** the Report window.

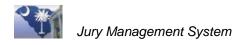

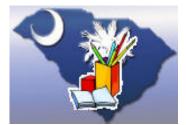

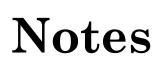

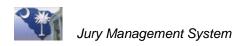

## Lesson 3: Re-print a Summons for a Juror

At times you may need to re-print a summons for an individual juror; for example, if the printer jams or a juror lost their summons.

## **Lesson Objectives**

- ✤ Find a juror's Appearance Panel.
- ✤ Re-print a summons for a juror.

## Step 1. Find a Juror's Appearance Panel

If you need to re-print a juror's summons, the first step is to find out which Appearance Panel the juror is assigned to. You can find this information from the Jury Wheel in Jury Master Wide.

Jury Master Wide contains potential jurors pulled from voter registration and/or driver's license records.

| a suryment for Agene                                                      | y 18001 - Dorch                            | ester County | y Courthous              | e            |              |                    |                |
|---------------------------------------------------------------------------|--------------------------------------------|--------------|--------------------------|--------------|--------------|--------------------|----------------|
| File Help                                                                 |                                            |              |                          |              |              | $\frown$           |                |
| Administrative<br>Jury Setup<br>Jury Wheel<br>Ury Wheel<br>Coad Jury Whee | Juror Maste<br>Juror Year 2008<br>Juror# 0 |              | t Name Brow<br>DOB 0/0/0 |              | First Name H | uror Panels Mi     |                |
| Available Jurors                                                          | Last Name                                  | First Name   | iddle Narr               | Juror number | DOB          | SSN                | Address        |
| Mark Present Ba                                                           | Brown                                      | Harry        | Aaron                    | 100 -        | 6/25/1965    | 000.00.0000        | 2313 HARDEN ST |
| 👘 Appearance Par                                                          | Brown                                      | Harry        | J                        | m (5)        | 6/20/1977    | 000-00-5293        | 5359 GREGGS LN |
| - 😭 Jurors Present R                                                      | Brown                                      | Harry        | -                        | 1066         | 2/25/1959    | 000-00-5171        | 1711 ORANGEBU  |
| - 😭 Mark Present Alı<br>- 🦳 Trial Panel Processir                         | Brown                                      | Harry        | Lee                      | 10668        | 4/12/1952    | 000-00-2323        | 122 LEVI LN    |
| That Panel Processing     E Payment Processing                            |                                            |              |                          |              |              |                    |                |
| + C Financial                                                             | <                                          |              |                          |              |              |                    |                |
|                                                                           | Court agency<br>Last Name                  | ·            | Year 2008                | Juror ‡      | 10665        | Certificate Numl   | ber 5208039    |
|                                                                           | First/Mid/Sfx                              | Harry        | J                        |              |              |                    |                |
|                                                                           | Address                                    | 5359 GREGGS  | S LNDG DR                |              |              |                    |                |
|                                                                           | City                                       | N CHARLEST   | ΠN                       | SC           | 29420        |                    |                |
|                                                                           | Home Phone                                 |              |                          |              | ess changed  |                    |                |
|                                                                           | Trome Thome                                | <u></u>      | _×                       |              | ess changed  |                    |                |
|                                                                           | Birth Date                                 | 6/20/1977    | SSN [r                   | 00-00-5293   | Driver Li    | ic #               |                |
| BSHOOLBRED                                                                |                                            | Black        |                          | Sex [        |              | ✓ Selected         |                |
| Dorchester County Cou                                                     | Mileage                                    | ,            | rior Service □           | 1            |              | Next pull date 0/( | 0/0000         |
|                                                                           |                                            |              |                          |              |              |                    |                |

Figure 3.1: Juror Master Wide

- 1. Click to open the Jury Wheel folder on the Menu Tree.
- 2. Select Jury Master Wide.
- 3. Enter Search criteria for locating the juror: last name, first name, middle name or initial, birth date or social security number.
- 4. Click the **Position to** button to list in the grid all names that meet the search criteria.

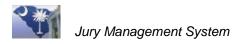

- 5. Highlight your juror in the grid.
- 6. Click the **Jury Panels** button. The Juror Panel window opens.

|   | Manage Panel detail [JM2hqF] - Dorchester County Courthouse |            |                   |              |         |              |         |       |
|---|-------------------------------------------------------------|------------|-------------------|--------------|---------|--------------|---------|-------|
|   | Juror Panels - Active 🏾 🏘 🌌 🖉 🖉 🖉 🖉 🖉 🖉                     |            |                   |              |         |              |         |       |
|   | Juror number 1066                                           | 5 Year     | 2008 Name Bro     | wn, Harry J  |         |              |         |       |
| ſ | Panel ID                                                    | Panel type | Juror Status Code | Active       | Present | Service date | Group # | Summo |
|   | SEPT 22, 2008                                               | Appearance | PU                | $\checkmark$ | Г       | 0/0/0000     |         |       |
| ۲ |                                                             |            |                   |              |         |              |         |       |

Figure 3.2: Juror's Panel

## Step 2. Access the Appearance Panel

- 1. Click to open the Appearance Panel Processing folder on the Menu Tree.
- 2. Select Appearance Panel Wide.
- 3. Locate the panel that contains the juror.

## Step 3. Locate the Juror in the Appearance Panel

| 🔲 Manage    | Panel detail [JM2hrF]   | Dorchester County  | Courthouse    |                |               | X              |
|-------------|-------------------------|--------------------|---------------|----------------|---------------|----------------|
| Panel J     | urors - Active          | P 💇 🎭              | 📑 🖻 🦉         | <b>\$</b>      | <b>S</b>      | ñ. 🖌 🛸         |
| Pa          | inel ID SEPT 22, 2008   | Panel type Appear  | ance 💌        |                | ∏ So          | t By Sequence  |
| Number of   | i jurors 100            | # Active 96        | # Availa      | ble ()         | ]             |                |
| Report Date | /Time 9/22/2008 8:00 am | Location CTR       | Term of servi | ice 3 DAYS     | _             |                |
| Change Sta  | itus for Selected Rows  | Change Status      |               |                |               |                |
| Seq Nbr     | Juror name              | Juror number Juro  | r Status Code | Active         | Present       | Service date   |
| 11          | Brown, Daniel B         | 10506 PU           |               | V              |               | 0/0/0000       |
| 12          | Brown, Harry J          | 10665 PU           |               | $\checkmark$   |               | 0/0/0000       |
|             |                         |                    |               |                |               |                |
|             |                         |                    |               |                |               |                |
|             |                         |                    |               |                |               |                |
| <           |                         |                    |               |                |               | >              |
| Brown       |                         |                    |               |                | IJ            | n)Mark Present |
| biowin      |                         |                    |               |                | <u>,-</u>     |                |
| Juror name  | e Brown, Harry J Positi | ion to Juror #     | 10665 Nu      | umber of time  | s transferred | 1 <u>0</u>     |
| Reply date  | e 0/0/0000 Group #      | Service date 0/0   | /0000 Ju      | ror Mileage    |               | 0.00           |
| Statu       | S PU 🔽 Present 📈        | Active 🔲 Summons p | rinted Co     | onflict date 1 | 0/0/0000      |                |

Figure 3.3: Panel Juror's Screen

- 1. Double-click on the Appearance Panel, and the Panel Details window opens.
- 2. Enter the juror's last name in the **Search** field and click the **Position to** button. The juror or jurors who match the search criteria display in the grid.
- 3. Highlight to select a juror and click the **Print** 📕 button.
- 4. In the Report Control Appearance screen, select **Summons by Name** in the **Report Option** field.
- 5. Click the **Print** 🖾 button to print a summons for the selected juror.

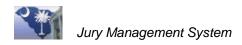

## Lesson 4: Print Reports

After printing summons, you can print reports that assist in the jury and trial process.

## **Lesson Objectives**

- Print a Jury Venire/Worksheet.
- Print an Attorney List report.

## Step 1. Access the Appearance Panel

- 1. Click to open the Appearance Panel Processing folder on the Menu Tree.
- 2. Select Appearance Panel Wide.

## Step 2. Access the Report Window

- 1. Click the **Print** button, and the **Report Control Appearance** window opens. Notice that **Attorney List by Name** is the first report listed.
- 2. Click the **Preview** Subtron to display the **Attorney List by Name** report on your computer screen before printing, or click the **Print** button.

| _    | Report Preview           Image: Constraint of the second second s | When previewing a report on your computer<br>screen, you can print or export the report.<br>Files can then be exported in these formats:<br>PDF, XLS, DOC, TXT, CSV, and RTF.                                   |
|------|----------------------------------------------------------------------------------------------------|----------------------------------------------------------------------------------------------------|
| Note | Format     Acrobat Format (PDF)       Destination     Disk File         OK     Cancel                                                                                                    | Click the Export button, and the Export<br>window opens. Select the Format, then<br>select the Destination of Disk File or Email.<br>Click OK to proceed.<br>See the following section for more<br>information. |

## **Step 3. Print the Attorney List Report**

- 1. Return to the Appearance Panel screen.
- 2. Highlight the panel to print the report for.
- 3. Click the **Print** button, and the **Report Control Appearance** window opens.

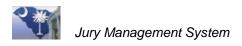

- 4. Click the down arrow to open the **Report Option** field and scroll to select **Juror Venire/Worksheet**. You can print a report that lists jurors by name or sequence number.
- 5. Click the **Preview** subtron to display the report on your computer screen before printing, or click the **Print** button.

## Formats and Destinations for Exporting Documents

When previewing a report on your computer screen, and the Export/Print icons display, you can print or export the report. You can send the report to a computer file or attach it to an email. Files can be exported in these formats: PDF, XLS, DOC, TXT, CSV, and RTF.

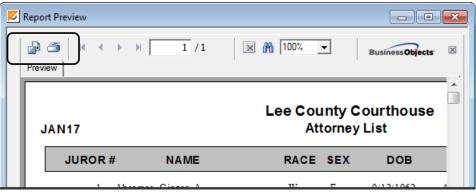

Figure 41: Preview Report Screen

1. Click the **Export** button, and the Export/Destination window opens.

| CrystalPreview        | vExportJury2 [JM5cdF] |                | × |
|-----------------------|-----------------------|----------------|---|
| Format<br>Destination | Acrobat Format (PDF)  | ▼<br>OK Cancel |   |
|                       |                       |                |   |

Figure 4.2: Export Screen

2. Select the **Format**.

| CrystalPreview | ExportJury2 [JM5cdF]                                 |   | × |
|----------------|------------------------------------------------------|---|---|
| Format         | Excel 5 (XLS)                                        |   | • |
| Destination    | Acrobat Format (PDF)<br>Comma Separated Values (CSV) |   |   |
|                | Excel 5 (XLS)<br>Excel 5 (XLS) Extended              | 3 | Ţ |
|                |                                                      |   |   |
|                |                                                      |   |   |

Figure 4.3: Export Window (Format)

3. Select the **Destination** of Disk File or Email. Click **OK** to proceed

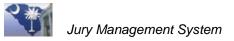

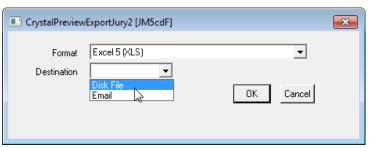

Figure 4.4: Export Window (Destination)

4. Click the **OK** button

## **Destination: Disk File**

Select Disk File to open a Windows **Save As** screen. From this window you can locate the folder where you want to save this file.

| 🗾 Save As                            |   |        |                               |                    | ×        |
|--------------------------------------|---|--------|-------------------------------|--------------------|----------|
| 🕞 🗢 📕 🕨 Computer 🔸 Local Disk (C:)   | ► | temp   | ► ► ► Searc                   | h temp             | ٩        |
| Organize 🔻 New folder                |   |        |                               |                    | 0        |
| ForfLogs<br>Premius Disk 1           | * | Nai    | me                            | Date modified      | Туре     |
|                                      |   |        | Clarific case                 | 2/19/2013 2:37 PM  | File fol |
| <ul> <li>Program Files</li> </ul>    |   |        | Wire(SIQ)_                    | 10/23/2012 12:34   | File fol |
| Program Files (dtf)                  |   |        | SedDisp1113202.84             | 11/13/2012 11:14   | Text D   |
| Fub_inc<br>5CID.Install              |   | $\leq$ | WinSQL Lite Serial Number mig | 10/16/2012 2:58 PM | Outloc   |
| SatOffDala                           |   | -      | WinGQL ap                     | 10/16/2012 2:47 PM | Comp     |
| temp                                 | h |        |                               |                    |          |
| TempJMSfiles                         |   |        |                               |                    |          |
| Users                                | Ε |        |                               |                    |          |
| a wedievel                           |   |        |                               |                    |          |
| Mirredianes:                         | ۳ |        |                               |                    |          |
| 🖵 public (Taccourts) (Ht)            |   |        |                               |                    |          |
| 👷 bshoolbred (Haccourts/271usen) (P) | Ŧ | •      |                               |                    | ۰.       |
| File name: Report                    |   |        |                               |                    | •        |
| Save as type: PDF                    |   |        |                               |                    | •        |
| Hide Folders                         |   |        | Si                            | ave Cancel         |          |

Figure 4.5: Disk File Destination

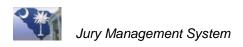

## **Destination: Email**

1. Select Email, and the Email Attached File (JMSceF) opens.

| 💷 Email Att | ached File [JM5ceF]                                    |   | <b>X</b> |
|-------------|--------------------------------------------------------|---|----------|
| To:         | bshoolbred@sccourts.org                                |   | Send     |
| CC:         |                                                        |   |          |
| From:       | anything@madeup.net                                    |   |          |
| Subject:    | Report                                                 |   |          |
| Attachment: |                                                        | * |          |
|             | \BSHOOLBRED\CrystalReport.PDF                          | - |          |
| Messager    | /<br>This is the second hold one should Discourse incl | _ |          |
| message.    | This is the report I told you about. Please review.    | ^ |          |
|             |                                                        |   |          |
|             |                                                        |   |          |
|             |                                                        |   |          |
|             |                                                        |   |          |
|             |                                                        |   |          |
|             |                                                        |   |          |
|             |                                                        |   |          |
|             |                                                        | - |          |
| 1           | ,                                                      |   |          |

Figure 4.5: Email Destination

2. Enter the Recipient's Name in the **To:** field, the subject heading, and a message. The Attachment field shows the full path and name of the file being emailed.

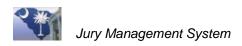

## Lesson 5: Enter Juror's Biographical Information

After Summons forms are returned, you enter biographical information. This information is used on reports you print for the judge (and clerk in some courts). You may also need to change the status for some people. For example, if they moved to another county or they're over 65 and request to be excused.

This lesson explains how to enter biographical information in Appearance Panel Detail.

## **Lesson Objectives**

- Enter or update biographical information on a potential juror.
- ✤ Change a juror's status.

## Step 1. Access the Appearance Panel Detail Screen

- 1. Click to open the Appearance Panel Processing folder on the Menu Tree.
- 2. Select Appearance Panel Wide.
- 3. Double-click on the panel that contains the juror(s).

#### Step 2. Locate Juror

Use the search feature by entering the juror name and clicking the **Position to** button. The juror or jurors who match the search criteria display in the grid.

#### Step 3. Change Juror Status

| 🗖 Manage    | Panel detail [JM2hrF] -     | Dorches      | ter County Courthouse  |                         |         | ×              |
|-------------|-----------------------------|--------------|------------------------|-------------------------|---------|----------------|
| Panel Ju    | urors - Active              | S.           | v 🌌 🄏 💽 🖻 🧉            | ) 💲 🖻                   | 😡 🗿     | ñ. 🖌 🛸         |
| Pa          | nel ID SEPT 22, 2008        | Pane         | l type Appearance 🔍    | ]                       | 🗖 Sc    | rt By Sequence |
| Number of   | jurors 100                  | # A          | active 100 # Ava       | ilable 🛛                |         |                |
| Report Date | /Time 9/22/2008 8:00 am     | Loc          | ation CTR Term of se   | ervice 3 DA             | YS      |                |
| Change Sta  | tus for Selected Rows [COV] | Change Statu | st                     |                         |         |                |
| Seq Nbr     | Juror name                  | Juror pur    | nder Juror Status Code | Active                  | Present | Service d      |
| 5           | Atwood, Concetta M          | 2648         | PU                     | V                       |         | 0/0/0000       |
| 6           | Bailey, Edwin F             | 3095         | PU                     | <b>V</b>                |         | 0/0/0000 💻     |
| 7           | Baxter, Everett W JR        | 4822         | PU                     | $\overline{\checkmark}$ |         | 0/0/0000       |
| 8           | Beckett, Donna M            | 5223         | PU                     | ×                       |         | 0/0/0000       |
| 9           | Boutin, Jason M             | 8136         | PU                     | $\checkmark$            |         | 0/0/0000       |
| 10          | Boyd, Okley J               | 8580         | PU                     | $\checkmark$            |         | 0/0/0000 🔽     |
| <           |                             |              |                        |                         |         | >              |

Figure 5.1: Locate Juror

You can also change the status for multiple jurors. For example, if 3 jurors are over the age of65 and request to be excused. Highlight each juror by holding down the CTRL key and clicking on the juror record.

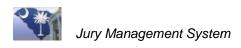

- 1. Enter the new status code in the field: **Change Status for Selected Rows**. You can double-click in this field to open a Select window that lists status codes for your county.
- 2. Click the **Change Status** button.

Documentation prints for some status changes, such as Court Official/Employee or Convicted Felon.

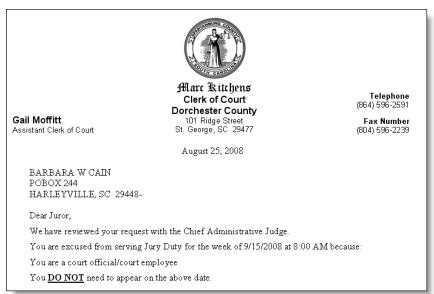

Figure 5.2: Example Excuse Letter

## Step 4. Add or Edit Biographical Data

| 🗖 Manage                | Panel detail [JM2hrF] -                                                                     | Dorchester C                                        | ounty Courthouse  | _                                   |           | X               |
|-------------------------|---------------------------------------------------------------------------------------------|-----------------------------------------------------|-------------------|-------------------------------------|-----------|-----------------|
| Panel J                 | urors - Active                                                                              | P 🛛                                                 | ' 🏂 🐷 🖻 🦉         | \$ 🖻                                | 😡 🗿       | ng 🖌 😒          |
| Number o<br>Report Date | anel ID SEPT 22, 2008<br>f jurors 100<br>e/Time 9/22/2008 8:00 am<br>atus for Selected Rows | Panel type<br># Active<br>Location<br>Change Status | 100 # Avai        | al info<br>lable ()<br>rvice (3 DA) |           | ort By Sequence |
| Seq Nbr                 | Juror name                                                                                  | Juror number                                        | Juror Status Code | Active                              | Present   | Service d 🔼     |
| 5                       | Atwood, Concetta M                                                                          | 2648                                                | PU                | V                                   |           | 0/0/0000        |
| 6                       | Bailey, Edwin F                                                                             | 3095                                                | PU                | V                                   |           | 0/0/0000 💻      |
| 7                       | Baxter, Everett WJR                                                                         | 4822                                                | PU                | V.                                  |           | 0/0/0000        |
| 8                       | Beckett, Donna M                                                                            | 5223                                                | PU                | V                                   |           | 0/0/0000        |
| 9                       | Boutin, Jason M                                                                             | 8136                                                | PU                | $\overline{}$                       | $\square$ | 0/0/0000        |
| 10                      | Boyd, Okley J                                                                               | 8580                                                | PU                | ×                                   |           | 0/0/0000 💌      |
| <                       |                                                                                             |                                                     |                   |                                     |           | >               |

Figure 5.3: Appearance Panel

1. Highlight the juror and click the **Update Biographical Info** button to open the Juror Information screen.

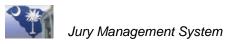

|   | Juror Information                                  |
|---|----------------------------------------------------|
| ſ | General C Precinct C Personal                      |
| L |                                                    |
|   | Court agency 18001 Juror Master Year 2008          |
|   | Juror # 1114 Registration Number 18250046          |
|   | Last Name Aller                                    |
|   | First/Mid/Sfx George R                             |
|   |                                                    |
|   | Address 103 INWOOD PL                              |
|   |                                                    |
|   | City SUMMERVILLE SC 29485                          |
|   | Home Phone Address changed                         |
|   | Birth Date 5/10/1929 Social Security # 000-00-7173 |
|   | Driver Lic #                                       |
|   | Race White V Sex M V                               |
|   | Prior Service                                      |
|   | Served date 0/0/0000                               |
|   | Selected Status Code PU                            |
|   | Mileage 0.00                                       |
|   |                                                    |
|   |                                                    |

Figure 5.4: Juror Information Window-General

2. Enter or update information in the General tab screen.

**Note** The fields in the Precinct tab define the juror's location codes, which determine which court they would serve, such as township for municipal court. This information cannot be changed.

| Juror Information 🛛 🖌 🖸 🕅                        | \$ |
|--------------------------------------------------|----|
| 🗀 General 🕕 Precinci 🕼 Personal                  |    |
| Occupation TEACHER                               |    |
| Number of Children 2 Years of County Resident 12 |    |
| Marital Status Widowed                           |    |
| Employer Information                             |    |
| Employer GARDEN HILLS HIGH SCHOOL                |    |
| Address 3219 Main Street                         |    |
| City, South Carolina                             |    |
| Phone (803) 555-1212 x                           |    |
| Spouse Information                               |    |
| Name Deceased                                    |    |
| Occupation                                       |    |
| Employer                                         |    |
| Education Masters in Education-Clemson           |    |
| Yrs Employed 8                                   |    |
|                                                  |    |
|                                                  |    |
|                                                  |    |

Figure 5.5: Juror Information Window-Personal

- 3. Click the **Personal** tab and enter information about their occupation, education, and marital status.
- 4. When finished, click  $\checkmark$  to save and close the window.

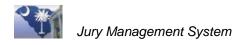

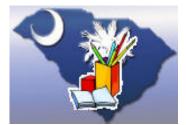

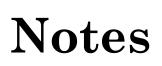

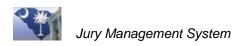

## Lesson 6: Transfer Jurors to Another Appearance Panel

When a juror is unable to serve with their designated panel, you can transfer the juror to another panel to serve at another time.

You can also excuse jurors from service. Do this before the court date or in court; for example, if a judge excuses a juror from serving.

## **Lesson Objectives**

- ✤ Transfer a juror to another Appearance Panel.
- ✤ Undo a juror transfer.

## **Step 1. Access Appearance Panel**

- 1. Click to open the Appearance Panel Processing folder on the Menu Tree.
- 2. Select Appearance Panel Wide.
- 3. Locate the panel that contains the juror to transfer.

## Step 2. Locate the Juror to Transfer

- 1. Double-click on a panel to open the **Panel Detail** screen.
- 2. Locate and highlight the juror or jurors to transfer. To select multiple jurors, hold down the CTRL key and click jurors individually or hold down the left mouse button and slide up or down to select a consecutive grouping of jurors.

| Ivlanage                    | Panel detail [JM2hrF]                     | ] - Lee County     | y Courthouse            |          |                  | $\frown$                 | Σ           |
|-----------------------------|-------------------------------------------|--------------------|-------------------------|----------|------------------|--------------------------|-------------|
| Panel J                     | urors - Active                            | 2                  | 🦻 🌌 🖻                   | <b>I</b> | 3 🖉 💲            | • • • •                  | <u>*</u>    |
| Pa                          | anel ID MAR5-7                            |                    | Panel type Appear.      | ance     | ~                | Sort                     | By Sequence |
| Number o                    | f jurors 50                               |                    | # Active 50             |          | # Available 0    |                          |             |
| Report Date                 | e/Time 3/5/2013                           | 9:00 am            | Location CR10           | <br>Terr | m of service 3 o | days                     |             |
| Change Sta                  | atus for Selected Rows                    | Change             | Status                  |          |                  |                          |             |
|                             |                                           |                    |                         |          |                  |                          |             |
| Seq Nbr                     | Juror name                                | Juror number       | Juror Status Code       | Active   | Present          | Service date             | Summons 🔺   |
| Seq Nbr<br>1                | Juror name<br>Abbott, Christopher         | Juror number<br>39 | Juror Status Code<br>PU | Active   | Present          | Service date<br>0/0/0000 | Summons 🔺   |
| 1                           |                                           |                    |                         |          | Present          |                          | Summons 🔺   |
| 1<br>2                      | Abbott, Christopher                       | 39                 | PU                      | ~        | Present          | 0/0/0000                 | Summons A   |
| Seq Nbr<br>1<br>2<br>3<br>4 | Abbott, Christopher<br>Abbott, James R SR | 39<br>44           | PU<br>PU                | <b>V</b> | Present          | 0/0/0000<br>0/0/0000     | Summons A   |

Figure 6.1: Panel Detail

3. Click *s*, and the **Transfer Jurors** window opens.

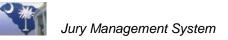

| Transfer Jurors Prompt [JMiwF]                  |                              |   |
|-------------------------------------------------|------------------------------|---|
| From:<br>Panel Type Appearance  Panel ID MAR5-7 | To:<br>Panel Type Appearance | ) |
| Comments                                        |                              |   |

Figure 6.2: Transfer Jurors Window

- 4. Double-click the **Panel ID** field and select the panel to which the juror will be transferred. Note that the juror will be transferred with their Juror Status Code set to **TI**.
- 5. Save 🜌

| 🔝 Select Panel Header [JMfkF] - Lee County C 🞫 |            |          |  |  |  |
|------------------------------------------------|------------|----------|--|--|--|
| Select Panel Header - Non-Fina 🛛 🕺 🖌           |            |          |  |  |  |
| Panel ID                                       | Panel type |          |  |  |  |
| FEB11-13                                       | Appearance | FEB11-13 |  |  |  |
| JAN17                                          | Appearance | JAN17    |  |  |  |
| MAR19-21                                       | Appearance | MAR19-21 |  |  |  |
| MAR5-7                                         | Appearance | MAR5-7   |  |  |  |

Figure 6.3: Select Panel Window

- 6. Type any notes in the **Comments** textbox. Notes are optional but are recommended.
- 7. Click 🗹 to save, and if a document is associated with the new status, the document prints at this time.

The number of times a juror has been transferred appears near the bottom of the Panel Details screen. If transferred jurors do not display, click to toggle between active, inactive, and all jurors.

#### Note

| Juror name | Brown, Patricia B  | Juror # 16            |                               |
|------------|--------------------|-----------------------|-------------------------------|
| Reply date | 0/0/0000 Group #   | Service date 0/0/0000 |                               |
| Status     | TO Present CActive | Summons printed       | Number of times transferred 1 |

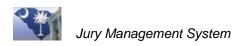

## Step 3. Return a Juror after a Transfer

Before you can return a juror to their previous panel, you need to find the juror's original sequence number. To locate this number:

- 1. Access the original panel in Appearance Panel Wide.
- 2. Double-click on the panel to open the **Panel Details** window.

| Manage Panel detail [JM2hrF] - Lee County Courthouse                                                                   |
|----------------------------------------------------------------------------------------------------|
| Panel Jurors - Inactive 🎇 🦻 🖉 🗟 🕼 🖉 🛸 🖌 🛸                                                                              |
| Panel ID MAR5-7 Panel type Appearance 🗸 🔽 Sort By Sequence                                                             |
| Number of jurors 50 # Active 49 # Available 0                                                                          |
| Report Date/Time         3/5/2013         9:00 am         Location         CR10         Term of service         3 days |
| Change Status for Selected Rows Change Status                                                                          |
| Seq Nbr Juror name Juror number Juror Status Code Active Present Service date Summons pri                              |
| 4 Abbott, Tara J 59 TO 🗌 0/0/0000                                                                                      |
| <                                                                                                    |
| Un)Mark Present                                                                                                    |
| Juror name Abbott, Tara J Juror # 59 Number of times transferred 1                                                     |
| Reply date         0/0/0000         Group #         Service date         0/0/0000         Juror Mileage         0.00   |
| Status TO Present Active Summons printed Conflict date 1 0/0/0000                                                      |
| Figure 6.4: Inactive Jurors                                                                                            |

- 3. Click the **Toggle** button until **Inactive** Jurors display in the grid.
- 4. Note the juror's **Seq Nbr** (sequence number) and exit  $\bowtie$  the screen.
- 5. On the **Appearance Panel Wide** screen, double-click the **Appearance Panel** the juror was transferred to.
- 6. Select the juror that was transferred.
- 7. On the toolbar click the **Undo Transfer** D button.

| Undo Appearance Panel Transfer                                                                                     |
|----------------------------------------------------------------------------------------------------|
| THIS PROCESS CAN NOT BE REVERSED. PLEASE BE SURE BEFORE UNDOING THE TRANSFER                                       |
| Juror 59 Abbott, Tara J                                                                                            |
| Reset Values For         Juror Status Code         Juror Panel Sequence Number         Number of Times Transferred |
| Figure 6.5 : Unde Appearance Banel Transfer                                                                        |

Figure 6.5.: Undo Appearance Panel Transfer

**Note** When a juror is transferred, their status is set to TI in the new panel. When you reverse the transfer, you must change the status.

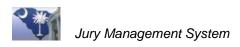

- 8. Double click in the **Juror Status Code** field and select either SU=Summoned or PU=Pulled.
- 9. Change the **Juror Panel Sequence Number** to the sequence number assigned to the juror in the panel you originally transferred them from.
- 10. Save 🗹 the information, and the validation message prompt opens.

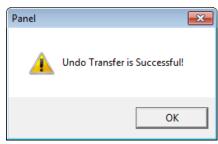

Figure 6.6: Validation Message Prompt

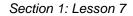

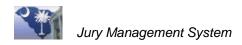

## Lesson 7: Excuse a Juror

Jurors may be excused from appearing for a number of reasons. This lesson explains how to excuse a juror.

**Note** This same process is used the day of court if the judge excuses a juror. Use the Excused by Judge (EXJ) code, and a letter prints that shows the juror has been excused, and mileage is calculated for paying the juror as they did appear in court.

#### **Step 1. Access Appearance Panel**

- 1. Click to open the Appearance Panel Processing folder on the Menu Tree.
- 2. Select Appearance Panel Wide.
- 3. Locate and open the panel (highlight and double-click) that contains the juror to excuse.

#### Step 2. Locate the Juror and Change Status

| 📕 Manage    | Panel detail [JM2hrF] -    | Dorchester C  | ounty Courthouse  |                         |         |                |
|-------------|----------------------------|---------------|-------------------|-------------------------|---------|----------------|
| Panel J     | urors - Active             | P 🕺           | ' 🗟 📑 🖻 🥥         | <b>\$</b> 🖻             | 😡 🎒     | ñ. 🖌 🛸         |
| Pa          | anel ID SEPT 15, 2008      | Panel type    | Appearance 📃 💌    |                         | 🗖 So    | rt By Sequence |
| Number of   | f jurors 150               | # Active      | 148 # Avai        | lable ()                |         |                |
| Report Date | e/Time 9/15/2008 8:00 am   | Location      | CTR Term of set   | vice 1 WE               | EK      |                |
| Change Sta  | atus for Selected Rows DEC | Change Status |                   |                         |         |                |
| Seq Nbr     | Juror name                 | Juror number  | Juror Status Code | Active                  | Present | Service d      |
| 7           | Barrineau, Robert          | 4300          | PU                | $\checkmark$            |         | 0/0/0000       |
| 8           | Beasley, Christie L        | 5056          | PU                | V                       |         | 0/0/0000 💻     |
| 9           | Beck, Laura E              | 5193          | PU                | $\overline{\mathbf{A}}$ | Γ       | 0/0/0000       |
| 10          | Begley, Joseph R           | 5328          | PU                | 1                       |         | 0/0/0000       |

Figure 7.1: Change Status for Excused Juror

- 1. Use search features to locate the juror and highlight the row.
- 2. Double-click in the **Change Status for Selected Rows** field, and a Select window opens.
- 3. Select the reason for excusing the juror.
- 4. Click the Change Status button next to the field. The juror disappears from the Active Juror list and can now be viewed in the Inactive Juror list using the Toggle button.

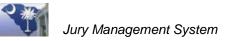

| 🔲 Manage    | Panel detail [JM2hrF] - | Dorchester C | ounty Courthouse  |           |         |                      |                     |
|-------------|-------------------------|--------------|-------------------|-----------|---------|----------------------|---------------------|
| Panel J     | urors - Inactive        | P 💯          | ' 漋 💽 🖉           | \$ 🖻      | 💀 🖨     | n 🖌 😒                |                     |
| Pa          | nel ID SEPT 15, 2008    | Panel type   | Appearance 📃 💌    |           | 🗖 Sc    | rt E Toggle Active/: | Inactive/All Jurors |
| Number of   | jurors 150              | # Active     | 145 # Avai        | able 145  |         |                      |                     |
| Report Date | /Time 9/15/2008 8:00 am | Location     | CTR Term of ser   | vice 1 WE | EK      |                      |                     |
| Change Sta  | tus for Selected Rows   | hange Status |                   |           |         |                      |                     |
| Seq Nbr     | Juror name              | Juror number | Juror Status Code | Active    | Present | Service d 🔼          |                     |
| 1           | Adams, Victor R         | 404          | то                |           | V       | 0/0/0000             |                     |
| 6           | Barlett, Lea A          | 3995         | то                |           | 1       | 0/0/0000             |                     |
| 9           | Beck, Laura E           | 5193         | DEC               |           | Г       | 0/0/0000             |                     |
| 23          | Cain, Barbara W         | 13306        | СТО               |           | V       | 3/12/2008 🔳          |                     |

Figure 7.2: Toggle to Inactive Jurors

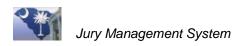

## Lesson 8: Manually Add Jurors and Assign to Appearance Panel

There may be times when you need to add or make changes to a juror's record or add a panel. For example, if you started using JMS in the middle of the year or a month, and you want to add all panels starting with the beginning of that year or month.

To add a juror, you must have password access. To add a juror to an Appearance Panel, the Appearance Panel must exist in the JMS system. See Lesson 1 for instructions on adding an Appearance Panel.

## **Lesson Objectives**

✤ .Add a juror to an Appearance Panel manually.

#### Step 1. Access Jury Master Wide

Open the Jury Wheel folder and select Juror Master Wide.

#### Step 2. Locate the Juror

| Juror Mastei    | r Wide     |            |              | % 🌠 📑      | 2 🖻 💲       | 🖳 🖌 🗅 🖂 🕸      |
|-----------------|------------|------------|--------------|------------|-------------|----------------|
| Juror Year 2008 | 👻 🛛 Last N | lame cadv  | vell         | First Name |             | Middle         |
| Juror# 0        |            | DOB 0/0/   | 0000         | SSN        |             |                |
| Last Name       | First Name | iddle Narr | Juror number | DOB        | SSN         | Address        |
| Cadwell         | David      |            | 13265        | 11/19/1968 | 000-00-9969 | Position to    |
| Cadwell         | Susan      | В          | 13266        | 11/25/1949 | 000-00-8705 | 313 DUPONT WAY |

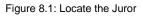

Enter search criteria in the search fields (Last Name, First Name, Middle, DOB, SSN) and click the Position To button to list the jurors that meet the search criteria.

#### Step 3. Assign Juror to Appearance Panel

- 1. Click the **Add Juror to Panel** Dutton, and the password window opens.
- 2. Enter the password and click  $\checkmark$  to continue.

| Select Panel Header [J | M225F] -   | Dorc 🔀     |
|------------------------|------------|------------|
| Select Panel Header -  | Non-Fina   | ñ.,        |
| Panel ID               | Panel type |            |
| OCT 13, 2008           | Appearance | OCT 13, 20 |
| OCT 6, 2008            | Appearance | OCT 6, 200 |
| SEPT 15, 2008          | Appearance | SEPT 15, 2 |
| SEPT 22, 2008          | Appearance | SEPT 22, 2 |
| SEPT 29, 2008          | Appearance | SEPT 29, 2 |
|                        |            |            |

Figure 8.2: Select Panel to Assign Juror

- 3. Select the **Panel ID** to assign the juror to.
- 4. Click **OK** when the verification window opens.

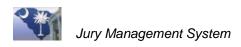

## Lesson 9: Print Reports for Marking Jurors Present

On court day or the day before, you can print badges or juror reports to assist you in marking jurors as present. Depending on the report printed, you can manually mark a juror as present or scan a barcode. Badges are presented to each juror and are scanned to mark them present.

## **Lesson Objectives**

- Print badges to use for scanning jurors as present.
- Print a juror report that includes barcodes to scan jurors as present.

#### Step 1. Access Appearance Panel and Report Control Screen

- 1. Click to open the Appearance Panel Processing folder on the Menu Tree.
- 2. Select Appearance Panel Wide.
- 3. Locate and highlight the Appearance Panel to print the badges or report for.
- 4. Click the **Print** button, and the **Report Control Appearance** window opens.

#### Step 2. Print the Report

| Appearance Panel R | eports Prompt [JI                | M4rsF]                                                                    | ×                     |  |
|--------------------|----------------------------------|---------------------------------------------------------------------------|-----------------------|--|
|                    | MARCH15                          |                                                                           | 9 🚳 🗈 群 🖷 🖄 🔍 🗿       |  |
|                    | Report Option<br>Juror Master Yr | Badges By Name<br>Attorney List by Name                                   | <ul> <li>▼</li> </ul> |  |
|                    | Panel Type<br>Panel ID           | Attorney Detailed List<br>Badges By Name<br>Badges Detail List<br>MARCH15 |                       |  |
|                    | 3rd Party Maile                  | ,<br>er PDF file name                                                     | <u></u>               |  |

Figure 9.1: Badges by Name Report

- 1. Select **Badges by Name**. A barcoded report also lists jurors and includes barcodes to scan.
- 2. Click the **Print** button.

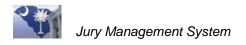

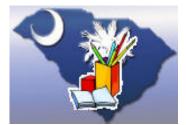

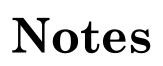

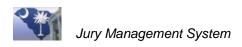

## Lesson 10: Process a Magistrate Paper Strike

This lesson provides basic instructions for magistrate courts that use paper strikes before printing a summons for potential jurors.

#### **Lesson Objectives**

- Print the RandomStrike Sheet (Paper Strike).
- Print the Summons and a list of jurors.
- Print a Badges Detail List for marking jurors present.

#### **Step 1. Create an Appearance Panel**

See Lesson 1 for instructions.

Magistrates using paper strikes will create an **Appearance Panel** for each trial, so you will use the *case number* as the '**Panel ID**' and the *case caption* as the **Description** for your Appearance Panels.

#### Step 2. Pull a Jury

See Lesson 2, Parts I and IV, for instructions on how to pull a jury and assign sequence numbers. *DO NOT PRINT THE SUMMONS*.

#### Step 3. Schedule your Jury Strike

#### Step 4. Print a Paper Strike

- 1. Before the strike, locate the **Appearance Panel** with the correct panel highlighted.
- 2. Click the **Print** 🕌 button.
- 3. Select the **Random Strike Sheet (Paper Strike)** from the Report Option dropdown list
- 4. Click the **Print** 🙆 button.

#### Step 5. Printing the Summons and Your List of Jurors and Alternates

After the strike and the case parties have made their decisions on the potential jurors to include, you will change the status of those jurors who WILL NOT receive a summons to **Not Selected**. This will only leave the potential jurors and alternatives as active.

- 1. Locate the **Appearance Panel** and double click to open the **Panel Jurors Active** window.
- 2. Select each name on the list that **WILL NOT** receive a summons by holding down the CTRL key and clicking each line with the mouse.

- 3. When you have highlight all your selections, double click in the **Change Status for Selected Rows** field and choose the status of **Not Selected** and then click the **Change Status** button. After processing you should only have your jurors and alternative left in the **Panel Jurors – Active** window.
- 4. Close the **Panel Jurors Active** window to return to the Appearance Panel window.
- 5. With your Panel highlighted click the **Print** 🖲 button.
- 6. Select the **Jury Venire Worksheet by Sequence #** from the **Report Option** dropdown list
- 7. Click the **Print** button for a list of jurors who will receive summons.
- 8. While still in the print option, select the **SummonsbyName\_Mag** report and click print

#### Step 6. Before Trial Day

Print a Badges Detail List report to use on trial day.

#### Step 7. On Trial Day

Mark jurors present (Lesson 11) and excuse jurors (Lesson 12) if needed.

#### Step 8. Enter Juror Mileage

See Lesson 19 for instructions on entering juror mileage.

After mileage is entered, the checks are ready to be processed.

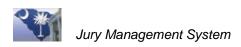

# Lesson 11: Generate a Rap Sheet for the Solicitor's Office

Some Solicitor's offices require a report on potential jurors to check for any law-related problems. The Generate Rap Sheet button is only available if set up on your system. Generate this report from the Appearance Panel Reports Prompt screen:

- 1. Highlight the Appearance Panel to generate.
- 2. Click the **Print Reports** 🖾 button, and the Appearance Panel Reports Prompt screen opens.

| Appearance Panel Report Panel Report Panel Report Panel Report Panel Report Panel Report Panel Report Panel Panel Pan | eports Prompt [J          | M4rsF]                                               |
|----------------------------------------------------------------------------------------------------|---------------------------|------------------------------------------------------|
|                                                                                                    | Report Option             | Election commission report by dat Generate Rap Sheet |
|                                                                                                    | From date<br>Through date | 0/0/0000                                             |
|                                                                                                    | 3rd Party Mai             | ler PDF file name                                    |

Figure 11.1: Appearance Panel Reports Prompt Screen

3. Click the **Generate Rap Sheet** button, and the verification message prompt opens that shows the path to the file created.

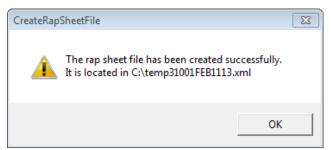

Figure 11.2: Rap Sheet File Verification Prompt

4. Click **OK**, and send the electronic file to the Solicitor's office.

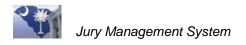

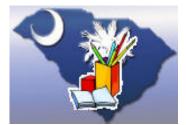

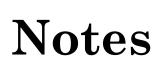

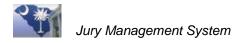

# Section 2: Court Day Procedures

| Lesson 12: Marking Jurors Present in JMS                         | 45 |
|------------------------------------------------------------------|----|
| Part I. Mark Jurors Present by Scanning a Barcode                | 45 |
| Part II. Manually Mark Jurors as Present                         |    |
| Part III. Manually Mark Multiple Jurors or All Jurors as Present |    |
| Part IV. Manually Mark Jurors Present from the Appearance Panel  |    |
| Part V. Print Juror Present List Report                          | 48 |
| Lesson 13: Juror Excused by Judge                                | 51 |
| Lesson 14: Protect a Juror                                       | 53 |
| Option 1: Mark Not Present                                       | 53 |
| Option 2: Conflict Date                                          | 54 |
| Lesson 15: Create Trial Panels                                   | 55 |
| Lesson 16: Pull Jurors for a Trial                               | 57 |
| Lesson 17: Return Jurors to the Appearance Panel                 | 61 |
| Option 1: Quick Return Jurors                                    | 61 |
| Option 2: Return One or More Jurors                              | 62 |
| Option 3: Return All Jurors                                      | 62 |
| Lesson 18: Retrieve Jurors Returned to the Appearance Panel      | 65 |
| Lesson 19: Print or Re-shuffle a Random Strike Sheet             | 69 |
| Part I. Print a Random Strike Sheet                              | 69 |
| Part II. Re-shuffle a Random Strike Sheet                        | 70 |

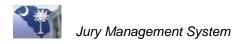

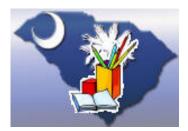

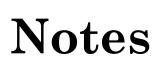

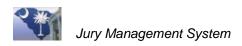

## Lesson 12: Marking Jurors Present in JMS

When jurors come to the designated location for juror service, use these instructions to mark the jurors present in the Jury Management System. You can use either a scanner to scan the juror badges or manually check each juror as present.

Before a juror can be placed on a trial panel, they must be marked present and a pay record must be created. With scanning, the juror is marked present and a pay record is automatically created. When enter jurors manually, you must remember to create the pay

record by clicking the **Create Pay Record** 🗹 button.

When marking jurors present manually, you can access the Mark Juror's Present window from Appearance Panel Wide (see Part IV) or from the Mark Present Alpha/numerical Screen on the Menu Tree (see Parts II and III).

**Note** Lesson 9 explains how to print reports to mark or scan jurors as present and how to print badges to scan and mark jurors present in JMS.

### **Lesson Objectives**

- Scan individual juror's badges to mark them as present.
- ♦ Manually flag an entire panel as present or mark individual jurors as present.
- ✤ Create a pay record when manually marking jurors present.

## Part I. Mark Jurors Present by Scanning a Barcode

The barcode scanning process marks the juror as present and creates a pay record.

#### Access the Mark Present Screen

- 1. Click to open the Appearance Panel Processing folder on the Menu Tree.
- 2. Select Mark Present by Barcode.
- Ask jurors to pass their juror badge through scanner, as explained on the screen below. The Jury Manager automatically marks jurors present.
   You can also use a report to scan each juror as they report to you in court.

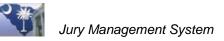

|   |                                                                                                    | al 🕳     |
|---|----------------------------------------------------------------------------------------------------|----------|
| l | Mark Present Barcode                                                                                                    | <u> </u> |
|   | Hello and welcome to Jury Duty                                                                                                    |          |
|   | Please follow the instructions below                                                                                                    |          |
|   | Panel ID Panel type Appearance                                                                                                    |          |
|   | Juror pulled from 2008                                                                                                    |          |
|   | Juror number 0                                                                                                    |          |
|   | Date present 4/3/2008                                                                                                    |          |
|   | Juror Information                                                                                                    |          |
|   | ,                                                                                                    |          |
|   | 1. Pass your Juror Badge through the scanner<br>2. Scanner can accept badges in either direction<br>3. Bar Code must face light<br>4. Wait for message |          |
|   |                                                                                                    |          |
|   | Panel Juror Statistics           Active         0                                                                                                    |          |

Figure 12.1: Mark Present Barcode Screen

#### Part II. Manually Mark Jurors as Present

#### Step 1. Access Mark Present Alpha/numerical Screen

- 1. Click to open the Appearance Panel Processing folder on the Menu Tree.
- 2. Select Mark Present Alpha/numerically.

#### Step 2. Mark One Juror as Present

| Mark Present Alpha/n | umercially                | 🖌 🛃 |
|----------------------|---------------------------|-----|
|                      |                           |     |
| Panel ID             | Panel type Appearance     |     |
| Juror pulled from    | 2008 💌                    |     |
| Juror number         | 0                         |     |
| Date present         | <mark>4/3/2008 []]</mark> |     |
|                      |                           |     |
|                      | Panel Juror Statistics    |     |
|                      | Active 0 Available 0      |     |
|                      |                           |     |

Figure 12.2: Mark Present Window

- 1. Enter a **Panel ID**. You can double-click in this field to select from a list of panels.
- 2. Enter the juror's number. You can double-click in this field to select a juror.
- 3. Verify that the **Panel type** and **Date present** fields are correct. Change these if necessary.
- 4. Click dot to save, and a **Mark Present** screen opens.

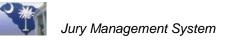

| Mark Present             |              |                      |          | <b>.</b>     | 1 🗹 🗴      | 1          |
|--------------------------|--------------|----------------------|----------|--------------|------------|------------|
| Panel ID TEST2           | Pa           | anel type Appearance | -        |              |            |            |
| Juror pulled from 2008 💌 |              | r number 10309       | # Active | 50 # Av      | ailable 47 | 7          |
| Juror name               | Date         | present 2/15/2008    | 2        |              |            |            |
|                          | Juror number | Present for Panel ID | Present  | Date present | Pay rate   | # Miles Mi |
| Juror name               |              |                      |          |              |            |            |

Figure 12.3: Mark Present Screen-Mark One Juror

5. Double-click in the **Present** checkbox and click is to save and create the pay record.

## Part III. Manually Mark Multiple Jurors or All Jurors as Present

#### Step 1. Access Mark Present Screen

- 1. Click to open the Appearance Panel Processing folder on the Menu Tree.
- 2. Select Mark Present Alpha/numerically.
- 3. Enter a **Panel ID**. You can double-click in this field to select from a list of panels.
- 4. Verify that the **Panel type** and **Date present** fields are correct. Change these if necessary.
- 5. Click *A*, and a **Mark Present** screen opens.

#### Step 2. Mark Multiple Jurors as Present

| Mark Jurors Present [JM  | ivtF] -      |                      |            |              |            |         |   |
|--------------------------|--------------|----------------------|------------|--------------|------------|---------|---|
| lark Present             |              |                      |            |              | 2 🗹 🗴      | 1       | * |
| Panel ID TEST            | Pa           | anel type Appearance | •          |              |            |         |   |
| luror pulled from 2008 💌 | Juro         | r number 0           | # Active   | 24 #A        | vailable 🛛 |         | ₽ |
| Juror name               | Date         | e present 2/15/2008  | 5 <u>7</u> |              |            |         |   |
| Juror name               | Juror number | Present for Panel ID | Present    | Date present | Pay rate   | # Miles | M |
| Britt, Rufus III         | 9836         |                      |            | 0/0/0000     | 0.00       | 0.00    | - |
| Carter, Wilbur A JR      | 14986        |                      | ~          | 2/15/2008    | 10.00      | 0.00    |   |
| Dailey, Keyania S        | 21033        |                      |            | 0/0/0000     | 0.00       | 0.00    |   |
| Ellison, Terry L         | 26774        |                      | ~          | 2/15/2008    | 10.00      | 0.00    |   |
| Garcia, Shelly C         | 31742        |                      |            | 2/15/2008    | 10.00      | 0.00    |   |
| Green, Bertie M          | 35314        |                      | The state  | 0/0/0000     | 0.00       | 0.00    |   |
| Green, Wendy M           | 35732        |                      |            | 0/0/0000     | 0.00       | 0.00    |   |
| Gulliford, Karl R        | 36801        |                      |            | 0/0/0000     | 0.00       | 0.00    |   |

Figure 12.4: Mark Present Screen-Mark Multiple Jurors

Double-click in the corresponding **Present** checkbox to mark each juror as present.

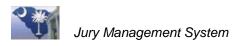

#### Step 3. Mark All Jurors in the Panel as Present

- 1. Click the All 💹 button, and a checkmark displays in all **Present** checkboxes.
- 2. Click do save and create the pay records.
- 3. Click **Yes** to confirm, and the **Present** boxes across from each juror's name are automatically checked.

## Part IV. Manually Mark Jurors Present from the Appearance Panel

You can mark one or multiple jurors as present from the Appearance Panel.

#### **Step 1. Access Appearance Panel**

- 1. Click to open the Appearance Panel Processing folder on the Menu Tree.
- 2. Select Appearance Panel Wide.
- 3. Highlight the appearance panel.

#### Step 2. Mark Juror Present

- 1. Click the **Mark Jurors Present** 🖲 button, and the Mark Present screen opens.
- 2. Mark jurors present (as explained in Part III) or use the search feature (as explained in Part II) to locate an individual juror to mark present.
- 3. Click  $\blacksquare$  to save and create pay records.

#### Part V. Print Juror Present List Report

Print this report after jurors have been scanned in or have been are marked as present in the Jury Management System. This report is given to the judge.

- 1. Click to open the Appearance Panel Processing folder on the Menu Tree.
- 2. Select Appearance Panel Wide.
- 3. Locate and highlight the Appearance Panel to run the report on.
- 4. Click the **Print** 🖾 button, and the **Report Control Appearance** window opens.
- 5. Select a **Juror Present List** for a report.
- 6. Click the **Print** 🖾 button.

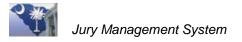

| Dorchester County Courthouse |                                   |                             |      |      |     |            |       |                       |  |
|------------------------------|-----------------------------------|-----------------------------|------|------|-----|------------|-------|-----------------------|--|
|                              | Roll call list for Jurors Present |                             |      |      |     |            |       |                       |  |
| Filtere                      | ed by:                            | Panel ID, Court Agency Code |      |      |     |            |       | Sorted by: Juror Name |  |
| SEQ#                         | SSN                               | NAME                        | JUR# | RACE | SEX | DOB        | #XFER | DEFERRED DTE CMNT/PAY |  |
| 2                            | 1795                              | Aldret, Richard C II        | 809  | W    | М   | 11/27/1979 | 0     |                       |  |
| 3                            | 7009                              | Aldridge, Edmund C III      | 819  | W    | М   | 2/10/1945  | 0     |                       |  |
| 5                            | 1529                              | Alexander, Anita E          | 852  | W    | F   | 9/7/1931   | 0     |                       |  |
| 7                            | 3066                              | Barrineau, Robert           | 4300 | W    | М   | 10/19/1984 | 0     |                       |  |
| 8                            | 5512                              | Beasley, Christie L         | 5056 | W    | F   | 3/23/1973  | 0     |                       |  |
| 10                           | 8351                              | Beglev, Joseph R            | 5328 | W    | М   | 11/1/1988  | 0     | //                    |  |
| 11                           | 9568                              | Bentlev, Kama E             | 5945 | W    | F   | 7/8/1957   | 0     |                       |  |
| 12                           | 8472                              | Bordonaro, Patrick A        | 7935 | W    | М   | 7/30/1979  | 0     |                       |  |
| 13                           | 7028                              | Bounds, Anne E              | 8110 | W    | F   | 10/6/1925  | 0     |                       |  |
| 14                           | 9355                              | Bowers, Linda L             | 8269 | W    | F   | 10/3/1945  | 0     |                       |  |
| 15                           | 3039                              | Brickle, Wesley D           | 9466 | W    | М   | 12/8/1985  | 0     |                       |  |

Figure 12.5: Example Juror Present List Report

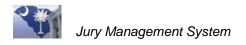

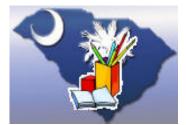

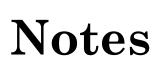

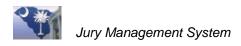

## Lesson 13: Juror Excused by Judge

After jurors are selected, the judge may opt to excuse a juror. This lesson explains how to excuse a juror in JMS. Being excused does not affect the juror's payment for the day they appeared in court.

#### **Step 1. Access Appearance Panel**

- 1. Click to open the Appearance Panel Processing folder on the Menu Tree.
- 2. Select Appearance Panel Wide.
- 3. Locate and open the panel (highlight and double-click) that contains the juror to excuse.

#### Step 2. Locate the Juror and Change Status

| 🔲 Manage    | Panel detail [JM2hrF] -   | Dorchester C | ounty Courthouse  |                         |         | ×              |
|-------------|---------------------------|--------------|-------------------|-------------------------|---------|----------------|
| Panel J     | urors - Active            | P 💯          | ) 🗟 📓 🖉           | \$ 🖻                    | 😡 🎒     | ñ. 🖌 🛸         |
| Pa          | nel ID SEPT 15, 2008      | Panel type   | Appearance 📃 💌    |                         | 🗖 So    | rt By Sequence |
| Number of   | jurors 150                | # Active     | 148 # Avail       | able ()                 |         |                |
| Report Date | /Time 9/15/2008 8:00 am   | Location     | CTR Term of ser   | vice 1 WE               | EK      |                |
| Change Sta  | tus for Selected Rows DEC | hange Status |                   |                         |         |                |
| Seq Nbr     | Juror name                | Juror number | Juror Status Code | Active                  | Present | Service d 📥    |
| 7           | Barrineau, Robert         | 4300         | PU                | $\overline{\checkmark}$ |         | 0/0/0000       |
| 8           | Beasley, Christie L       | 5056         | PU                | V                       |         | 0/0/0000 💻     |
| 9           | Beck, Laura E             | 5193         | PU                | V                       | Γ       | 0/0/0000       |
| 10          | Begley, Joseph R          | 5328         | PU                | $\checkmark$            |         | 0/0/0000       |

Figure 13.1: Change Status for Excused Juror

- 1. Use search features to locate the juror and highlight the row.
- 2. Double-click in the **Change Status for Selected Rows** field, and a Select window opens.
- 3. Select **Excused by Judge** (EXJ) as the reason for excusing the juror.
- 4. Click the **Change Status field**. The juror disappears from the Active Juror list and can now be viewed in the Inactive Juror list using the **Toggle** button.

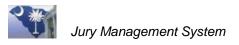

| Manage Panel detail [JM2hrF] - Dorchester County Courthouse |                  |                   |            |              |                     |                     |
|-------------------------------------------------------------|------------------|-------------------|------------|--------------|---------------------|---------------------|
| Panel Jurors - Inactive 🖉 🦉 🎇 😰 🖉 💲 🖻 🧔 🍜 🐂 🖌 😒             |                  |                   |            |              |                     |                     |
| Panel ID SEPT 15, 2008                                      | Panel type       | Appearance 📃 💌    |            | ∏ So         | rt E Toggle Active/ | Inactive/All Jurors |
| Number of jurors 150                                        | # Active         | 145 #Ava          | iable 145  |              |                     |                     |
| Report Date/Time 9/15/2008                                  | 8:00 am Location | CTR Term of se    | rvice 1 WE | EK           |                     |                     |
| Change Status for Selected Rows                             | Change Status    |                   |            |              |                     |                     |
| Seq Nbr Juror name                                          | Juror number     | Juror Status Code | Active     | Present      | Service d           |                     |
| 1 Adams, Victor R                                           | 404              | ТО                |            | <b>V</b>     | 0/0/0000            |                     |
| 6 Barlett, Lea A                                            | 3995             | то                |            | $\checkmark$ | 0/0/0000            |                     |
| 9 Beck, Laura E                                             | 5193             | DEC               | Г          | Г            | 0/0/0000            |                     |
| 23 Cain, Barbara W                                          | 13306            | СТО               |            | V            | 3/12/2008 📃         |                     |

Figure 13.2: Toggle to Inactive Jurors

An excuse letter prints for the juror as proof they were excused by the court. They are still paid for mileage as they were marked as present.

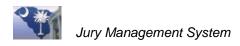

## Lesson 14: Protect a Juror

You can protect a juror from serving for one or two court dates. For example, if a juror has dental surgery scheduled and needs to be protected from the surgery date and one day to recover. You can opt to use either set of instructions explained in this lesson.

## **Lesson Objectives**

Protect a juror from one or two court dates.

## **Option 1: Mark Not Present**

- 1. Click to open the Appearance Panel Processing folder on the Menu Tree.
- 2. Select Appearance Panel Wide.
- 3. Locate and double-click the Appearance Panel that contains the juror to protect. Lesson 3 (Section 1) provides instructions for locating a juror's panel.

| 🔲 Manage    | Manage Panel detail [JM2hrF] - Dorchester County Courthouse       |              |                   |                         |                         |                          |  |  |  |
|-------------|-------------------------------------------------------------------|--------------|-------------------|-------------------------|-------------------------|--------------------------|--|--|--|
| Panel J     | Panel Jurors - Active 🖉 🖉 🐨 🐻 💷 🧟 🛸 🖌 💉                           |              |                   |                         |                         |                          |  |  |  |
| Pa          | Panel ID SEPT 29, 2008 Panel type Appearance 🔽 🔽 Sort By Sequence |              |                   |                         |                         |                          |  |  |  |
| Number of   | jurors 150                                                        | # Active     | 10 # Avail        | able 10                 |                         |                          |  |  |  |
| Report Date | /Time 9/29/2008 8:00 am                                           | Location     | CTR Term of ser   | vice 1 WE               | EK                      |                          |  |  |  |
| Change Sta  | tus for Selected Rows                                             | hange Status |                   |                         |                         |                          |  |  |  |
| Seq Nbr     | Juror name                                                        | Juror number | Juror Status Code | Active                  | Present                 | Service d 📥              |  |  |  |
| 1           | Braxton, Archie E                                                 | 9194         | PB                |                         | 1                       | 2/26/2008 📃              |  |  |  |
| 2           | Cain, Robert G                                                    | 13325        | PB                | <b>V</b>                | V                       | 2/26/2008                |  |  |  |
| 3           | Devine, Mary A                                                    | 23319        | PR                | <b>V</b>                | $\checkmark$            | 2/26/2008                |  |  |  |
| 4           | Hodges, Cassandra R                                               | 42060        | PR                | $\overline{\checkmark}$ | $\overline{\checkmark}$ | 2/26/2008                |  |  |  |
| 5           | Keevin, Lillian E                                                 | 49173        | PR                | ×                       | ×                       | 2/26/2008                |  |  |  |
| 6           | Lilley, Cheryl S                                                  | 54417        | PR                | <b>V</b>                | V                       | 2/26/2008 💌              |  |  |  |
| <           |                                                                   |              |                   |                         |                         | >                        |  |  |  |
|             | <b>I</b> •                                                        |              |                   |                         | <u>(</u>                | Jn <u>)M</u> ark Present |  |  |  |

Figure 14.1: Select Juror to Protect

- 4. Highlight the juror to protect.
- 5. Click the **(Un)Mark Present** button to unmark the juror as present. This does not affect the juror's payment.
- 6. Remember to mark the juror present again so they can be available for the next trial. See instructions in Lesson 12, Part II or Part IV.

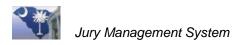

## **Option 2: Conflict Date**

- 1. Click to open the Appearance Panel Processing folder on the Menu Tree.
- 2. Select Appearance Panel Wide.
- 3. Double-click the panel that contains the juror to protect.
- 4. Locate the juror to protect.

| 🔲 Manage   | e Panel detail [JM2hrF] —                     | Dorchester C | ounty Courthouse   |                                |                     |                  | X             |                                                                     |
|------------|-----------------------------------------------|--------------|--------------------|--------------------------------|---------------------|------------------|---------------|---------------------------------------------------------------------|
| Panel J    | lurors - Active                               | P 💯          | ' 🎭 👿 🖉            | \$ 🖻                           | 😡 🗿                 | ñ.,              | -             |                                                                     |
| P          | anel ID SEPT 29, 2008                         | Panel type   | Appearance 💌       | 1                              | ∏ So                | ort By Seque     | ence          |                                                                     |
| Number o   | of jurors 150                                 | # Active [   | 10 # Avai          | lable ()                       |                     |                  |               |                                                                     |
| Report Dat | e/Time 9/29/2008 8:00 am                      | Location     | CTR Term of se     | rvice 1 WE                     | EK                  |                  |               |                                                                     |
| Change St  | atus for Selected Rows                        | hange Status |                    |                                |                     |                  |               |                                                                     |
| Seq Nbr    | Juror name                                    | Juror number | Juror Status Code  | Active                         | Present             | Service          | date          |                                                                     |
| 4          | Hodges, Cassandra R                           | 42060        | PU                 | $\overline{}$                  | Γ                   | 2/26/200         | 8             |                                                                     |
|            |                                               |              |                    |                                |                     | -                | uror<br>or in | u can enter a<br>'s mileage here<br>Mileage Quick<br>rry in Payment |
| HODGES     |                                               |              |                    |                                | (L                  | Jn <u>)M</u> ark | F             | Processing.                                                         |
|            | ne Hodges, Cassandra R<br>te 0/0/0000 Group # |              | 112000             | Number of tir<br>Juror Mileag  | nes transferre<br>e | d 0              |               |                                                                     |
| Stati      | us PU 🔽 Present 🔽                             | Active 🗖 Sur | initiatio printiaa | Conflict date<br>Conflict date | 1.0.00              |                  | _             |                                                                     |

Figure 14.2: Conflict Dates

5. Enter the protection date in the **Conflict date 1** field. The dates in these fields protect the juror from being selected in the random strike selection in Trial Panel Processing.

| Edit Conflict Dt Notes [JM2dhF]                                                                                           |     |
|----------------------------------------------------------------------------------------------------|-----|
| Conflict Date Notes                                                                                                    | 🗾 🔯 |
| Hodges, Cassandra R                                                                                                    |     |
| Entered by         BSH00LBRED           Date Entered         3/17/2008         Conflict date         10/1/2008         IV |     |
| Notes Doctor's Apppointment                                                                                               |     |

Figure 14.3: Conflict Date Notes Window

- 6. When the **Conflict Date Notes** window opens, enter an explanation for protecting the juror on that date
- 7. Click I to save **Conflict Date Note**, and the Appearance Panel screen re-opens. If the juror needs an additional protection date, enter that date in the **Conflict date 2** field and enter notes for that date and save.
- 8. Click the **Save** button on the **Appearance Panel** screen to apply your changes.

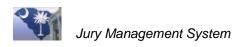

## Lesson 15: Create Trial Panels

You create a Trial Panel for the trials for that day or service period. Trial Panels can be created the day of court (General Sessions) or created ahead of time (Common Pleas).

## **Lesson Objectives**

✤ Create a new trial panel.

#### Step 1. Access Trial Panel Wide

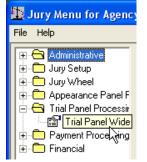

Figure 15.1: Jury Master Wide Selection

Open the Trial Panel folder and select Trial Panel Wide.

#### Step 2. Create a Trial Panel

| Panel ID         | 2007CP420 | 0001       | Panel    | type Trial      | <b>v</b>              |
|------------------|-----------|------------|----------|-----------------|-----------------------|
| Description      | 2007CP420 | 0001       |          |                 |                       |
| Term of service  | 1 week    |            | R        | eport Date/Time | e 3/1/2008 😰 12:00 am |
| Location         | CTR       |            |          |                 |                       |
| Number of jurors | 47        | # Active [ | 45       | ] # Available   | e 45                  |
| Jury type        | SGJ       | Judge      |          | Trial type      | e                     |
| Trial From       | 3/1/2008  | 😨 To       | 3/1/2008 | <b>E</b> 2      |                       |
|                  | Finalized | Date       | 0/0/0000 | Panel Floo      | n                     |
| Last Update:     |           |            |          |                 |                       |

Figure 15.2: New Trail Panel

- 1. Click the **New** 🕒 button to prepare for creating a new Trial Panel.
- 2. Enter a **Panel ID** of up to fifteen characters and spaces. It is recommended that you use the CMS case number to identify the trial panel. Note that the **Description** mimics the data typed into the **Panel ID** field. You can change the description if necessary before saving the panel.
- 3. Enter a **Term of service**, the length of the court dates for this panel, such as 1 WEEK or 3 DAYS.

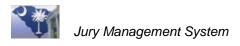

- 4. Enter the time and date for the jurors to report to the court. This time and date is used in the notification letter sent to the jurors.
- 5. Enter the court **Location**.
- 6. Enter the **Number of jurors** needed for a jury pool for this trial.
- 7. Double-click in the **Jury type** field to open a Select window that lists all the jury types available for your court.

| Select Jury type [Jk |                   |               |
|----------------------|-------------------|---------------|
| Select Jury Type     |                   | <b></b>       |
| Description          | Jury type code    |               |
| Petit Jury           | PJ                | J Select      |
| State Grand Jury     | SGJ               | $\overline{}$ |
|                      |                   |               |
| Figure 15.3: Sele    | ct Jury Type Wind | low           |

- 8. Highlight the jury type, and click the **Select** Subtron.
- 9. Enter the **Judge** or **Trial type**, if known. These are optional entries. Double-click in these fields to open a Select window that lists judges and trial types for your court.
- 10. Click the **Save** subtraction button to save the panel record. It displays in the grid area of the **Trial Panel Wide** screen.

| Trial Panel - No | on-Finalized | 🖌 🖉           | 🔁 💇 🖻 🐼          | <u> </u>        | 😼 🖌 🗅 >        | < 🛸   |
|------------------|--------------|---------------|------------------|-----------------|----------------|-------|
| Panel ID         | Panel type   | Descript      | ion T            | Term of service | Date to report | Tim   |
| 2007CP4200001    | Trial        | 2007CP4200001 | 1 wee            | k               | 3/1/2008       | 12:00 |
| 2007CP4200002    | Trial        | 2007CP4200002 | 1 wee            | k               | 3/1/2008       | 12:00 |
|                  |              |               |                  |                 |                |       |
|                  |              |               |                  |                 |                |       |
|                  |              |               |                  |                 |                |       |
|                  |              |               |                  |                 |                |       |
|                  |              |               |                  |                 |                |       |
|                  |              |               |                  |                 |                |       |
|                  |              |               |                  |                 |                | >     |
|                  |              | •             |                  |                 |                |       |
| Panel ID         | 2007CP420000 | )1 Par        | nel type         | <b>v</b>        |                |       |
| Description      | 2007CP420000 | 01            |                  |                 |                |       |
| Term of service  | 1 week       |               | Report Date/Time | 3/1/2008        | 😰 12:00 am     |       |
| Location         | CTR          |               |                  |                 |                |       |
| Number of jurors | 47           | # Active 45   | # Available      | 45              |                |       |
| Jury type        | SGJ          | Judge         | Trial type       |                 |                |       |
| Trial From       | 3/1/2008     | To 3/1/200    | 8 😰              |                 |                |       |
|                  | Finalized    | Date 0/0/000  | 0 Panel Floor    |                 |                |       |
| Last Update:     |              |               |                  |                 |                |       |
|                  |              |               |                  |                 |                |       |

Figure 15.4: Trial Panel Saved to Grid

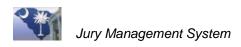

## Lesson 16: Pull Jurors for a Trial

After creating trial panels, you pull jurors from the Appearance Panel to appoint them to a trial panel. The trial panel contains all potential jurors that are questioned and either accepted or rejected by the attorneys. As an example, you would pull 18 jurors into a trial panel. This would provide enough potential jurors for attorney refusals, 12 jurors and 1 alternate.

## **Lesson Objectives**

- \* Pull jurors into Trial Panel from Appearance Panel.
- ✤ Print a Strike Sheet.

#### Step 1. Access Trial Panel Wide

Open the Trial Panel folder and select Trial Panel Wide.

#### Step 2. Open the Pull Jurors Window

| Trial Panel - Noi | n-Finalized | 🧉 🏂 🔂 🖉 🗉     | • 🖪 🖻 🔳 •              | ø 🖌 🕒         | X              |
|-------------------|-------------|---------------|------------------------|---------------|----------------|
| Panel ID          | Panel type  | Description   | Verm of service        | Date to renor |                |
| 2007CP4200001     | Trial       | 2007CP4200001 | Pull active and preser | 47272000      | Panel<br>12:00 |
| 2007CP4200002     | Trial       | 2007CP4200002 | 1 week                 | 4/2/2008      | 12:00          |

Figure 16.1: Pull Jurors for Trial Panel

Click the **Pull Jurors** 🙆 button.

#### Step 3. Pull Jurors

| Pull Jurors for Trial Panel [JM102F]              |
|---------------------------------------------------|
| Pull Jurors 🖌 📝                                   |
| From Panel                                        |
| Panel type Appearance                             |
| Panel ID SEPT 15, 2008                            |
| Description SEPT 15, 2008                         |
| Number of jurors 150 # Active 141 # Available 141 |
| To Panel                                          |
| Panel type Trial                                  |
| Panel ID 2007CP4200002                            |
| Description 2007CP4200002                         |
| Total Jurors Required for this Panel 35           |
| Number of Jurors Active 18                        |
| Number of Jurors Needed 17                        |
| Number of Jurors to Select 17                     |
| Comments                                          |

Figure 16.2: Pull Jurors Window

- 1. Enter the **Panel ID** for the Appearance Panel to pull jurors from. You can doubleclick in this field to open a Select window that lists all active Appearance Panels.
- 2. Click the **Save** sutton to continue.
- 3. Click **OK** when the verification message prompt opens.

When the Trial Panel Wide screen opens, the newly created Trial Panel displays in the grid.

#### Step 4. Print Strike Sheet

| Trial Panel - Nor | n-Finalized | 🧉 🏝 🛃 🌌 🖻     | a 🙉 🗉 🜉 I       | 2 🗴 🖌 🛌             | -     |
|-------------------|-------------|---------------|-----------------|---------------------|-------|
| Panel ID          | Panel type  | Description   | Term of service | Date to report      | Tim   |
| 2007CP4200001     | Trial       | 2007CP4200001 | 1 week          | Reports<br>3/1/2008 | 12:00 |
| 2007CP4200002     | Trial       | 2007CP4200002 | 1 week          | 3/1/2008            | 12:00 |

Figure 16.3: Print Reports

- 1. Highlight the **Trial Panel** in the grid.
- 2. Click the **Print** button.

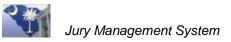

| Appearance Panel R | eports Prompt [JI | M4rsF]                                                |          | × |
|--------------------|-------------------|-------------------------------------------------------|----------|---|
|                    | MAR19-21          | <b>X</b>                                              | 🖹 🗱 📑 🔊  | ९ |
|                    | Report Option     | Random Strike Sheet                                   |          | • |
|                    | Juror Master Yr   | Random Stike Sheet - By Name<br>Random Strike Sheet   | К        |   |
|                    | Panel Type        | Random Strike Sheet - PaperStrike<br>Solicitor Report | 2        | + |
|                    | Panel ID          | MAR19-21                                              |          |   |
|                    |                   |                                                       |          |   |
|                    | 3rd Party Maile   | er PDF file name                                      | <b>E</b> |   |
|                    |                   |                                                       |          |   |

Figure 16.4: Random Strike Sheet

- 3. Select **Random Strike Sheet** in the Trial Panel Report window. Fields relevant to the trial display (year, panel type, Panel ID).
- 4. Click the **Print** button.

|                                                               |           |      |     | ity Courth   |     |     |                                       |
|---------------------------------------------------------------|-----------|------|-----|--------------|-----|-----|---------------------------------------|
| DGE NAME:<br>IAL TYPE:<br>NEL ID: 2007CP420000<br>URTROOM CTR |           |      |     | 2007CP420000 | -   |     | <b>Sorted by:</b> Random Nbr<br>Trial |
| NAME                                                          | JUROR NBR | RACE | SEX | ST/PLTFF     | DEF | CRT | REMARKS                               |
| 1 Hardy, Veronica                                             | 30        | В    | F   | ( )          | ( ) | ( ) |                                       |
| 2 Carroll, Linda L                                            | 8         | w    | F   | ( )          | ( ) | ( ) |                                       |
| 3 Lawson, Shane T                                             | 39        | w    | М   | ( )          | ( ) | ( ) |                                       |
| 4 Geddis, Inez Mary                                           | 24        | в    | F   | ( )          | ( ) | ( ) |                                       |
| 5 Lima, Amy B                                                 | 40        | w    | F   | ( )          | ( ) | ( ) |                                       |
| 6 Duncan, Charlene W                                          | 17        | w    | F   | ( )          | ( ) | ( ) |                                       |
| 7 Elder, Maria I                                              | 19        | w    | F   | ( )          | ( ) | ( ) |                                       |
| 8 Kenna, Beth A                                               | 36        | w    | F   | ( )          | ( ) | ( ) |                                       |
| 9 Craig Charles D                                             | 12        | w    | М   | ()           | ()  | ()  |                                       |

Figure 16.5: Example Random Strike Sheet

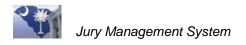

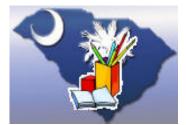

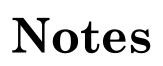

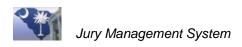

## Lesson 17: Return Jurors to the Appearance Panel

When jurors are seated or excused from a trial, you can use on of several ways to return jurors who were not selected for a trial to their Appearance Panel. They can then be reselected when you pull jurors into another Trial Panel.

## **Lesson Objectives**

\* Return jurors that have not been selected for the trial to the Appearance Panel.

## **Option 1: Quick Return Jurors**

- 1. Open the **Trial Panel** folder and select **Trial Panel Wide**.
- 2. Highlight the **Trial Panel** in the grid.

|          | 🗖 Manag    | e Panel detail [JM4djF]  | - Dorchest   | er County Court   | house               |                |                   |                                  |
|----------|------------|--------------------------|--------------|-------------------|---------------------|----------------|-------------------|----------------------------------|
|          | Panel      | Jurors - Active          | Þ            | 💇 狑 💽 🛛           | 0 🧟 💲 🖻             | 😡 🖉            | i 🐁 🖌 🛸           |                                  |
|          | F          | Panel ID 2007CP4200001   | Panel        | type Trial        | Ŧ                   | □ 9            | Sort By Sequence  |                                  |
|          | Number     | of jurors 47             | # Ac         | otive 45          | # Available 45      |                |                   |                                  |
| _        | Report Dal | te/Time 4/2/2008 12:00 a | im Loca      | ation CTR Te      | rm of service 1 wee | ek             |                   |                                  |
|          | Change S   | tatus for Selected Rows  | Change Statu | s                 |                     |                |                   |                                  |
|          | Keep?      | Juror name               | Juror numb   | er Juror Status C | Code Active         | Present        | Service dat 🔨     |                                  |
|          |            | Browing, Marcella A      | 10309        | PR                |                     | I ICSCIR<br>[√ | 2/13/2008         |                                  |
| (4`      |            | Brown, Romeigus M        | 11117        | PR                | $\checkmark$        | V              | 2/13/2008         |                                  |
| $\smile$ |            | Carroll, Linda L         | 14648        | PR                | $\checkmark$        | V              | 2/13/2008         |                                  |
|          |            | Chandler, Kiante         | 15559        | PR                | $\checkmark$        | $\checkmark$   | 2/13/2008         | This counter                     |
|          |            | Clark, Bernice I         | 16445        | PR                | ×                   | V              | 2/13/2008         | indicates the                    |
| _        |            | Clawiter, Christine L    | 16773        | PR                | $\checkmark$        |                | 2/13/2008 💌       |                                  |
|          |            |                          |              |                   | (5)                 | . –            | eep/Return Jurors | number of<br>jurors<br>selected. |
|          |            |                          |              |                   | <u> </u>            |                |                   |                                  |

Figure 17.1: Panel Jurors Window

- 3. Click the **Quick Return Jurors** button, and the Panel Juror screen opens, which lists all the jurors pulled for this Trial Panel.
- 4. Click the **Keep?** checkbox next to the jurors selected for trial.
- 5. When all jurors have been selected, verify that the **Keep** radio button is selected.
- 6. Click the Keep/Return Jurors button, and a message prompt opens.

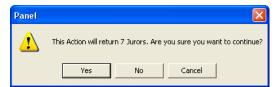

Figure 17.2: Verification Message Prompt

7. Click **Yes** to this message prompt.

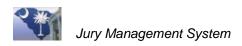

## **Option 2: Return One or More Jurors**

- 1. Open the Trial Panel folder and select Trial Panel Wide.
- 2. Double-click the **Trial Panel** in the grid.

| Manage Panel detail [JM2hrF] - Dorchester County Courthouse |              |                   |              |              |              |           |  |
|-------------------------------------------------------------|--------------|-------------------|--------------|--------------|--------------|-----------|--|
| Panel Jurors - Activ                                        | 'e           | P 🛛 🖬             | 8 🛯 🤇        | 1 💲 🛍        | 💀 🗿 🐁        | 🖌 😒       |  |
| Panel ID 2007CP420                                          | 0002         | Panel type Trial  | -            | ]            | 🔲 Sort By    | Sequence  |  |
| Number of jurors 10                                         |              | # Active 10       | # Ava        | ailable 10   |              |           |  |
| Report Date/Time 3/1/2008                                   | 12:00 am     | Location CTR      | Term of s    | ervice 1 wee |              |           |  |
| Change Status for Selected Ro                               | ws Chang     | ge Status         |              |              |              |           |  |
| Juror name                                                  | Juror number | Juror Status Code | Active       | Present      | Service date | Sumr      |  |
| Braxton, Archie E                                           | 9194         | PR                | V            | V            | 2/26/2008    |           |  |
| Cain, Robert G                                              | 13325        | PR                | $\checkmark$ | $\checkmark$ | 2/26/2008    |           |  |
| Devine, Mary A                                              | 23319        | PR                | ×            | ×            | 2/26/2008    |           |  |
| Hodges, Cassandra R                                         | 42060        | PR                | <b>V</b>     | <b>V</b>     | 2/26/2008    |           |  |
| Keevin, Lillian E                                           | 49173        | PR                | <b>V</b>     | <b>V</b>     | 2/26/2008    |           |  |
| Lilley, Cheryl S                                            | 54417        | PR                | <b>V</b>     | ×            | 2/26/2008    |           |  |
|                                                             |              |                   |              |              | <u>B</u> etu | rn Jurors |  |

Figure 17.3: Return Selected Jurors

- 3. Highlight the jurors to return. Use the CTRL key to select multiple jurors.
- 4. Click the **Return Jurors** button.

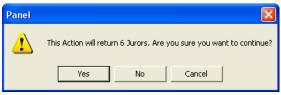

Figure 17.4: Verification Message Prompt

5. Click **Yes** when the Panel Verification Message Prompt opens.

## **Option 3: Return All Jurors**

If the case is settled before the trial begins, you can return all jurors to their Appearance Panel.

- 1. Open the Trial Panel folder and select Trial Panel Wide.
- 2. Highlight the Trial Panel in the grid. *Do Not* double-click on the Trial Panel.
- 3. Click the **Return All Active Jurors** 💹 button.

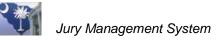

| Transfer Jurors Prompt [JMiwF]                        |                              | × |
|-------------------------------------------------------|------------------------------|---|
| Return Jurors                                         |                              | ~ |
| From:<br>Panel Type Trial V<br>Panel ID 2007CP4200002 | To:<br>Panel Type Appearance |   |

Figure 17.5: Return All Jurors

4. Click v to complete the return process.

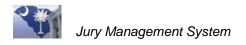

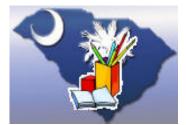

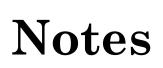

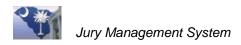

# Lesson 18: Retrieve Jurors Returned to the Appearance Panel

At times you may find that you mistakenly returned a juror to the Appearance Panel from the Trial Panel. This lesson explains how to retrieve that juror and return them to the Trial Panel.

## Objective

\* Retrieve juror from the Appearance Panel and return them to the Trial Panel.

#### **Step 1. Access the Trial Panel**

- 1. Open the Trial Panel folder and select Trial Panel Wide.
- 2. Highlight the **Trial Panel** in the grid.

#### Step 2. Open the Pull Jurors Window

| Trial Panel - Noi | n-Finalized | 🧉 🤔 🔁 🌠 I     | • 🔍 = 4 🖪 .           | • 🖌 🕒                           | X 🛸            |
|-------------------|-------------|---------------|-----------------------|---------------------------------|----------------|
| Panel ID          | Panel type  | Description   | Serm of service       | Date to repor                   |                |
| 2007CP4200001     | Trial       | 2007CP4200001 | Pull active and prese | nt Jurors for Trial<br>47272000 | Panel<br>12:00 |
| 2007CP4200002     | Trial       | 2007CP4200002 | 1 week                | 4/2/2008                        | 12:00          |

Figure 18.1: Pull Jurors for Trial Panel

Click the **Pull Jurors** button.

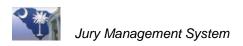

#### Step 3. Select the Appearance Panel the Juror was Returned to

| Pull Jurors for Trial Panel [JM102F]                                                                                               |
|----------------------------------------------------------------------------------------------------|
| Pull Jurors                                                                                                    |
| From Panel                                                                                                    |
| Panel type Appearance                                                                                                    |
| Number of jurors 150 # Active 117 # Available 117                                                                                  |
| To Panel                                                                                                    |
| Panel type Trial Panel ID 2008CP4500023                                                                                            |
| Description 2008CP4500023                                                                                                    |
| Total Jurors Required for this Panel 18<br>Number of Jurors Active 16<br>Number of Jurors Needed 2<br>Number of Jurors to Select 2 |
| Comments                                                                                                    |

Figure 18.2: Enter Appearance Panel the Juror was Pulled from

- 1. Enter the Panel ID number of the Appearance Panel the juror was pulled from.
- 2. Click the 📴 button to open the Select Juror's screen.

#### Step 4. Select Juror(s) to Retrieve

| Sele             | at 2 Jurors for Trial Panel |               |            | selected     | _                       |                     |
|------------------|-----------------------------|---------------|------------|--------------|-------------------------|---------------------|
| Includ           | e Juror name                | Panel ID      | Panel type | Juror number | Active                  | Present             |
|                  | Aldret, Richard C II        | SEPT 15, 2008 | Appearance | 809          | 1                       |                     |
|                  | Aldridge, Edmund C III      | SEPT 15, 2008 | Appearance | 819          | $\checkmark$            |                     |
|                  | Alexander, Anita E          | SEPT 15, 2008 | Appearance | 852          | $\overline{\mathbf{v}}$ |                     |
|                  | Beasley, Christie L         | SEPT 15, 2008 | Appearance | 5056         | V                       | This screen only    |
|                  | Begley, Joseph R            | SEPT 15, 2008 | Appearance | 5328         | <b>V</b>                | displays active and |
|                  | Bordonaro, Patrick A        | SEPT 15, 2008 | Appearance | 7935         | V                       | present jurors who  |
|                  | Bounds, Anne E              | SEPT 15, 2008 | Appearance | 8110         |                         |                     |
|                  | Bowers, Linda L             | SEPT 15, 2008 | Appearance | 8269         | V                       | belong to the       |
|                  | Brickle, Wesley D           | SEPT 15, 2008 | Appearance | 9466         | V                       | appearance pane     |
|                  | Brienza, Dena G             | SEPT 15, 2008 | Appearance | 9506         | V                       | specified in the    |
|                  | Bright6, Tradene            | SEPT 15, 2008 | Appearance | 9574         | <b>V</b>                | previous screen.    |
|                  | Brown, Erma                 | SEPT 15, 2008 | Appearance | 10602        | V                       | providuo corcom     |
|                  |                             | SEPT 15, 2008 | Appearance | 11734        | V                       |                     |
| rch for the juro | ilalacao, Teresita B        | SEPT 15, 2008 | Appearance | 12074        | $\checkmark$            |                     |
|                  | all, Wilfred A              | SEPT 15, 2008 | Appearance | 12086        | V                       |                     |
|                  | Burk, Sharma M              | SEPT 15, 2008 | Appearance | 12480        | V                       |                     |
|                  |                             |               |            |              | _                       | <b>&gt;</b>         |
|                  |                             |               |            |              |                         |                     |

Figure 18.3: Select the Juror(s) to Retrieve

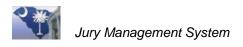

- 1. Double-click in the **Include** box to select jurors to retrieve from the Appearance Panel.
- 2. Click 🗹 to retrieve the selected juror(s), and a message prompt opens.

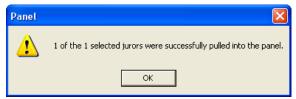

Figure 18.4: Verification Message Prompt

3. Click **OK**, and the window closes.

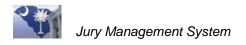

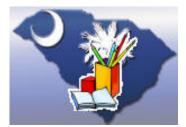

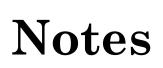

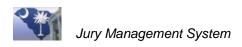

# Lesson 19: Print or Re-shuffle a Random Strike Sheet

This lesson explains how to print a Random Strike Sheet or re-shuffle a Random Strike Sheet (for courts that do not use a Trial Panel).

### **Lesson Objectives**

- ✤ Print a Random Strike Sheet.
- ✤ Re-shuffle a Random Strike Sheet.

### Part I. Print a Random Strike Sheet

#### Step 1. Access the Appearance Panel.

- 1. Click to open the Appearance Panel Processing folder on the Menu Tree.
- 2. Select Appearance Panel Wide.
- 3. Highlight the panel.

#### Step 2. Access the Report Window

| Appearance Panel R | eports Prompt [J | M4rsF]                            |
|--------------------|------------------|-----------------------------------|
|                    | MAR19-21         | R 🚳 🖻 🗰 🖎 Q 😂                     |
|                    | Report Option    | Random Strike Sheet 🗨             |
|                    | Juror Master Yr  | Random Stike Sheet - By Name      |
|                    | Panel Type       | Random Strike Sheet - PaperStrike |
|                    | Panel ID         | MAR19-21                          |
|                    |                  |                                   |
|                    | 3rd Partu Mail   | er PDF file name                  |
|                    |                  |                                   |
|                    |                  |                                   |

Figure 19.1: Report Control Window

**Note** The 3rd Party Mailer PDF file name field is only used by court agencies that send print jobs to a 3rd party printing vendor.

- 1. Click the **Print** button.
- 2. Select Random Strike Sheet from the Report Option dropdown list.
- 3. Click the **Print** button or click the **Preview** subtron to first display the Random Strike Sheet on the computer screen.

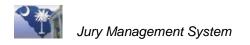

| _    | Report Preview                                                                                    | When previewing a report on your computer screen, you can print or export the report.<br>Files can be exported in these formats: PDF, XLS, DOC, TXT, CSV, and RTF. |
|------|---------------------------------------------------------------------------------------------------|----------------------------------------------------------------------------------------------------|
| Note | CrystalPreviewExportJury2 [JM5cdF]  Format Acrobat Format (PDF)  Destination Disk File  OK Cancel | Click the Export button, and the Export<br>window opens. Select the Format, then<br>select the Destination of Disk File or Email.<br>Click OK to proceed.          |

### Part II. Re-shuffle a Random Strike Sheet

This process is typically used by Magistrates or Municipal Courts that don't use the trial panel. However, if necessary, you can also re-shuffle the Random Strike Sheet from the Trial Panel.

In magistrate court, this re-shuffle procedure is used to pull several juries quickly when there is no time to move jurors back and forth from the trial panel to the appearance panel.

**Note** You can use these same instructions to re-shuffle a Random Strike Sheet for a Trail Panel from Trial Panel Processing.

### Step 1. Access the Appearance Panel.

- 1. Click to open the Appearance Panel Processing folder on the Menu Tree.
- 2. Select Appearance Panel Wide.
- 3. .Highlight the panel to re-shuffle.

#### Step 2. Access the Report Window

| 💷 Appearance Panel R | eports Prompt [JM4rs | sF]                |            | 8               |
|----------------------|----------------------|--------------------|------------|-----------------|
|                      | MAR19-21             |                    | 🕱 🧐 🖻 🗱 🎫  | <u>r</u>        |
|                      | Report Option Ra     | andom Strike Sheet |            | Reshuffle Panel |
|                      | Juror Master Yr 20   | 13                 |            |                 |
|                      | Panel Type           | pearance 👻         |            |                 |
|                      | Panel ID MA          | AR19-21            |            |                 |
|                      | 3rd Party Mailer PD  | DE file name       | <u>4=4</u> |                 |
|                      |                      | ine name j         | <u> </u>   |                 |

Figure 19.2: Report Control Window

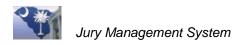

- 1. Click the **Print** button.
- 2. Select the Random Strike Sheet from the Report Option dropdown list.
- 3. Click the **Re-Shuffle Appearance Panel** button and **Print** or **Preview** the Random Strike Sheet.

You can re-shuffle the strike sheet as many times as needed to change the order of your jurors.

|      | Report Preview       Preview         Preview                                                      | When previewing a report on your computer<br>screen, you can print or export the report.<br>Files can be exported in these formats: PDF,<br>XLS, DOC, TXT, CSV, and RTF. |
|------|---------------------------------------------------------------------------------------------------|----------------------------------------------------------------------------------------------------|
| Note | CrystalPreviewExportJury2 [JM5cdF]  Format Acrobat Format (PDF)  Destination Disk File  OK Cancel | Click the Export button, and the Export<br>window opens. Select the Format, then<br>select the Destination of Disk File or Email.<br>Click OK to proceed.                |

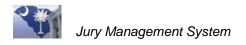

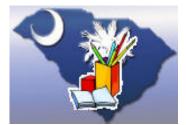

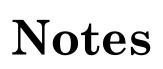

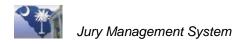

# **Section 3:** Payment Processing and Financials

| Lesson 20: Enter Juror Mileage                                         | 5 |
|------------------------------------------------------------------------|---|
| Part I. Quick Mileage Entry                                            | 5 |
| Part II. Mark Present Alpha/numerically70                              | 6 |
| Lesson 21: Print Payment Vouchers for Jurors7                          | 7 |
| Lesson 22: Print Checks79                                              | 9 |
| Lesson 23: Reprint Checks                                              | 3 |
| Part I. Void the Original Check                                        | 3 |
| Part II. Reprint the Check                                             | 4 |
| Lesson 24: Reconcile a Bank Account8                                   | 5 |
| Part I: Reconcile                                                      | 5 |
| Part II: Automatic Bank Account Reconciliation8                        | 7 |
| Lesson 25: Print a Check Register Report99                             | 9 |
| Lesson 26: Generate a Statement Reconcile Report and Bank Account      |   |
| Register                                                               | 1 |
| Lesson 27: Close Appearance Panels and Trial Panels                    | 3 |
| Part I. Finalize an Appearance Panel10                                 | 3 |
| Part II. Finalize a Trial Panel104                                     | 4 |
| Lesson 28: Reconcile with Combined Bank Accounts and Court Agencies 10 | 5 |

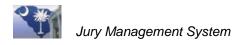

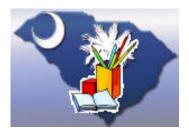

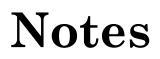

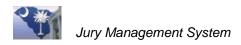

# Lesson 20: Enter Juror Mileage

This lesson explains two ways to add mileage to a juror's record.

### **Lesson Objectives**

- ✤ Add mileage to juror records in Mark Present Alpha/numerically.
- ✤ Add mileage to juror records in Quick Mileage Entry.

# Part I. Quick Mileage Entry

Follow these steps for each day the juror reports to court.

#### Step 1. Access Mileage Quick Entry

- 1. Click to open the Payment Processing folder on the Menu Tree.
- 2. Select Mileage Quick Entry.
- 3. Enter the **Service from** and **Service to** dates. Use the **Jury Present List** report for these dates.

#### Step 2. Enter Mileage

| Mileage Q      | uick En       | try - Unpaid D        | ays Pi   | resent  |              |              |          | 4   |   |
|----------------|---------------|-----------------------|----------|---------|--------------|--------------|----------|-----|---|
| Service from ( | 0/0/0000      | To 0/0/0000           | Panel ID |         |              | Panel type × | Blank    | -   |   |
| Juror number   | )             | Year 2008 💌           |          |         |              |              |          |     | ſ |
| 🔽 Update All D | ays for Juror |                       |          |         |              |              | _        | _   |   |
| Svc Date       | Juror #       | Name                  | #Days    | # Miles | Mileage rate | Amount       | Pay rate | F 🗹 | • |
| 2/13/2008      | 289           | Adams, Emma J         | 1        | 12.50   | 0.400        | 15.00        | 10.00    |     |   |
| 2/13/2008      | 333           | Adams, Joshua A       | 1        | 0.00    | 0.400        | 10.00        | 10.00    |     |   |
| 2/13/2008      | 10309         | Browing, Marcella A   | 1        | 9.00    | 0.400        | 13.60        | 10.00    |     |   |
| 2/13/2008      | 11117         | Brown, Romeigus M     | 1        | 5.00    | 0.400        | 12.00        | 10.00    |     |   |
| 2/13/2008      | 14648         | Carroll, Linda L      | 1        | 8.00    | 0.400        | 13.20        | 10.00    |     |   |
| 2/13/2008      | 15559         | Chandler, Kiante      | 1        | 0.00    | 0.400        | 10.00        | 10.00    |     |   |
| 2/13/2008      | 16445         | Clark, Bernice I      | 1        | 10.00   | 0.400        | 14.00        | 10.00    |     |   |
| 2/13/2008      | 16773         | Clawiter, Christine L | 1        | 0.00    | 0.400        | 10.00        | 10.00    |     |   |

Figure 20.1: Mileage Quick Entry Screen

- 1. Click on the **# Mileage** field corresponding to the juror and enter the mileage.
- 2. Click on the next juror, and the pay amount is automatically calculated.
- 3. Save when finished.

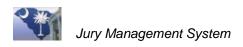

# Part II. Mark Present Alpha/numerically

### Step 1. Access Mark Present Screen

- 1. Click to open the Appearance Panel Processing folder on the Menu Tree.
- 2. Select Mark Present Alpha/numerically.
- 3. Enter a **Panel ID**. You can double-click in this field to select from a list of panels.
- 4. Verify that the **Panel type** and **Date present** fields are correct. Change these if necessary.
- 5. Click **2**, and the **Mark Present** screen opens.

### Step 2. Enter Mileage

| Mark Prese        | ent        |          |                           |                |                        |                       | 2 <u>2</u>             | 1 🗹 🖳 🗸         | 1     |
|-------------------|------------|----------|---------------------------|----------------|------------------------|-----------------------|------------------------|-----------------|-------|
| Panel ID          | TEST       |          | Pane                      | el type Ap     | pearance               |                       |                        |                 |       |
| Juror pulled from | 2008       | •        |                           | umber 0        |                        | # Active              | 24 #Av                 | ailable ()      |       |
| Juror name        | ,<br>      |          | Date p                    | resent 2/      | 15/2008                | <u>.</u>              |                        |                 |       |
|                   |            |          |                           |                |                        |                       |                        |                 |       |
| Present fo        | r Panel ID | Present  | Date present              | Pay rate       | # Miles                | Mileage rate          | Total Payment          | Present for Par | el ty |
| Present fo        | r Panel ID | Present  | Date present<br>2/15/2008 |                | # Miles<br>15.00       | Mileage rate<br>0.400 | Total Payment<br>22.00 | Present for Par | el ty |
| Present fo        | r Panel ID |          |                           |                | 15.00                  | -                     | -                      | Present for Par | el ty |
| Present fo        | r Panel ID | <b>.</b> | 2/15/2008                 | 10.00<br>10.00 | 15.00                  | 0.400                 | 22.00                  | Present for Par | el ty |
| Present fo        | r Panel ID | <b>v</b> | 2/15/2008<br>2/15/2008    | 10.00<br>10.00 | 15.00<br>6.50<br>12.50 | 0.400<br>0.400        | 22.00<br>15.20         | Present for Par | el ty |

- 1. Scroll to the right of the screen until the **# Miles** column is visible.
- 2. Click to activate the **# Miles** field.
- 3. Enter the mileage the juror traveled, and press the ENTER or TAB key. The **Total Payment** is calculated.
- 4. When you finish entering mileage, click 🔟 to create payroll records. This process makes it possible to print checks and financial reports.
- 5. Close  $\boxtimes$  the screen when finished.

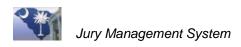

# Lesson 21: Print Payment Vouchers for Jurors

If your court does not print checks, you can print pay vouchers for jurors after their mileage has been entered.

### **Lesson Objectives**

Print vouchers to pay jurors for mileage.

### **Step 1. Access Appearance Panel**

- 1. Click to open the Appearance Panel Processing folder on the Menu Tree.
- 2. Select Appearance Panel Wide.
- 3. Locate the Appearance Panel that contains the juror to pay.

#### Step 2. Select Jurors to Pay

- 4. Double-click to open the Juror Manage window for the Appearance Panel.
- 5. Select the jurors to pay with one of these methods:
  - Highlight a juror, hold down the left mouse button, and slide the mouse.
  - Hold down the CTRL key and left click each juror.
  - Highlight a juror, hold down the SHIFT key, left click juror, highlight another juror, and left click.

#### **Step 3. Print Vouchers**

| □ [JM13aF]               | X             |
|--------------------------|---------------|
| Select Document          | <b>*</b>      |
| Document Description     | Document ID A |
| Additional Information   | 09ADINF       |
| Clerk No Show Letter/FTA | 06RESCHD      |
| Court Cancellation       | 11CTCAN       |
| Excuse Letter            | 03EXLET       |
| Grand Jury Notice        | 04GJLET       |
| Juror Pay Voucher        | 05PJPAY       |
| Jury Commissioners       | 13JURCOM      |

Figure 21.1: Select Document Window

- 1. Click the **Print Document** with button, and a Select window opens.
- 2. Select Juror Pay Voucher, and vouchers print for jurors in the Appearance Panel.

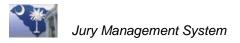

| TELEPHONE (843) 563-0121<br>FAX (864) 898-5853<br>EMAIL LeJette G@Co.Pickets (3C.US | Office of Clerk of Court<br>Dorchester COUNTY<br>Cheryl L. Graham - CLERK<br>101 Ridge Street<br>St. George, SC 29477 | CIVIL RECORDS (864) 898-8862<br>CRIMINAL RECORDS (864) 898-8864<br>FAMILY COURT (854) 898-5919 |
|-------------------------------------------------------------------------------------|----------------------------------------------------------------------------------------------------|------------------------------------------------------------------------------------------------|
| STATE OF SOUTH CAF<br>DORCHESTER                                                    | ROLINA )<br>)<br>)                                                                                                    |                                                                                                |
| I, Cheryl L. Graha                                                                  | m, Clerk of Court for Dorchester, South Carol                                                                         | ina, hereby certify that                                                                       |
| RICHARD C MARTIN &                                                                  | as served as a Petit Juror for Dorchester for 2                                                                       | days, the week of                                                                              |
| 10/22/2008.                                                                         |                                                                                                    |                                                                                                |
| He/she was paid \$                                                                  | 10.00 per day, for a total of \$20.00.                                                                                |                                                                                                |
|                                                                                     |                                                                                                    |                                                                                                |
| Pickens, SC                                                                         |                                                                                                    |                                                                                                |
| September 19, 2008                                                                  |                                                                                                    |                                                                                                |
|                                                                                     |                                                                                                    | eryl L. Graham<br>Jerk of Court                                                                |

Figure 21.2: Example Payment Voucher

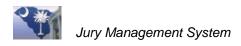

# Lesson 22: Print Checks

This lesson explains how to print a pay file to send to Finance for paying jurors.

### **Lesson Objectives**

✤ Print a JMS Pay file to send to Finance.

### Step 1. Access Print Checks Window

You can print checks by a date range, by an Appearance Panel, or for one juror. You can also print Miscellaneous checks for purposes other than days served.

| rint Checks      |                                                    |                                      |                  |       | -                         |
|------------------|----------------------------------------------------|--------------------------------------|------------------|-------|---------------------------|
|                  | cet # DORCHESTER<br>date 7/30/2009 22<br>sek # 114 | Dorchester Test A                    | ccount           |       |                           |
|                  | Enter Payroll da                                   | te range OR Select P                 | anels            |       |                           |
|                  | date 0/0/0000 22                                   | Select Panels                        | Panels           | }     | Days Served               |
| Juror nu         |                                                    | ter/Select Juro(1)<br>OR Select Mult | iple Jurors by F |       | One or Multiple<br>Jurors |
|                  | OR Print I                                         | Miscellaneous Check                  |                  | 5     |                           |
| Payee<br>Address | Jeffrey Schattrick                                 |                                      | Amount           | 10.00 | Miscellaneous<br>Check    |
| City             | [                                                  | State 2                              | 20 T             |       |                           |

Figure 21.1: Print Checks Screen

1. Open the Payment Processing folder and select Print Checks.

#### 2. Print for Days Served:

Enter the **Begin** and **End date** *or* click the **Panels** button to select one or more Appearance Panels or Trial Panels.

#### Print a Miscellaneous Check:

Enter the **Payee name** and check **Amount**. Enter their address information if the check is to be mailed.

#### **Print for One Juror:**

Enter the Juror number, and the **Juror Present Date** button is enabled. Use this button to review and modify any unpaid payment detail records that exist for the juror.

#### Print for Multiple Jurors on a Panel:

Click the **Multiple Juror by Panel** button. Choose a panel from the Select Panel window. When the Select Panel Jurors for Check window opens. Click the **Include** checkbox to select a juror to pay.

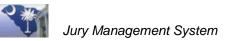

|        | Click individual lines to |        | R click this button to s<br>click this button to des |            |
|--------|---------------------------|--------|------------------------------------------------------|------------|
| nclude | Juror name                | Status | Panel ID                                             | Panel type |
| Γ      | Dowell, Grover C          | Active | AUG 26, 2009                                         | Trial      |
| ~      | Otto, Peggy A             | Active | AUG 26, 2009                                         | Trial      |
| ~      | Stukes, Brenda R          | Active | AUG 26, 2009                                         | Trial      |
|        | Walker, Gloria R          | Active | AUG 26, 2009                                         | Trial      |
|        | Witherspoon, Rosaline M   | Active | AUG 26, 2009                                         | Trial      |
|        |                           |        |                                                      |            |

Figure 22.2: Select Jurors Window

3. Close K the Select Panels window, and the Print Checks window re-opens.

If multiple jurors have been selected, an Erase button allows for unchecking the selected jurors if necessary. You can then re-select jurors.

| Print Che | ecks                                                                                                    | *** |
|-----------|----------------------------------------------------------------------------------------------------|-----|
|           | Bank acct # 00829184-019988 Bank of South Carolina                                                                          |     |
|           | Check date 9/15/2009 💼                                                                                                    |     |
| Begi      | inning Check # 12307                                                                                                    |     |
|           | Enter Payroll date range OR Select Panels                                                                                   |     |
|           | Begin date     0/0/0000     Image: Select Panels     Panels       End date     0/0/0000     Image: Select Panels     Panels |     |
|           | OR Enter/Select Juror(s)                                                                                                    |     |
|           |                                                                                                    | Ê   |
|           | (Jurors Are Currently Selected) OR Select Multiple Jurors by Panel                                                          |     |

Figure 22.3: Erase Payment Setting for Selected Jurors

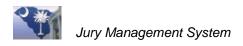

### **Step 2. Generate Check Verification Report and Process Checks**

- 1. Click the Assign Check Numbers 🔟 button to generate the Check Verification Report.
- 2. Carefully review the check verification report.
- 3. When the check verification report is correct, click the **Check Processing** button to create the JMSPAY file for Finance.

You can print your check verification report as many times as needed before you click the **Check Processing** button. However, once you click the **Check Processing** button, you will not be able to generate the check verification report again.

**Note** The JMS Pay File is saved on a folder set up by your CMS Administrator. You can either email the file to finance from this directory or let finance know it is available for them to get.

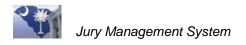

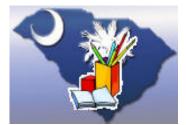

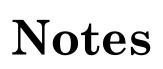

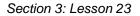

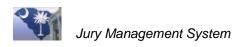

# Lesson 23: Reprint Checks

This lesson explains how to re-print a check. You must have the identification number(s) of the printed check before you can reprint the check(s).

Original checks must be voided before they can be reprinted.

### **Lesson Objectives**

- ✤ Void check(s) that are to be reprinted.
- ✤ Reprint the voided check.

# Part I. Void the Original Check

Before reprinting checks, change the Check status in Bank Account details to void all checks that need to be reprinted.

| Bank Account        | Details - Ui                                            | ncleared      |                             |            | <u>*</u>       | 4         |
|---------------------|---------------------------------------------------------|---------------|-----------------------------|------------|----------------|-----------|
| Bank acct # 0082918 | ank acct # 00829184-019988 Bank of South Carolina Curre |               |                             | Current    | balance        | -200.00   |
| Trans Type          | Trans#                                                  | Date          | Description                 |            | Amount         | Check 🔺   |
| Check               | 12234                                                   | 6/11/2008     | Blackwood, Valerie H        |            | 20.00          | Outstan   |
| Check               | 12235                                                   | 6/11/2008     | Clarkson, Jackie G          |            | 20.00          | Outstan   |
| Check (2)           | 12236                                                   | 6/11/2008     | Delis, Lindsey M            |            | 20.00          | Outstan   |
| Check               | 12237                                                   | 6/11/2008     | Griffin, Sarah E            |            | 20.00          | Outstan   |
| Check               | 12238                                                   | 6/11/2008     | Hare, Michaelene K          |            | 20.00          | Outstan   |
| Check               | 12239                                                   | 6/11/2008     | Hartnagle, William D        |            | 20.00          | Outstan   |
| Check               | 12240                                                   | 6/11/2008     | Martino, Ricky T            |            | 20.00          | Outstan   |
| Check               | 12241                                                   | 6/11/2008     | Smoak, Ann M                |            | 20.00          | Outstan ≚ |
| Transaction type    | Check                                                   |               | Check type Auto             | -          |                |           |
| Trans#              | 12236                                                   |               |                             |            |                |           |
| Date                | 6/11/2008                                               | 2             |                             |            |                |           |
| Amount              | 20.00                                                   | 1             |                             |            |                |           |
| Description         | Delis, Lindsey M                                        |               |                             |            |                |           |
| Juror number        | 22865                                                   | Juror Year 20 | 08 👻                        |            |                |           |
| 3 Check Status      | Void                                                    | Cle           | eared dates: Bank 6/11/2008 | <b>£</b> 2 | Court 6/11/200 | 08 😰      |
| Void date           | 6/11/2008                                               | 🗾 Void reason | 1                           |            |                |           |

Figure 23.1: Void Check in Bank Account Details

- 1. Open the **Financial** folder and select **Bank Account Details**, and the screen opens with printed checks listed in the grid.
- 2. Highlight the check to void.
- 3. Select **Void** from the **Check Status** folder, and the date fields automatically show the current date. Change these dates as necessary.
- 4. Save vour changes.

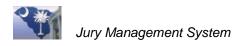

# Part II. Reprint the Check

| Reprint Checks    |                 |                        | 5 |
|-------------------|-----------------|------------------------|---|
| Bank acct #       | 00829184-019988 | Bank of South Carolina |   |
| Old Begin Check # | 12038           |                        |   |
| Old End Check #   | 12038           |                        |   |
| New Begin Check # | 12234           |                        |   |
| New Check date    | 6/11/2008       |                        |   |
|                   |                 |                        |   |

Figure 23.2: Reprint Checks Screen

- 1. Open the Payment Processing folder and select Reprint Checks.
- 2. Double-click in the **Bank acct #** field, if necessary, to select a bank account.
- 3. Enter the identification number of the old check(s). If only one check, enter that check number in both Old Check fields. For sequential check numbers, enter the beginning check number and ending check number.

The next available check number displays in the New Begin Check # field.

The current date displays in the **New Check date** field, which prints as the check date. You can change this date if necessary.

4. Click the **Print** button, and the check prints with the newly assigned check number, and a **Check Verification** report displays on your computer screen for preview and printing.

| -    | Report Preview                                                                        | When previewing a report on your computer screen, you can print or export the report.<br>Files can be exported in these formats: PDF, XLS, DOC, TXT, CSV, and RTF. |
|------|---------------------------------------------------------------------------------------|----------------------------------------------------------------------------------------------------|
| Note | Format     Acrobat Format (PDF)       Destination     Disk File         OK     Cancel | Click the Export button, and the Export<br>window opens. Select the Format, then<br>select the Destination of Disk File or Email.<br>Click OK to proceed.          |

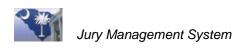

# Lesson 24: Reconcile a Bank Account

JMS provides several processes for bank reconciliation:

- Reconcile
- Automatic Bank Reconciliation (includes features for automatic or manual reconciliation)

Both functions are used to view and manage outstanding debits and credits in a bank account and both print a reconciliation report.

| Jury Menu for Agency 310                                                | 01 - Lee Cou      | nty Courtho     | use       |         |                 |     |               |             |               |         |          |
|-------------------------------------------------------------------------|-------------------|-----------------|-----------|---------|-----------------|-----|---------------|-------------|---------------|---------|----------|
| File Help                                                               |                   |                 |           |         |                 |     |               |             |               |         |          |
| - Joury Secup                                                           | Reconcil          | е               |           |         |                 |     |               |             |               |         | <b>√</b> |
| - Jury Wheel<br>- D Appearance Panel Proc<br>- D Trial Panel Processing | Bank<br>acct # 12 | 3456789         | [         | Lee Cou | unty Circuit Co | urt | Clear Cheo    | ks From # 0 | To #          | 0       |          |
| - Payment Processing                                                    | c                 | urrent register | balance   | 90      | 033.00          |     | Last reconcil | ed balance  | 0.00          | 11/1/20 | 011      |
| 🔄 Financial                                                             |                   | Outstandin      | a Credits |         | 0.00            |     | + Clea        | red Credits | 0.00          |         | ) Items  |
| - 😭 Bank Account                                                        |                   | + Outstandir    |           | ,       | 967.00          |     | Clev          | ared Debits | 0.00          |         | ) Items  |
| - 😭 Combined Account:                                                   | _                 |                 | -         |         | 501.00          |     |               |             | 0.00          |         | , items  |
| Bank Account Det:                                                       | Calculated        | statement b     | alance    | 100     | 000.00          | =   | Statement     | balance     | 0.00          | 12/31/2 | 2011     |
| Reconcile                                                               |                   |                 |           | -       |                 |     |               |             |               | ,<br>   |          |
| Automatic, Bank Accou                                                   | unt Recon         |                 |           |         |                 |     | Credits       |             |               |         |          |
| Check Register Rej                                                      | Trans Type        | Trans#          | Amount    | Clear   | Date 🔺          |     | Trans Type    | Trans#      | Amount        | Clear   |          |
| Statement Reconci                                                       | Check             | 1000            | 20.00     |         | 1/10/201        | 11  |               |             |               |         |          |
| 🔤 🚰 Bank Account Reg                                                    | Check             | 1001            | 20.00     | Ē       | 1/10/201        |     |               |             |               |         |          |
|                                                                         | Check             | 1002            | 20.00     | Ē       | 1/10/201        |     |               |             |               |         |          |
|                                                                         | Check             | 1003            | 20.00     |         | 1/10/201        |     |               |             |               |         |          |
|                                                                         | Check             | 1004            | 20.00     |         | 1/10/201        |     |               |             |               |         |          |
|                                                                         | Check             | 1005            | 20.00     |         | 1/10/201        |     |               |             |               |         |          |
|                                                                         | Check             | 1006            | 20.00     |         | 1/10/201        |     |               |             |               |         |          |
|                                                                         | Check             | 1007            | 20.00     |         | 1/10/201        |     |               |             |               |         |          |
|                                                                         | Check             | 1008            | 20.00     |         | 1/10/201        |     |               |             |               |         |          |
|                                                                         | Check             | 1009            | 20.00     |         | 1/10/201        |     |               |             |               |         |          |
|                                                                         | Check             | 1010            | 10.00     |         | 1/10/201        |     |               |             |               |         |          |
|                                                                         | Check             | 1011            | 10.00     |         | 1/10/201        |     |               |             |               |         |          |
|                                                                         | Check             | 1012            | 10.00     |         | 1/10/201        |     |               |             |               |         |          |
|                                                                         | Check             | 1013            | 10.00     |         | 1/10/201        |     |               |             |               |         |          |
|                                                                         | Check             | 1014            | 10.00     |         | 1/10/201        |     |               |             |               |         |          |
|                                                                         | Check             | 1015            | 10.00     |         | 1/10/201        |     |               |             |               |         |          |
| BSHOOLBRED                                                              | Check<br>Check    | 1016            | 10.00     |         | 1/10/201        |     |               |             |               |         |          |
| Lee County Courthouse                                                   | I heck            | 1017            | 10.00     |         | 1/10/2011       |     | •             |             |               |         | •        |
| , sources                                                               | T                 |                 | Data E    |         |                 | i i |               |             | Dute Internet |         | mel      |
| Support Help                                                            | Trans # 0         |                 | Date 0    | /U/0000 |                 |     |               |             | Date 0/0/00   | IUÚ     |          |

Figure 24.1: Bank Reconciliation Options

### **Lesson Objectives**

- ✤ Mark checks that have cleared the bank account.
- ✤ Reconcile a bank account.
- ✤ Reconcile a bank with the automatic feature.

# Part I: Reconcile

### Step 1. Access the Reconcile Screen

Open the **Financial** folder and select **Reconcile**, and the screen opens with balance and statement balance information.

Checks that have not been cleared in JMS are listed in the Debits grid. Deposited amounts display in the Credits grid.

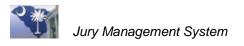

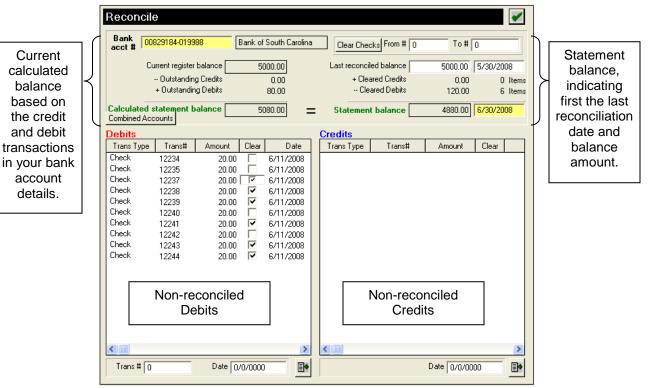

Figure 24.2- Reconcile Screen

# **Balance Fields**

| These fields                                                                                              | Provide this information                                                                                                    |
|----------------------------------------------------------------------------------------------------|----------------------------------------------------------------------------------------------------|
| Current register balance<br>– Outstanding credits<br>+ Outstanding Debits<br>Calculated statement balance | Calculation of the bank account balance by using the actual,<br>current register balance, subtracting credits posted after the<br>bank statement and adding debits entered the bank statement.<br>The result should match with the balance shown on the bank<br>statement.                                                                               |
| Last reconciled balance<br>+ Cleared Credits<br>– Cleared Debits<br>Statement balance                     | Statement balance calculated by taking the last reconciled<br>balance (that is, the ending balance shown on the previous<br>bank statement), adding cleared credits and subtracting cleared<br>debits. The result should match with the ending balance on the<br>bank statement and with the calculated balance shown on the<br>left side of the screen. |

### Step 2. Select Processed Items to Reconcile

- 1. Enter the reconciliation date in the **Statement balance** date field.
- 2. Using the electronic or paper account statement provided by your bank, locate each transaction in the credit or debit columns and place a check mark in the Clear checkboxes provided.

You can also clear groups of checks by entering a range of check numbers in the **From #** and **To #** fields and then clicking the **Clear Checks** button.

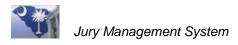

As you clear each item, you will notice that the amounts in the cleared credits, cleared debits, and items fields will increase.

When the statement balance amount matches the amount on your bank provided statement, you know that you are "in balance" with your bank. The calculated account balance will probably differ somewhat from the statement balance, as the calculated balance will reflect items which have not yet cleared the bank and therefore do not appear on the monthly bank statement.

| Reconc                   | ile                             |         |         |                |   |               |                             |              | <b>~</b>           |
|--------------------------|---------------------------------|---------|---------|----------------|---|---------------|-----------------------------|--------------|--------------------|
| Bank<br>acct #           | 00829184-0199                   | 88      | Bank of | South Carolina | 3 | Clear Cheo    | ks From # 1                 | 2234 To#     | 12244              |
|                          | Current register                | balance | 50      | 00.00          |   | Last reconcil | ed balance                  | 4900.00      | 6/30/2008          |
|                          | Outstandin<br>+ Outstandin      | -       |         | 0.00<br>100.00 |   |               | ared Credits<br>ared Debits | 0.00<br>0.00 | 0 Items<br>0 Items |
| Calculated<br>Combined A | <b>l statement b</b><br>ccounts | alance  | 51      | 00.00          | = | Statemen      | t balance                   | 4900.00      | 7/31/2008          |
| Debits                   |                                 |         |         |                |   | Credits       |                             |              |                    |
| Trans Typ                | e Trans#                        | Amount  | Clear   | Date           |   | Trans Type    | Trans#                      | Amount       | Clear              |
| Check                    | 12234                           | 20.00   |         | 6/11/2008      | 1 |               |                             |              |                    |
| Check                    | 12235                           | 20.00   |         | 6/11/2008      |   |               |                             |              |                    |
| Check                    | 12240                           | 20.00   |         | 6/11/2008      |   |               |                             |              |                    |
| Check                    | 12242                           | 20.00   |         | 6/11/2008      |   |               |                             |              |                    |
| Check                    | 12244                           | 20.00   |         | 6/11/2008      |   |               |                             |              |                    |

Figure 24.3: Enter Sequential Check Numbers to Reconcile

3. Save when all cleared checks have been marked, and a verification message prompt opens.

| Panel |              |                  |                 | ×           |
|-------|--------------|------------------|-----------------|-------------|
| ♪     | Are you sure | you want to cont | inue with Recor | nciliation? |
|       | Yes          | No               | Cancel          | ]           |

Figure 24.4: Reconcile Verification Message Prompt

The cleared checks disappear from the grid, and the balance information changes to reflect the newly cleared checks.

Record your reconciliation date, and your bank reconciliation is complete for the specified bank account.

# Part II: Automatic Bank Account Reconciliation

The Automatic Bank Reconciliation function provides an automated method of reconciling a court agency's bank account(s). Use this function to import a bank-provided text file containing checks that have cleared the bank and automatically matches them with the corresponding checks in the JMS system.

You can also use this function in manual mode without taking advantage of the import functionality by manually clearing checks on the screen from the bank provided account statement.

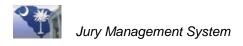

By default, the function operates in "Automatic Reconciliation" mode. The toggle switch button can be used to switch between the automatic and manual reconciliation modes.

# **Automatic Mode**

### Step 1: Access Automatic Bank Account Recon Screen

1. Open the **Financial** folder and select **Reconcile**. The screen opens with balance and statement balance information if **All Open Bank Account Details** has been selected for the field next to Debits (highlighted in Figure 24.5 below).

The **Bank Account** field displays a bank account number if only one bank has been defined. Select a bank account if multiple banks have been defined for your court agency.

The **Beginning Balance** field shows that last reconciliation amount along with the **Last Reconciled** date.

The All Open Bank Account Details option is selected, which must be selected after opening this screen. By default this field is set to Matches with Reconciliation File until the reconciliation file is actually imported.

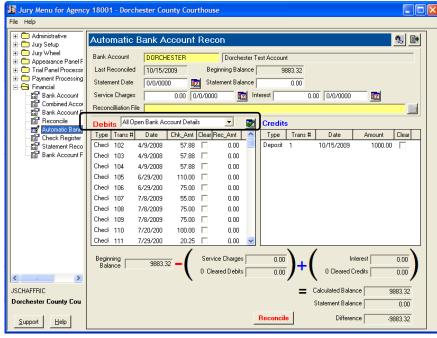

Figure 24.5: Automatic Bank Account Recon Screen

**Note** Checks that have not been cleared in JMS are listed in the Debits grid. Deposited amounts display in the Credits grid.

2. Enter the **Statement Date** and **Statement Balance**. This is the ending balance on the bank account statement that the bank provided.

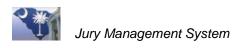

- 3. Enter the total amount of any service charges on the statement into the **Service Charges** and include the date the charges were applied to the account.
- 4. If any interest was earned, that amount would be entered in the **Interest** field along with the date that the interest was credited to the account.

As each of the items is entered, the bottom portion of the screen is updated with the entered information, as shown in Figure 24.6 below.

| 🗓 Jury Menu for Agency 1                                           | 18001 - Dorchester County Courthouse                                                                                                    |                  |
|--------------------------------------------------------------------|----------------------------------------------------------------------------------------------------|------------------|
| File Help                                                          |                                                                                                    |                  |
| Administrative     Jury Setup                                      | Automatic Bank Account Recon                                                                                                    | <u>*</u>         |
| Appearance Panel F     Trial Panel Processir     Payment Processin | Bank Account         DORCHESTER         Dorchester Test Account           Last Reconciled         10/15/2009         Beginning Balance         9883.32           Statement Date         10/15/2009         Statement Balance         10598.06 |                  |
| Combined Asses                                                     | Service Charges 3.25 10/13/2009 1 Interest 1.65 10/14/2009                                                                                                    |                  |
| 📓 Bank Account D                                                   | Reconciliation File                                                                                                    |                  |
| Automatic Bank                                                     | Debits All Open Bank Account Details 🔽 🕎 Credits                                                                                                    |                  |
| 😭 Check Register                                                   |                                                                                                    | Clear            |
|                                                                    | Check 102 4/9/2008 57.88 0.00 Deposit 1 10/15/2009 1000.00<br>Check 103 4/9/2008 57.88 0.00                                                                                                    |                  |
|                                                                    | Check 104 4/9/2008 57.88 0.00                                                                                                    |                  |
|                                                                    | Check 105 6/29/200 110.00 🗌 0.00                                                                                                    |                  |
|                                                                    | Checł 106 6/29/200 75.00 🗔 0.00                                                                                                    |                  |
|                                                                    | Check 107 7/8/2009 55.00 🗌 0.00                                                                                                    |                  |
|                                                                    | Checł 108 7/8/2009 75.00 🗖 0.00                                                                                                    |                  |
|                                                                    | Checł 109 7/8/2009 75.00 🗌 0.00                                                                                                    |                  |
|                                                                    | Check 110 7/20/200 100.00 0.00<br>Check 111 7/29/200 20.25 0.00                                                                                                    |                  |
|                                                                    | Check 111 7/29/200 20.25 0.00 V                                                                                                    |                  |
|                                                                    | Balance 9883.32 - 9                                                                                                    | 1.65             |
| JSCHAFFRIC<br>Dorchester County Cou                                | Cleared Debits                                                                                                    | 181.72<br>198.06 |
| Support <u>H</u> elp                                               |                                                                                                    | 16.34            |

Figure 24.6: Automatic Bank Account Recon Screen with Populated Fields

The bottom portion of the screen displays the current reconciliation status by displaying each of the components in the basic bank account reconciliation formula and their current values.

As you can see in Figure 24.6 above, all elements of the reconciliation formula have been populated with the exception of **Cleared Debits** and **Cleared Credits**. The reason for this is that reconciling actually account transactions hasn't begun.

The **Difference** amount of \$716.34 displayed at this point represents the total net amount of Bank Account debits and credits which must be marked as cleared to balance the account with the provided statement.

### Step 2: Import Bank Statement File

This step involves importing the bank provided text file containing checks that have cleared the bank.

1. Double click the **Reconciliation File** field, and a location prompt opens.

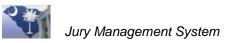

| Open                   | ?                                                                                                    | × |
|------------------------|----------------------------------------------------------------------------------------------------|---|
| Look in:               | My Computer 💌 🗢 🖻 📰 🔻                                                                                                    |   |
| My Recent<br>Documents | <ul> <li>Local Disk (C:)</li> <li>DVD/CD-RW Drive (D:)</li> <li>U3 System (E:)</li> <li>Scjms\$ on 'cmsfiles' (F:)</li> <li>Removable Disk (J:)</li> <li>sccms\$ on 'cmsfiles' (Q:)</li> <li>Web server (X:)</li> <li>Sccms on 'Sccmssql' (Y:)</li> </ul> |   |
| My Documents           |                                                                                                    |   |
| My Computer            | File name:     Open       Files of type:     Cancel       Open as read-only     Cancel                                                                                                    |   |

Figure 24.7: File Location Prompt

2. Double-click on any available drives/folders to drill down, locate, and select the desired file by highlighting.

| Open                               |                              |               |   |                 | ? 🛛            |
|------------------------------------|------------------------------|---------------|---|-----------------|----------------|
| Look in:<br>My Recent<br>Documents | Test Data                    |               | • | <b>← È ☆ ⊞•</b> |                |
| Desktop<br>My Documents            |                              |               |   |                 |                |
| My Computer                        | File name:<br>Files of type: | Testrecon3.bt |   | <b>•</b>        | Open<br>Cancel |

Figure 24.8: File Location Prompt

3. Click the **Open** button to return the selected file name and location to the reconciliation function. The import process automatically initiates. Once all data has been imported, a completion message displays, and the Automatic Reconciliation screen re-opens.

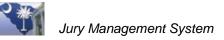

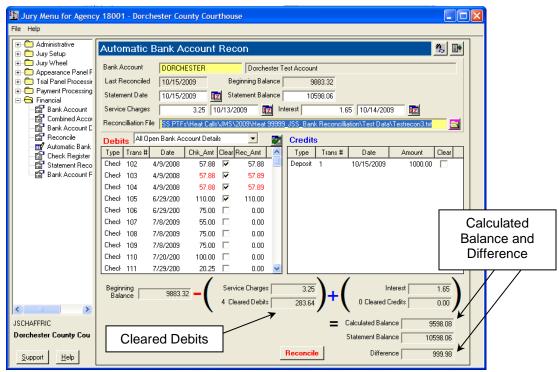

Figure 24.9: Automatic Bank Account Recon Screen

#### Step 3. Reconcile with Imported Bank Statement

In this simple example, the bank provided text file only contains 4 check numbers that match Bank Account transactions. These 4 checks (marked as Cleared) now appear in the left grid. The other open bank account transactions are not marked as cleared since they were not matched with the data provided by the bank.

The **Cleared Debits** portion of the reconciliation formula has been updated with the number of checks cleared and the total amount.

The **Calculated Balance** and reconciliation **Difference** have been updated to reflect the cleared transactions. Note there is a dropdown box available at the top of the **Debits** grid that controls which transactions are displayed:

| Bank Accou          | int Reconci                                                  | liation - Autom   | atic Mode        |              |        | <u>*,</u> [• |
|---------------------|--------------------------------------------------------------|-------------------|------------------|--------------|--------|--------------|
| Bank Account        | 123456789                                                    | Lee Coun          | ty Circuit Court |              |        |              |
| Last Reconciled     | 11/1/2011                                                    | Beginning Balanc  | e 0.0            | 00           |        |              |
| Statement Date      | 12/5/2012                                                    | Statement Balance | e 450.0          | 0            |        |              |
| Service Charges     | 0.00                                                         | 0/0/0000          | Interest         | 0.00 0/0/000 | 0 😰    |              |
| ReconcilliationFile |                                                              |                   |                  |              |        |              |
|                     | Bank Account De                                              |                   | Credits          |              |        |              |
| All Open            | with Reconciliation<br>Bank Account De<br>ned Recon File Rec | ails 🚽 🗋          | Type Tra         | ns# Date     | Amount | Clear        |

Figure 24.10: Debit Transactions

- All Open Bank Account Details (Default Option)
- Matches with Reconciliation File
- Unmatched Recon File records

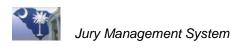

The **Unmatched Recon File Records** option would be used if the check numbers that are provided in the bank file do not exist in the JMS system. If there is a **Difference** in the reconciliation display after file import and after manual entries (Service Charges, Interest, Statement Balance) have been made, the cause may be unmatched reconciliation file transactions. If this is the case you can select this option to view these unmatched transactions for further research.

The text file provided by the bank only contains cleared checks, not deposits. Deposits are reconciled by matching deposit amounts and dates on the provided bank statement with corresponding Credits displayed in the grid on the right side of the screen.

Manually check the **Clear** column for these matching items. In the example above, a \$1000.00 deposit appeared on the statement so the corresponding item is marked as clear by clicking twice in the **Clear** check box.

| Jury Menu for Agenc<br>File Help | y 18001 - Dorchester County Courthouse                                                                      |
|----------------------------------|----------------------------------------------------------------------------------------------------|
| Administrative     Jury Setup    | Automatic Bank Account Recon 🐁 🗈                                                                            |
| ⊕                                | Bank Account DORCHESTER Dorchester Test Account                                                             |
| 🛨 🧰 Trial Panel Processir        | Last Reconciled 10/15/2009 Beginning Balance 9883.32                                                        |
| Payment Processing     Financial | Statement Date 10/15/2009 😰 Statement Balance 10598.06                                                      |
| Bank Account                     | Service Charges 3.25 10/13/2009 12 Interest 1.65 10/14/2009                                                 |
| Combined Accou                   | Reconciliation File SS PTFs\Heat Calls\JMS\2009\Heat 99999_JSS_Bank Reconciliation\Test Data\Testrecon3.txt |
| Reconcile                        | Debits All Open Bank Account Details 💽 Credits                                                              |
| Automatic Bank                   | Type Trans # Date Chk_Amt Clear Rec_Amt 🔼 Type Trans # Date Amount Clear                                    |
| 😭 Statement Reco                 | Checł 102 4/9/2008 57.88 🗹 57.88 📃 Deposit 1 10/15/2009 1000.00 🛒                                           |
| 🖓 🖓 Bank Account F               | Check 103 4/9/2008 57.88 🔽 57.89                                                                            |
|                                  | Checł 104 4/9/2008 57.88 🗹 57.89                                                                            |
|                                  | Checł 105 6/29/200 110.00 🗹 110.00                                                                          |
|                                  | Checł 106 6/29/200 75.00 🗖 0.00                                                                             |
|                                  | Checł 107 7/8/2009 55.00 🔲 0.00                                                                             |
|                                  | Checł 108 7/8/2009 75.00 🗌 0.00                                                                             |
|                                  | Check 109 7/8/2009 75.00 🔲 0.00                                                                             |
|                                  | Checł 110 7/20/200 100.00 🗖 0.00                                                                            |
|                                  | Check 111 7/29/200 20.25 🗖 0.00 🔽                                                                           |
|                                  | Beginning                                                                                                   |
|                                  |                                                                                                    |
| JSCHAFFRIC                       | Calculated Balance 10598.08                                                                                 |
| Dorchester County Cou            | Statement Balance 10598.06                                                                                  |
| <u>Support</u> <u>H</u> elp      | Reconcile Difference -0.02                                                                                  |

Figure 24.11: Updated Automatic Bank Account Recon Screen

As shown in Figure 24.11 above, the difference between our reconciled balance (**Calculated Balance**) and the **Statement Balance** (**Ending Balance** from the bank account statement is now two cents.

Normally, after clearing all matching items provided by the bank account, deposits, and entering additional transactions (Service Charges and Interest), the difference would be zero. But in rare instances it is possible that a check may be processed by the bank with a different amount.

The amount difference could be due to an error by the JMS user. For example, this could occur if a manual check is written, but when the check is entered into the JMS system, it is entered with a different amount.

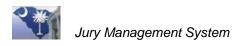

A difference may also be due to a bank error if an incorrect amount for a check is input on their end. In either scenario, these amount discrepancies will be highlighted in the grid as seen in Figure 24.11 above.

Since the check number is a match with the provided bank file, the items are still marked as clear, but the discrepancy in the amount is highlighted in red text. In the above example, it is easy to see that the two cents balancing difference is the result of two checks with amounts that differ between the bank records and JMS records. If it's determined that the error is on the banks end, then measures will have to be taken to correct the error with the bank.

### Step 4. Finalize the Reconciliation

| 🖹 Jury Menu for Agency 18001 - Dorchester County Courthouse |                                             |                                |                 |                 |                                        |       |          |                       |                               |                          |         |  |
|-------------------------------------------------------------|---------------------------------------------|--------------------------------|-----------------|-----------------|----------------------------------------|-------|----------|-----------------------|-------------------------------|--------------------------|---------|--|
| File Help                                                   |                                             |                                |                 |                 |                                        |       |          |                       |                               |                          |         |  |
| Administrative     Jury Setup                               | tomatic E                                   | 3ank Ac                        | count           | Rec             | on                                     |       |          |                       |                               |                          | ñ, 📭    |  |
| Appearance Panel F     Trial Panel Processir     Las        | nk Account<br>st Reconciled<br>itement Date | DORCHE<br>10/15/20<br>10/15/20 | 009             | . '             | Dorche:<br>ginning Bala<br>tement Bala | nce [ |          | t<br>383.32<br>598.06 |                               |                          |         |  |
| Combined Asses                                              | vice Charges<br>concilliation File          | SS PTFs                        |                 | )/13/2<br>JMS\2 | <u></u>                                | 9     | erest    |                       | 55 10/14/20<br>ation\Test Dat | 09 🗾 💼<br>a\Testrecon3.b | at 🔄    |  |
| Reconcile De                                                | bits All Ope                                | en Bank Acc                    | ount Detail:    | s               | •                                      | 2     | Credits  | 3                     |                               |                          |         |  |
|                                                             | pe Trans#                                   |                                | Chk_Amt         |                 | Rec_Amt                                | ^     | Туре     | Trans #               | Date                          | Amount                   | Clear   |  |
|                                                             |                                             | 4/9/2008<br>4/9/2008           | 57.88<br>57.88  | ব               | 57.88<br>57.89                         |       | Deposit  | 1                     | 10/15/2009                    | 1000.0                   |         |  |
|                                                             |                                             | 4/9/2008<br>6/29/200           | 57.88<br>110.00 | <u>।</u>        | 57.89<br>110.00                        |       |          |                       |                               |                          |         |  |
| Che                                                         | ecł 106 - 6                                 | 6/29/200                       | 75.00           |                 | 0.00                                   |       |          |                       |                               |                          |         |  |
| Che                                                         | ecł 107 – 7                                 | 7/8/2009                       | 55.00           |                 | 0.00                                   |       |          |                       |                               |                          |         |  |
|                                                             |                                             | 7/8/2009                       | 75.00           |                 | 0.00                                   |       |          |                       |                               |                          |         |  |
|                                                             |                                             | 7/8/2009                       | 75.00           |                 | 0.00                                   |       |          |                       |                               |                          |         |  |
|                                                             |                                             | 7/20/200                       | 100.00          |                 | 0.00                                   |       |          |                       |                               |                          |         |  |
| Be                                                          | ginning<br>Balance                          | 7/29/200<br>9883.32            | 20.25           |                 | 0.00<br>ce Charges<br>ared Debits      |       | 3.25     | )+(                   | 1 Cleared                     | Interest                 | 1.65    |  |
|                                                             |                                             |                                | (               |                 |                                        | ,     |          | / ``                  | <b>`</b>                      | ,                        |         |  |
| JSCHAFFRIC                                                  |                                             |                                |                 |                 |                                        |       |          | _                     | Calculated Bala               |                          | 0598.08 |  |
| Dorchester County Cou                                       |                                             |                                |                 |                 |                                        | -     |          |                       | Statement Bala                | ance 1                   | 0598.06 |  |
| <u>S</u> upport <u>H</u> elp                                |                                             |                                |                 |                 |                                        |       | Reconcil | e                     | Differe                       | ence                     | -0.02   |  |

Figure 24.12: Updated Automatic Bank Account Recon Screen

1. Click the **Reconcile** button, and if a **Difference** exists between the **Calculated Balance** and **Statement Balance**, the following message displays.

| JURYME | enu 🔀                                                                                                    |
|--------|----------------------------------------------------------------------------------------------------|
| 1      | There is currently a reconciliation difference of \$-0.02. If you comntinue with the reconcilation, an adjustment transaction will be created for the difference in order to balance the account.<br>Do you wish to continue? |
|        | Yes No Cancel                                                                                                    |

Figure 24.13: Message Prompt for Different Balances

2. Click **Yes** to continue, and another message prompt opens regarding generating the accompanying Reconciliation Report.

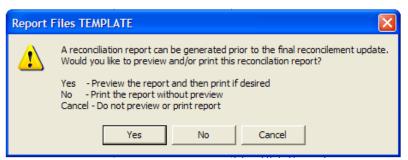

Figure 24.14: Message Prompt

3. Click **Yes**, the report previews on your computer screen where you can review the report and then print. **No**, and the report is automatically sent to the printer without preview. **Cancel** abandons the printing process. No report is generated or printed.

|                  |                |                |                                  | Sorted by:                           | Transaction Type and I | Date Cleared |
|------------------|----------------|----------------|----------------------------------|--------------------------------------|------------------------|--------------|
| Check #          | Cleared D      | ate            | Amount                           |                                      |                        |              |
| Debit Adjustmen  |                |                |                                  |                                      |                        |              |
|                  | 11/03/2009     |                | \$1.82                           |                                      |                        |              |
| Total Debit Adju | stments:       | 1              | \$1.82                           |                                      |                        |              |
| Bank Charges:    |                |                |                                  |                                      |                        |              |
| -                | 10/30/2009     |                | \$3.29                           |                                      |                        |              |
| Total Bank Char  | ges:           | 1              | \$3.29                           |                                      |                        |              |
| Check:           |                |                |                                  |                                      |                        |              |
| 128              | 10/27/2009     |                | \$21.00                          |                                      |                        |              |
| 129              | 10/27/2009     |                | \$34.00                          |                                      |                        |              |
| 130              | 10/29/2009     |                | \$22.00                          |                                      |                        |              |
| 131              | 10/29/2009     |                | \$24.00                          |                                      |                        |              |
| 132              | 10/29/2009     |                | \$28.00                          |                                      |                        |              |
| 133              | 10/29/2009     |                | \$36.00                          |                                      |                        |              |
| 134              | 10/29/2009     |                | \$24.00                          |                                      |                        |              |
| 135              | 10/29/2009     |                | \$10.00                          |                                      |                        |              |
| 136              | 10/29/2009     |                | \$10.00                          |                                      |                        |              |
| Total Checks:    |                | 9              | \$209.00                         |                                      |                        |              |
| Interest:        |                |                |                                  |                                      |                        |              |
|                  | 10/31/2009     |                | \$2.11                           |                                      |                        |              |
| Total Interest:  |                | 1              | \$2.11                           |                                      |                        |              |
|                  |                |                | RECONCILIATIO                    | NEUMMADY                             |                        |              |
|                  |                |                | RECONCILIATIO                    | N SUMMART                            |                        |              |
| Beginning        | ere 202.00 - 1 | Service Charge | es: \$3.29<br>: \$209.00 + (Inte | rest: \$2.11<br>ared Credits: \$0.00 | Calc. Balance:         | \$14,992.83  |
| Balance          | \$15,203.00 -  | Cleared Debits | : \$209.00 + Cler                | ared Credits: \$0.00                 | Statement Balance:     | \$14,992.8.  |
|                  |                | •              |                                  | /                                    | Difference (Adj):      | \$14,991.00  |

Figure 24.15: Example of a Reconciliation Report (Does not reflect data from screen shots shown above.)

The report shown was generated from a different reconcilement process, so the information displayed does not match the data displayed on previous screen shots. It does show however how the report lists all reconciliation related transactions (ordered and subtotaled by transaction type) followed by a final Reconciliation Summary which should match the same summary provided at the bottom of the reconciliation screen.

After the report is previewed or sent to the printer, the following prompt opens:

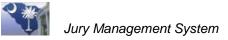

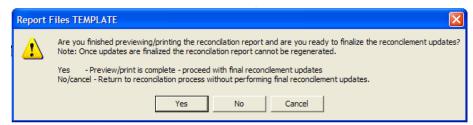

Figure 24.16: Message Prompt After Report Generation, Preview, Print

4. Click **Yes** to continue. If you choose not to continue, you are returned to the reconciliation screen with all entries and changes intact allowing you to make additional changes if desired.

After completing the final reconcilement, the process will update each transaction marked as **Clear** in the grids to a cleared status in the Bank Account Details file. In addition, cleared transactions are created for the service charges, interest payment and balancing adjustment (if applicable).

Once the process is complete, the Automatic Bank Account Reconciliation screen is redisplayed with the updated bank account information and transactions. The items just reconciled are no longer visible in the grids and the **Last Reconciled** date and **Beginning Balance** have been updated.

| 😰 Jury Menu for Agency 18001 - Dorchester County Courthouse                                                                                                    |               |  |  |  |  |  |  |
|----------------------------------------------------------------------------------------------------|---------------|--|--|--|--|--|--|
| File Help                                                                                                    |               |  |  |  |  |  |  |
| i i i i i i i i i i i i i i i i i i i                                                                                                    | 1             |  |  |  |  |  |  |
| Image: Constraint of the state of the state of |               |  |  |  |  |  |  |
| Principal Account Service Charges 0.00 0/0/0000 1 Interest 0.00 0/0/0000 1                                                                                                    |               |  |  |  |  |  |  |
| Bank Account C     Debits     All Open Bank Account Details     Credits     Credits                                                                                                    |               |  |  |  |  |  |  |
| Bank Account F Check 106 6/29/200 75.00 □ 0.00                                                                                                    | Clear         |  |  |  |  |  |  |
| Check 108 7/8/2009 75:00 0.00<br>Check 109 7/8/2009 75:00 0.00                                                                                                    |               |  |  |  |  |  |  |
| Check 110 7/20/200 100.00 0 0.00<br>Check 111 7/29/200 20.25 0.00                                                                                                    |               |  |  |  |  |  |  |
| Check 112 7/29/200 10.00 0 0.00<br>Check 113 7/29/200 10.00 0 0.00                                                                                                    |               |  |  |  |  |  |  |
| Check 114 7/30/200 10.00 □ 0.00<br>Check 115 10/27/20 29.00 □ 0.00                                                                                                    |               |  |  |  |  |  |  |
| Balance 10598.06 -                                                                                                    | 0.00          |  |  |  |  |  |  |
| JSCHAFFRIC Calculated Balance 1059<br>Dorchester County Cou Statement Balance                                                                                                    | 98.06<br>0.00 |  |  |  |  |  |  |
| Support Help Difference -1059                                                                                                    | 18.06         |  |  |  |  |  |  |

Figure 24.17: Automatic Bank Account Recon Screen After Generating a Reconciliation Report

The account is now reconciled and ready until the next account statement/file is received.

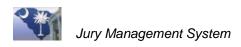

# Manual Mode

In manual mode, the bank provides only an account statement, not text file of cleared items.

When in manual reconciliation mode, the **Reconciliation File** field becomes inactive (gray and protected). This represents the primary difference with manual reconciliation in that all checks must be cleared manually rather than being matched and cleared automatically based on the input bank file data.

|                                                     | y 18001 - Dorchester County Courthouse                       |                                                                      |
|-----------------------------------------------------|--------------------------------------------------------------|----------------------------------------------------------------------|
| File Help                                           |                                                              |                                                                      |
| Administrative     Jury Setup                       | Automatic Bank Account Recon                                 |                                                                      |
|                                                     | Bank Account DOBCHESTER Dorchester Test Account              |                                                                      |
| 🗉 💼 Appearance Panel F                              |                                                              | Toggle Auto reconcile (Input File)/Manual Reconcile (Statement Only) |
| Trial Panel Processir     Payment Processing        | Last Reconciled 10/15/2009 Beginning Balance 10598.06        |                                                                      |
| 🖃 🚭 Financial                                       | Statement Date 0/0/0000 12 Statement Balance 0.00            |                                                                      |
| - 😭 Bank Account                                    | Service Charges 0.00 0/0/0000 12 Interest 0.00 0/0/0000 12   |                                                                      |
| - 😭 Combined Acco<br>- 😭 Bank Acg <del>ount B</del> | Reconciliation File                                          |                                                                      |
| 🖀 Reconcile                                         | Debits All Open Bank Account Details 🔽 😰 Credits             |                                                                      |
|                                                     | Type Trans# Date Chk_Amt Clear A Type Trans# Date Amou       | int Clear                                                            |
| Statement Reco                                      |                                                              | 25.50                                                                |
| 📲 Bank Account F                                    | Check 107 7/8/2009 55.00 🗖                                   |                                                                      |
|                                                     | Check 108 7/8/2009 75.00 🗆                                   |                                                                      |
|                                                     | Check 109 7/8/2009 75.00 🗆                                   |                                                                      |
|                                                     | Check 110 7/20/2009 100.00 🗖                                 |                                                                      |
|                                                     | Check 111 7/29/2009 20.25                                    |                                                                      |
|                                                     | Check 112 7/29/2009 10.00                                    |                                                                      |
|                                                     | Check 113 7/29/2009 10.00                                    |                                                                      |
|                                                     | Check 114 7/30/2009 10.00                                    |                                                                      |
|                                                     | Check 115 10/27/2009 29.00                                   |                                                                      |
|                                                     | Beginning Service Charges Interest                           | 0.00                                                                 |
|                                                     | Balance 10598.06 - 0 Cleared Debits 0.00 + 0 Cleared Credits | 0.00                                                                 |
| <                   >                               |                                                              | 0.00                                                                 |
| JSCHAFFRIC                                          | Calculated Balance                                           | 10598.06                                                             |
| Dorchester County Cou                               | Statement Balance                                            | 0.00                                                                 |
| Support Help                                        | Reconcile Difference                                         | -10598.06                                                            |

Figure 24.18: Manual Mode Switch

1. Click the reconciliation mode toggle 🔊 button to switch to manual mode

The **Bank Account** field displays a bank account number if only one bank has been defined. Select a bank account if multiple banks have been defined for your court agency.

The **Beginning Balance** field shows that last reconciliation amount along with the **Last Reconciled** date.

The All Open Bank Account Details option is selected, which must be selected after opening this screen. By default this field is set to Matches with Reconciliation File until the reconciliation file is actually imported.

- 2. Enter the **Statement Date** and **Statement Balance**. This is the ending balance on the bank account statement that the bank provided.
- 3. Enter the total amount of any service charges on the statement into the **Service Charges** and include the date the charges were applied to the account.
- 4. If any interest was earned, that amount would be entered in the **Interest** field along with the date that the interest was credited to the account.
- 5. Double-click in the **Clear** checkbox to clear individual transactions (Debit & Credits) in the grid.

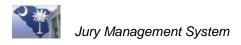

You can also highlight groups of transactions using SHIFT-click or CTRL-click.

| 🗓 Jury Menu for Agency 18001 - Dorchester County Courthouse                                          |                                                                                                    |         |  |  |  |  |  |
|----------------------------------------------------------------------------------------------------|----------------------------------------------------------------------------------------------------|---------|--|--|--|--|--|
| File Help                                                                                            |                                                                                                    |         |  |  |  |  |  |
|                                                                                                    | Automatic Bank Account Recon                                                                                              | ñ, 💽    |  |  |  |  |  |
| Dury Wheel     Dury Wheel     D Appearance Panel F     D Trial Panel Processin     Pavment Processin | Last Reconciled 10/15/2009 Beginning Balance 10598.06                                                                     |         |  |  |  |  |  |
| Financial     Bank Account     Combined Account     Bank Account     Bank Account                    |                                                                                                    |         |  |  |  |  |  |
| 📲 Reconcile                                                                                          | Debits All Open Bank Account Details                                                                                      |         |  |  |  |  |  |
| Automatic Bank                                                                                       | Type Trans # Date Chk_Amt Clear Clear/Undear Selected Checks                                                              | Clear   |  |  |  |  |  |
| - 😭 Statement Reco                                                                                   | Check 106 6/29/2009 75.00 🗌 🔄 Deposit 2 10/28/2009 1125.50                                                                |         |  |  |  |  |  |
| 🔤 🖓 Bank Account F                                                                                   | Check 107 7/8/2009 55.00 🗔                                                                                                |         |  |  |  |  |  |
|                                                                                                    | Check 108 7/8/2009 75.00 🗖                                                                                                |         |  |  |  |  |  |
|                                                                                                    | Check 109 7/8/2009 75.00 🗖                                                                                                |         |  |  |  |  |  |
|                                                                                                    | Check 110 7/20/2009 100.00 🗔                                                                                              |         |  |  |  |  |  |
|                                                                                                    | Check 111 7/29/2009 20.25 🗔                                                                                               |         |  |  |  |  |  |
|                                                                                                    | Check 112 7/29/2009 10.00 🗔                                                                                               |         |  |  |  |  |  |
|                                                                                                    | Check 113 7/29/2009 10.00 🗖                                                                                               |         |  |  |  |  |  |
|                                                                                                    | Check 114 7/30/2009 10.00                                                                                                 |         |  |  |  |  |  |
|                                                                                                    | Check 115 10/27/2009 29.00 🗔 💌                                                                                            |         |  |  |  |  |  |
|                                                                                                    | Beginning 10598.06 - Service Charges 0.00 + Interest Balance 10598.06 - Service Charges 0.00 + Content of Cleared Credits | 0.00    |  |  |  |  |  |
|                                                                                                    |                                                                                                    |         |  |  |  |  |  |
| JSCHAFFRIC                                                                                           | Calculated Balance 11                                                                                                    | 0598.06 |  |  |  |  |  |
| Dorchester County Cou                                                                                | Statement Balance                                                                                                    | 0.00    |  |  |  |  |  |
| Support Help                                                                                         | Reconcile Difference -1                                                                                                   | 0598.06 |  |  |  |  |  |

Figure 24.19: Clear Checks Manually

6. Click the **Clear/Unclear Selected Checks** ■ button to clear the highlighted checks. In Figure 24.19, the highlighted checks 106 – 113 are cleared as shown in Figure 24.20.

| 🛄 Jury Menu for Agenc<br>File Help                             | y 18001 -          | Dorche      | ster County (    | Courthouse | )                    |          |            |                 |                 |            |           |
|----------------------------------------------------------------|--------------------|-------------|------------------|------------|----------------------|----------|------------|-----------------|-----------------|------------|-----------|
| <ul> <li>⊕ C Administrative</li> <li>⊕ C Jury Setup</li> </ul> | Autom              | atic B      | ank Accou        | int Reco   | on                   |          |            |                 |                 |            | <u>*.</u> |
| Jury Wheel     Appearance Panel F                              | Bank Acc           | count       | DORCHESTER       |            | Dorch                | ester Tr | est Accoun | t               |                 |            |           |
| 🗄 🫅 Trial Panel Processir                                      | Last Rec           | onciled     | 10/15/2009       | Beg        | nning Ba             | lance [  | 105        | 598.06          |                 |            |           |
| Payment Processing     Financial                               | Statemer           | nt Date     | 10/28/2009       | State      | ement Ba             | lance    |            | 0.00            |                 |            |           |
| - 😭 Bank Account                                               | Service (          | Charges     | 0.00             | 0/0/0000   |                      | Int      | erest      | 0.0             | 0/0/0000        | <b>E</b> 2 |           |
| - 😭 Combined Accou                                             | Reconcill          | iation File |                  |            |                      |          |            |                 |                 |            |           |
| 😭 Reconcile                                                    | Debits             | All Oper    | n Bank Account [ | ) etails   | -                    |          | Credits    | ;               |                 |            |           |
| 🛒 Automatic Bank<br>🎬 Check Register                           | Туре               | Trans #     | Date             | Chk_Amt    | Clear                | ^        | Туре       | Trans #         | Date            | Amount     | Clear     |
| Statement Reco                                                 | Check              | 106         | 6/29/2009        | 75.0       | ~                    |          | Deposit    | 2               | 10/28/2009      | 1125.50    |           |
| 🖓 Bank Account F                                               | Check              | 107         | 7/8/2009         | 55.0       | •                    |          |            |                 |                 |            |           |
|                                                                | Check              | 108         | 7/8/2009         | 75.0       | •                    |          |            |                 |                 |            |           |
|                                                                | Check              | 109         | 7/8/2009         | 75.0       | •                    |          |            |                 |                 |            |           |
|                                                                | Check              | 110         | 7/20/2009        | 100.0      | ✓                    |          |            |                 |                 |            |           |
|                                                                | Check              | 111         | 7/29/2009        | 20.2       | <ul><li>✓</li></ul>  |          |            |                 |                 |            |           |
|                                                                | Check              | 112         | 7/29/2009        | 10.0       | •                    |          |            |                 |                 |            |           |
|                                                                | Check              | 113         | 7/29/2009        | 10.0       | •                    |          |            |                 |                 |            |           |
|                                                                | Check              | 114         | 7/30/2009        | 10.0       |                      |          |            |                 |                 |            |           |
|                                                                | Check              | 115         | 10/27/2009       | 29.00      |                      | ~        |            |                 |                 |            |           |
|                                                                | Beginnir<br>Balanc |             | 10598.06 —       |            | e Charge<br>red Debi | _        | 0.00       | <del>)</del> +( | 0 Cleared       | nterest    | 0.00      |
| < ··· >                                                        |                    |             |                  |            | _                    | ,        |            |                 |                 | ,          |           |
| JSCHAFFRIC                                                     |                    |             |                  |            |                      |          |            | =               | Calculated Bala | ance 10    | 177.81    |
| Dorchester County Cou                                          |                    |             |                  |            |                      |          |            |                 | Statement Bala  | ance       | 0.00      |
| Support Help                                                   |                    |             |                  |            |                      |          | Reconcil   | e               | Differe         | ence -10   | 177.81    |

Figure 24.20: Cleared Checks with Updated Balancing Data

The selected items are now marked as clear and the balancing formula at the bottom of the screen has been updated to reflect the change.

The same procedure can be used to unclear a group of transactions as well.

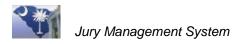

Use the **Clear/Unclear Selected Checks** 🖾 button to toggle selected transactions to the opposite of their current state. So if a highlighted transaction is currently marked as cleared then it will change to un-cleared and vice versa.

- 7. Verify that all Debits and Credits have been marked as cleared.
- 8. Click the **Reconcile** button, which updates the system.

The same report and option prompts and option provided for automatic reconcilement are also provided for manual reconciliation. (See the *Automatic Mode* section, above, for more information.)

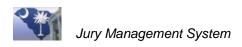

# Lesson 25: Print a Check Register Report

Print the Check Register report to list checks printed for jurors. This report assists in the bank reconciliation process.

### **Lesson Objectives**

◆ Print a Check Register Report to use in the bank reconciliation process.

These instructions are for a typical Check Register Report to use in the bank reconciliation process.

1. Open the Financial folder and select Check Register Report.

| Check Register Report                                                           | <b>a</b> 9 <b>b c</b>       |
|---------------------------------------------------------------------------------|-----------------------------|
| Restricted by Select date range Which period to report? Length of report period |                             |
| Starting Check #<br>Ending Check #<br>Check Status                              | * 0<br>* 0                  |
| Sorted By                                                                       | *Blank      •     Check Nbr |
|                                                                                 | C Payee Name                |

Figure 25.1: Check Register Report Screen

- 2. Keep the User Defined entries in the Which period to report? and the Length of Report period fields.
- 3. Enter the **Begin Date** and **End Date** for the reporting period.
- 4. Keep the default entries in the **Starting Check #**, **Ending Check #**, and **Check Status** fields.
- 5. (Optional) Click to select a **Sort By** setting to print the report by check number or payee name.
- 6. Click the **Print** button.

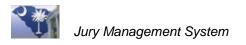

| Dorchester County Courthouse<br>CHECK REGISTER REPORT |                    |                    |             |                       |  |  |  |
|-------------------------------------------------------|--------------------|--------------------|-------------|-----------------------|--|--|--|
| Filtered by:                                          | Transaction Date F | rom: 6/1/2008 Thru | 6/30/2008   | Sorted by: Check Nbr. |  |  |  |
|                                                       | CHE                | СК                 |             |                       |  |  |  |
| NUMBER                                                | DATE               | AMOUNT             | STATUS      | PAYEE NAME            |  |  |  |
| 12234                                                 | 6/11/2008          | \$20.00            | Outstanding | Blackwood, Valerie H  |  |  |  |
| 12235                                                 | 6/11/2008          | \$20.00            | Outstanding | Clarkson, Jackie G    |  |  |  |
| 12236                                                 | 6/11/2008          | \$20.00            | Voided      | Delis, Lindsey M      |  |  |  |
| 12237                                                 | 6/11/2008          | \$20.00            | Cleared     | Griffin, Sarah E      |  |  |  |
| 12238                                                 | 6/11/2008          | \$20.00            | Cleared     | Hare, Michaelene K    |  |  |  |
| 12239                                                 | 6/11/2008          | \$20.00            | Cleared     | Hartnagle, William D  |  |  |  |
| 12240                                                 | 6/11/2008          | \$20.00            | Outstanding | Martino, Ricky T      |  |  |  |
| 12241                                                 | 6/11/2008          | \$20.00            | Cleared     | Smoak, Ann M          |  |  |  |
| 12242                                                 | 6/11/2008          | \$20.00            | Outstanding | Sweat, Laura M        |  |  |  |
| 12243                                                 | 6/11/2008          | \$20.00            | Cleared     | Wood, Randall S       |  |  |  |
| 12244                                                 | 6/11/2008          | \$20.00            | Outstanding | Delis, Lindsey M      |  |  |  |
|                                                       | REPORT TOTAL       | \$220.00           | NUMBER PR   | INTED: 11             |  |  |  |

Figure 25.2: Printed Check Register Report

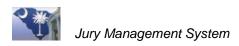

# Lesson 26: Generate a Statement Reconcile Report and Bank Account Register

Generate these reports as part of the bank reconciliation process.

### **Lesson Objectives**

- Print a Statement Reconcile Report.
- ✤ Print a Bank Account Register Report.

#### Step 1. Generate the Statement Reconcile Report

1. Open the Financial folder and select Statement Reconcile RPT.

| Statement Reconciliatio     | n RPT 🖉 🦉 📳                                                                                                    |
|-----------------------------|----------------------------------------------------------------------------------------------------|
| Bank acct # 00829184-019988 | Dorchester County Courthouse                                                                                                    |
|                             | cted bank account's Current Balance, then adjust for all<br>then show a "calculated" statement balance that you should<br>nt ending balance. |
|                             |                                                                                                    |

Figure 26.1: Statement Reconciliation RPT Screen

- 2. If necessary, enter or change the **Bank acct #** field.
- 3. Click the **Print** button.

| This report displays details for Statement reconcilitation for a given account |               |                         |            |             |  |  |  |
|--------------------------------------------------------------------------------|---------------|-------------------------|------------|-------------|--|--|--|
| ered by: Acct #:00829184-019988 Bank of South Carolina Sorted by: Trans Date   |               |                         |            |             |  |  |  |
| TRANSACTION                                                                    | DATE          | DESCRIPTION             | AMOUNT     | STATUS      |  |  |  |
| Current System Balance in JEMS \$5,000.00                                      |               |                         |            |             |  |  |  |
| 12234                                                                          | 6/11/2008     | C Check                 | \$20.00    | Outstanding |  |  |  |
| 12235                                                                          | 6/11/2008     | C Check                 | \$20.00    | Outstanding |  |  |  |
| 12240                                                                          | 6/11/2008     | C Check                 | \$20.00    | Outstanding |  |  |  |
| 12242                                                                          | 6/11/2008     | C Check                 | \$20.00    | Outstanding |  |  |  |
| 12244                                                                          | 6/11/2008     | C Check                 | \$20.00    | Outstanding |  |  |  |
|                                                                                |               | Plus Outstanding Debits | \$100.00   |             |  |  |  |
| Current state                                                                  | ement balance |                         | \$5,100.00 |             |  |  |  |

Figure 26.2: Printed Statement Reconciliation Report

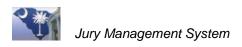

### Step 2. Print the Bank Account Register Report

1. Select Bank Account Register from the Financial folder.

| Bank Accou           | ınt Register                                                                      |                            | 5  | 오 🖲 🖬 🛸 |
|----------------------|-----------------------------------------------------------------------------------|----------------------------|----|---------|
| <b>Restricted By</b> |                                                                                   |                            |    |         |
| Bank acct #          | 00829184-019988                                                                   | Dorchester County Courthou | se |         |
| Which p              | ion Date Range<br>period to report? User Defined<br>of report period User Defined |                            | 1  |         |
|                      |                                                                                   |                            |    |         |

Figure 26.3: Bank Account Register Screen

- 2. Keep the User Defined entries in the Which period to report? and the Length of Report period fields.
- 3. Enter the **Begin Date** and **End Date** for the reporting period.
- 4. Click the **Print** button.

|                         | This report displays details on the transactions for a given Bank Account over a period of time |         |                          |                             |                 |                       |  |  |  |
|-------------------------|-------------------------------------------------------------------------------------------------|---------|--------------------------|-----------------------------|-----------------|-----------------------|--|--|--|
| Itered by: Acct #: 0082 | 29184-019988 Ban<br>DATE                                                                        | k of So | uth Carolina DESCRIPTION | Trans Date From: 06/01/2008 | Thru 06/30/2008 | Sorted by: Trans Date |  |  |  |
| Debits                  |                                                                                                 |         |                          |                             |                 |                       |  |  |  |
| 12237                   | 6/11/2008                                                                                       | с       | Griffin, Sarah E         | 6/30/2008                   | 20.00           | Cleared               |  |  |  |
| 12238                   | 6/11/2008                                                                                       | С       | Hare, Michaelene K       | 6/30/2008                   | 20.00           | Cleared               |  |  |  |
| 12239                   | 6/11/2008                                                                                       | С       | Hartnagle, William D     | 6/30/2008                   | 20.00           | Cleared               |  |  |  |
| 12241                   | 6/11/2008                                                                                       | С       | Smoak, Ann M             | 6/30/2008                   | 20.00           | Cleared               |  |  |  |
| 12243                   | 6/11/2008                                                                                       | С       | Wood, Randall S          | 6/30/2008                   | 20.00           | Cleared               |  |  |  |
|                         |                                                                                                 |         |                          |                             | 100.00          |                       |  |  |  |
| 12234                   | 6/11/2008                                                                                       | с       | Blackwood, Valerie H     | 1/1/1                       | 20.00           | Outstanding           |  |  |  |
| 12235                   | 6/11/2008                                                                                       | С       | Clarkson, Jackie G       | 1/1/1                       | 20.00           | Outstanding           |  |  |  |
| 12240                   | 6/11/2008                                                                                       | С       | Martino, Ricky T         | 1/1/1                       | 20.00           | Outstanding           |  |  |  |
| 12242                   | 6/11/2008                                                                                       | С       | Sweat, Laura M           | 1/1/1                       | 20.00           | Outstanding           |  |  |  |
| 12244                   | 6/11/2008                                                                                       | С       | Delis, Lindsev M         | 1/1/1                       | 20.00           | Outstanding           |  |  |  |
|                         |                                                                                                 |         |                          |                             | 100.00          |                       |  |  |  |
| 12236                   | 6/11/2008                                                                                       | с       | Delis, Lindsey M         | 6/11/2008                   | 20.00           | Voided                |  |  |  |
|                         |                                                                                                 |         |                          |                             | 20.00           |                       |  |  |  |

Figure 26.4: Printed Bank Account Register Report

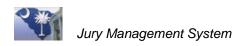

# Lesson 27: Close Appearance Panels and Trial Panels

When trials and court sessions are complete, you can close Trial Panels and Appearance Panels. These panels remain in the system as historical records and cannot be edited.

You can access these closed panels by accessing the panel wide screen (Appearance Panel

Wide or Trial Panel Wide) and use the **Toggle** button to display non-finalized, finalized or all panels.

### **Lesson Objectives**

- ✤ Close an Appearance Panel.
- ✤ Close a Trial Panel.

# Part I. Finalize an Appearance Panel

| Appearance -           | - Non-Finali    | zed 🛛 🐁 🔂 🏧 🌠             | 1 🖻 🙆 🖻 📇       | 🐱 🛃 🗅            | X 🔹       |
|------------------------|-----------------|---------------------------|-----------------|------------------|-----------|
| Panel ID               | Panel type      | Description               | Term of service | Date prenort     | Time to 🗖 |
| NOV 10, 2008           | Appearance      | NOV 10, 2008              | 1 WEEK          | 11/10/2006       | o.ou am   |
| NOV 17, 2008           | Appearance      | NOV 17, 2008              | 1 WEEK          | 11/17/2008       | 8:00 am   |
| NOV 24, 2008           | Appearance      | NOV 24, 2008              | 3 DAYS          | 11/24/2008       | 8:00 am   |
| NOV 3, 2008            | Appearance      | NOV 3, 2008               | 1 WEEK          | 11/3/2008        | 8:00 am   |
| OCT 13, 2008           | Appearance      | OCT 13, 2008              | 1 WEEK          | 10/13/2008       | 8:00 am   |
| OCT 20, 2008           | Appearance      | OCT 20, 2008              | 3 DAYS          | 10/20/2008       | 8:00 am   |
| OCT 27, 2008           | Appearance      | OCT 27, 2008              | 1 WEEK          | 10/27/2008       | 8:00 am   |
| OCT 6, 2008            | Appearance      | OCT 6, 2008               | 1 WEEK          | 10/6/2008        | 12:00 ai  |
| SEPT 15, 2008          | Appearance      | SEPT 15, 2008             | 1 WEEK          | 9/15/2008        | 8:00 am   |
| SEPT 22, 2008          | Appearance      | SEPT 22, 2008             | 3 DAYS          | 9/22/2008        | 8:00 am   |
| SEPT 29, 2008          | Appearance      | SEPT 29, 2008             | 1 WEEK          | 9/29/2008        | 8:00 am   |
| <b>(</b> )             |                 |                           |                 |                  | >         |
|                        |                 |                           |                 |                  |           |
| Panel ID SEPT 15, 2008 |                 |                           |                 |                  |           |
| Р                      | anel type App   | pearance 🗾                |                 |                  |           |
| De                     | escription SE   | PT 15, 2008               |                 |                  |           |
| Termo                  | of service 1 v  | VEEK                      |                 |                  |           |
| Report D               | ate/Time 9/1    | 15/2008 😰 8:00 am         | Location CTR    |                  |           |
| Numbe                  | r of jurors 150 | ) # Active 141            | #Available 141  |                  |           |
|                        | Jury type P.    |                           | Trial type Pul  | ll jurors from [ | 2008 💌    |
|                        |                 | Finalized Date 10/10/2005 | Panel Floor     |                  |           |

Figure 27.1: Finalize an Appearance Panel

- 1. Click to open the Appearance Panel Processing folder on the Menu Tree.
- 2. Select Appearance Panel Wide and highlight the panel to finalize.
- 3. Click to check the **Finalized** checkbox.
- 4. Click 🗹 to save.

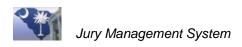

# Part II. Finalize a Trial Panel

| Trial Panel - No | on-Finalized | -           | 2 🔁        | 🖉 🖻 🐼          | II 🖨 🖉         | 1 💀 🗹 🗅    | i 🗙 🛸                                |
|------------------|--------------|-------------|------------|----------------|----------------|------------|--------------------------------------|
| Panel ID         | Panel type   | D           | escription | ד              | erm of service | Data Sara  |                                      |
| 2007CP4200001    | Trial        | 2007CP42000 | 01         | 1 weel         | k              | 3/172008   | i <mark>rrent record</mark><br>12:00 |
| 2007CP4200002    | Trial        | 2007CP42000 | 02         | 1 weel         | k              | 3/1/2008   | 12:00                                |
|                  |              |             |            |                |                |            |                                      |
|                  |              |             |            |                |                |            |                                      |
|                  |              |             |            |                |                |            |                                      |
|                  |              |             |            |                |                |            |                                      |
|                  |              |             |            |                |                |            |                                      |
|                  |              |             |            |                |                |            |                                      |
| <                |              |             |            |                |                |            | >                                    |
|                  |              | •           |            |                |                |            |                                      |
| I                |              |             |            |                |                |            |                                      |
| Panel ID         | 2007CP420000 | 12          | Panel type | Trial          | -              |            |                                      |
| Description      | 2007CP420000 | 12          |            |                |                |            |                                      |
| Term of service  | 1 week       |             | Repor      | t Date/Time    | 3/1/2008       | 😰 12:00 am | _                                    |
| Location         | CTR          |             |            |                |                |            |                                      |
| Number of jurors | 10           | # Active 0  |            | # Available    | 0              |            |                                      |
| Jury type        | SGJ          | Judge       |            | Trial type     |                |            |                                      |
| Trial From       | 3/1/2008     | 🕎 To 3/     | 1/2008     | <sup>6</sup> 2 |                |            |                                      |
|                  | Finalized    | Date 3/     | 18/2008    | Panel Floor    |                |            |                                      |
| 1                |              |             |            |                |                |            |                                      |
| Last Update:     |              |             |            |                |                |            |                                      |

Figure 27.2: Finalize a Trial Panel

- 1. Click to open the **Trial Panel Processing** folder on the **Menu Tree**.
- 2. Access the **Trial Panel Wide** and highlight the panel to finalize.
- 3. Click to check the **Finalized** checkbox.
- 4. Click v to save.

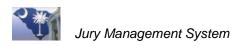

# Lesson 28: Reconcile with Combined Bank Accounts and Court Agencies

The Combined Bank Accounts feature can be set up for counties that manage multiple court agencies from one office.

## Step 1. Add a Record that Combines Bank Accounts

- 1. Click to open the Financial folder on the Menu Tree.
- 2. Select Combined Accounts Definition.

| 🚮 🖻 🗲 🗅 🗙 😒                   |
|-------------------------------|
| Acct ID 1                     |
| 2Dorchester County Courthouse |
|                               |
|                               |
|                               |
|                               |
|                               |

Figure 28.1: Combined Accounts Definition Screen

- 3. Click the **New** button to create a record used to combine bank accounts and court agencies.
- 4. Enter a description for the combined account. The **Acct ID** is automatically assigned.
- 5. Save **I**, and the Select Court Agencies window opens.

| Ī | 🕒 Edit (JM                                     | l4wkF]           |                                                               |  |  |  |  |  |  |  |
|---|------------------------------------------------|------------------|---------------------------------------------------------------|--|--|--|--|--|--|--|
|   | Select                                         | Court Agen       | cies for Combined Account                                     |  |  |  |  |  |  |  |
|   | Combined Acct ID 2 Greenwood County Courthouse |                  |                                                               |  |  |  |  |  |  |  |
|   | Click                                          | c individual lin | es to select/deselect OR click this button to select all —> 🛒 |  |  |  |  |  |  |  |
|   |                                                |                  | OR click this button to deselect all —> 📉                     |  |  |  |  |  |  |  |
|   | Include                                        | Court Agency     | Description                                                   |  |  |  |  |  |  |  |
|   |                                                | 18001            | 2Dorchester County Courthouse                                 |  |  |  |  |  |  |  |
|   |                                                | 18002            | Dorchester Court Agency II                                    |  |  |  |  |  |  |  |
|   |                                                |                  |                                                               |  |  |  |  |  |  |  |
|   |                                                |                  |                                                               |  |  |  |  |  |  |  |
|   |                                                |                  |                                                               |  |  |  |  |  |  |  |
|   |                                                |                  |                                                               |  |  |  |  |  |  |  |
|   |                                                |                  |                                                               |  |  |  |  |  |  |  |
|   |                                                |                  |                                                               |  |  |  |  |  |  |  |
|   |                                                |                  |                                                               |  |  |  |  |  |  |  |
|   |                                                |                  |                                                               |  |  |  |  |  |  |  |
|   |                                                |                  |                                                               |  |  |  |  |  |  |  |
|   | 1                                              |                  | 4                                                             |  |  |  |  |  |  |  |
| l |                                                |                  |                                                               |  |  |  |  |  |  |  |

Figure 28.2: Select Court Agencies Screen

- 6. Click the Include checkbox to select court agencies.
- 7. Close 🖾 the window, and the Select Bank Accounts window opens.

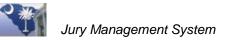

| combined. | Acct ID 3       | s to Combine    |                                                                                         |
|-----------|-----------------|-----------------|-----------------------------------------------------------------------------------------|
| Clic      | < indivídual li | -               | ct OR click this button to select all —> 🚆<br>OR click this button to deselect all —> 🚆 |
| Include   | Court Agency    | Bank acct #     | Bank acct desc                                                                          |
|           | 18001           | 00829184-019988 | Bank of South Carolina                                                                  |
|           | 18001           | 12334           | Palmetto Bank                                                                           |
| <b>v</b>  | 18002           | 12344           | Dorchester Court Agency II                                                              |
|           |                 |                 |                                                                                         |
|           |                 |                 |                                                                                         |

Figure 28.3: Select Bank Accts to Combine Screen

- 8. Click the Include checkbox to select bank accounts.
- 9. Close  $\bowtie$  the window, and the Combined Accounts Definition screen re-opens with additional icon buttons available.

| Combined Accounts Defi                                 | nition                          |                   | 4 <b>6 5</b> | E × \$ |
|--------------------------------------------------------|---------------------------------|-------------------|--------------|--------|
| ID Combined Account Description<br>3 Dorchester County | Combined Acct II<br>Description | Dorchester County |              |        |

Figure 28.4: Combined Accounts Definition Screen

**Note** You can delete, edit, or add Combined Account records as these records have no effect on JMS data.

Once a combined account is defined, you can:

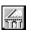

Open the Select Court Agencies window and edit the court agencies included in this combined account.

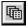

Open the Select Bank Accounts window and edit the bank accounts included in this combined account.

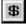

Open the Display Combined Account Balances window where you can review balances for the combined accounts, clear checks, and view a list of cleared and uncleared checks.

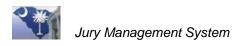

## **Step 2. Reconcile Checks for a Combined Account**

| Combined Accounts Defi                                 | nition                                              | 🖷 🏚 🕏 👌 🗅 🗙 🕸 |
|--------------------------------------------------------|-----------------------------------------------------|---------------|
| ID Combined Account Description<br>3 Dorchester County | Combined Acct ID 3<br>Description Dorchester County |               |

Figure 28.5: Combined Accounts Definition Screen

- 1. Highlight to select the combined account to balance.
- 2. Click the **Combined Account Balances** button, and the Display Combined Acct Balances window opens.

| 💷 Display       | Combined Acct Bala | nces [JM4xcF]            |                    |                     |            |                   |                      | ×        |
|-----------------|--------------------|--------------------------|--------------------|---------------------|------------|-------------------|----------------------|----------|
| 2D orches       | er County Courthou | ise                      |                    |                     |            |                   |                      | <u>.</u> |
| Court<br>Agency | Bank Account       | Description              | Current<br>Balance | Last Rec<br>Balance |            | ast Recon<br>Date | Next Check<br>Number |          |
| 18001           | 00829184-019988    | Bank of South Carolina   | 738                | 33.00 4             | 550.00 8/3 | 31/2008           | 12307                |          |
| 18001           | 12334              | Palmetto Bank            | 487                | 0.00 4              | 960.00 4/3 | 30/2008           | 24                   |          |
| •               |                    |                          |                    |                     | 7          |                   |                      | ٩        |
| Combined        | Account Totals:    | Current Balance 12253.00 | Last Recon Balance | 9510.00             |            |                   |                      |          |
| Clear Che       | cks: From # 0      | Through # 0              | Clear Date 0/0/00  | 000                 | _          |                   |                      |          |

Figure 28.6: Display Combined Acct Balances Window

- 3. Enter the checks to clear and the date. Enter single checks (same check number in both **From #** and **Through #** fields or enter a range of check numbers.
- 4. Save 🗹 the information.

#### Step 3. View Bank Account Details

| 💷 Display       | Combined Acct Bala  | nces [JM4xcF]            |                     |                       |                    | (                    |          |
|-----------------|---------------------|--------------------------|---------------------|-----------------------|--------------------|----------------------|----------|
| 2D orchest      | ter County Courthou | se                       |                     |                       |                    |                      | 2        |
| Court<br>Agency | Bank Account        | Description              | Current<br>Balance  | Last Recon<br>Balance | Last Recon<br>Date | Next Check<br>Number | $\vdash$ |
| 18001           | 00829184-019988     | Bank of South Carolina   | 7383.00             | 4550.00               | 8/31/2008          | 12307                |          |
| 18001           | 12334               | Palmetto Bank            | 4870.00             | 4960.00               | 4/30/2008          | 24                   | _        |
| -               |                     |                          |                     |                       |                    |                      | +        |
| Combined        | Account Totals:     | Current Balance 12253.00 | Last Recon Balance  | 9510.00               |                    |                      |          |
| Clear Che       | cks: From # 0       | Through # 0              | Clear Date 0/0/0000 |                       |                    |                      |          |

Figure 28.7: Display Combined Acct Balances Window

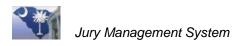

- 1. From the Display Combined Acct Balances window, click the **Bank Account Details** button.
- 2. Highlight a check to review the details in the data area of the screen.

| Edit Details by   | Account [JM2cfF]      |               |                            |            | $\frown$      | 23        |
|-------------------|-----------------------|---------------|----------------------------|------------|---------------|-----------|
| Bank Acco         | unt Details -         | Uncleared     |                            |            | 🐴 🖌 🗅         | X 💈       |
| Bank acct # 10    | 048033811             | Midland Va    | alley Summary Court        | Curren     | t balance     | -5421.71  |
| Trans Type        | Trans#                | Date          | Description                |            | Amount        | Check 🔺   |
| Check             | 26551                 | 4/3/2009      | Abney, Michael D           |            | 30.10         | Outstan   |
| Check             | 26552                 | 4/3/2009      | Anderson, William D        |            | 13.03         | Outstan   |
| Check             | 26553                 | 4/3/2009      | Ard, Larry                 |            | 15.05         | Outstan   |
| Check             | 26554                 | 4/3/2009      | Atkinson, Patrick D        |            | 28.08         | Outstan   |
| Check             | 26555                 | 4/3/2009      | Beard, Kimberly C          |            | 11.52         | Outstan   |
| Check             | 26556                 | 4/3/2009      | Brown, Charles N           |            | 23.04         | Outstan   |
| Check             | 26557                 | 4/3/2009      | Burno, Ashley S            |            | 30.10         | Outstan   |
| Check             | 26558                 | 4/3/2009      | Clemmons Paulette B        |            | 17 07         | Outstan 👻 |
| •                 |                       |               |                            |            |               | ,         |
| Transaction       | type Check            |               | Check type Auto            | -          |               |           |
| Tra               | ans# 26551            |               |                            |            |               |           |
| I                 | Date 4/3/2009         | <b>1</b> 2    |                            |            |               |           |
| Am                | ount 30.              | .10           |                            |            |               |           |
| Desci             | ription Abney, Michae | el D          |                            |            | _             |           |
| Juror ni          | umber 203             | Juror Year 20 | 09 💌                       |            |               |           |
| Check 9           | Status Outstanding    | <b>↓</b> Ci   | eared dates: Bank 0/0/0000 | <b>5</b> 2 | Court 0/0/000 | D 😰       |
| Void              | date 0/0/0000         | 😰 Void reasor |                            |            |               | /         |
|                   |                       |               |                            |            |               |           |
| Trans date 🛛      |                       |               |                            | _          |               |           |
| Check Trans# [    |                       | Last Update:  |                            |            | Search for    | r check   |
| ,<br>Check Status | <br>Blank             |               | 7                          |            | ٦             | Frans o   |
|                   |                       |               |                            |            |               |           |

Figure 28.8: Account Detail Screen

Use this screen to add deposits and make adjustments. You can also search for a check by check trans # or trans date.

Use the Toggle button to switch between all checks, only cleared checks, and only uncleared checks.

#### Note

Use [Ctrl+click] to highlight individual check records and [Shift+click] to highlight a range of check records.

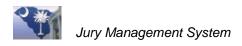

# Section 4: Grand Jury and State Grand Jury Processing

| Lesson 28: Create and Manage a Grand Jury Panel | . 111 |
|-------------------------------------------------|-------|
| Lesson 29: Create a State Grand Jury Wheel      | . 113 |

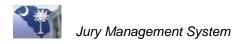

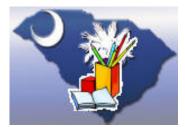

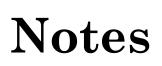

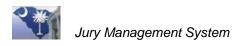

# Lesson 29: Create and Manage a Grand Jury Panel

#### Each year create two new appearance panels:

#### 1. GJ Venire 2014

- a. Create the panel for the appropriate amount of jurors (i.e., 150) and then pull the jurors into the panel.
- b. Give the jurors a sequence number and then print out the summons.
- c. You can excuse, mark present and pay the jurors for that first appearance under this appearance panel.

#### 2. Grand Jury 2014

Create the panel - this panel will be your 'working panel' throughout the year once the 6 holdover jurors are transferred in and the new 12-15 jurors are selected. (you will not create a Trial Panel – you will do all your work from the Appearance Panel)

# After the Grand Jury has met for the final time for the 2013 calendar year:

If you currently have your Grand Jurors in a Trial Panel:

- 1. Return all the jurors to their original Appearance Panel. 'Mark present' ONLY the 15 Grand Jurors who have already served ONE year.
- 2. Run a 'Random Strike Sheet'. Use the first 6 jurors on this sheet as the holdover jurors for 2014.
- 3. Transfer these 6 holdovers to the Grand Jury 2014 Appearance Panel and assign sequence numbers. This will keep your experienced grand jurors at the top.

From the 1st Grand Jury term for the new calendar year – (GJ Venire 2014) - After the Judge has qualified the jury

- 1. Run a Random Strike Sheet from Appearance Panel "GJ Venire 2014". The first 12 to 15 jurors (depending on alternates) will be your new grand jurors for 2014.
- 2. Transfer the new 12 grand jurors into the 'Grand Jury 2014' Appearance Panel.
- 3. Reassign sequence numbers.
- 4. Transfer each alternate in the order they were drawn, one at a time, to the new 'Grand Jury 2014' Appearance Panel.

#### Resequence after each move.

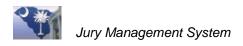

This is your complete Grand Jury 2014 Appearance Panel to use for the rest of the year. The experienced six who are serving for the second time are at the top, numbers 1-6. The next 12 names are the new Grand Jurors and the last 3 names are the new alternates.

After the jurors have been paid you can finalize the Grand Jury 2013 Appearance Panel and the GJ Venire 2013 Appearance Panel.

Repeat these procedures each year.

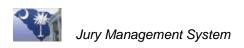

# Lesson 30: Create a State Grand Jury Wheel

This section explains how to pull a State Grand Jury wheel. For non-hosted counties, instructions include the process for emailing the State Grand Jury Wheel to the South Carolina Judicial Department's IT department for the final preparations.

Hosted Counties: Perform Steps 1 – 3 only Non-hosted Counties: Perform Steps 1 – 4

### Step 1. Access Appearance Panel Wide

| File Help                                                                           |              |            |            |             |                 | ~              |            |
|-------------------------------------------------------------------------------------|--------------|------------|------------|-------------|-----------------|----------------|------------|
|                                                                                     | Appearance - | Non-Finali | zed 🐁 🔝    | <b></b>     | 3 3 8 8         |                |            |
| 🗈 🛅 Jury Wheel                                                                      | Par          | nel ID     | Panel type | Description | Term of service | Date to report | Time to re |
| Appearance Panel F     Mark Present Ba                                              | FEB11-13     |            | Appearance | FEB11-13    | 3 days          | 2/11/2013      | 9:00 am    |
| Appearance Par                                                                      | JAN17        |            | Appearance | JAN17       | 1 Day           | 1/17/2013      | 9:00 am    |
| Jurors Present R                                                                    | MAR19-21     |            | Appearance | MAR19-21    | 3 Days          | 3/19/2013      | 12:00 am   |
| Mark Present Al<br>Trial Panel Processir<br>D-D Payment Processing<br>D-D Financial | MAR5-7       |            | Appearance | MAR5-7      | 3 days          | 3/5/2013       | 9:00 am    |

Figure 30.1: Appearance Panel Wide

- 1. Click the Appearance Panel Processing folder in the Menu Tree.
- 2. Select Appearance Panel Wide.

### Step 2. Create the State Grand Jury Appearance Panel

| ïle Help                                                                        |      |                    |            |             |                 |                |            |
|---------------------------------------------------------------------------------|------|--------------------|------------|-------------|-----------------|----------------|------------|
| ⊞ C Administrative<br>⊕ - C Jury Setup                                          | Appe | arance - Non-Final | ized 🐁 🗟   | 🔁 🖄 💇 🛅     | 2 🗉 🥌 📇         | 💀 🖌 🗅          | X          |
| 🗄 🧰 Jury Wheel                                                                  |      | Panel ID           | Panel type | Description | Term of service | Date to report | Time to re |
| Appearance Panel F Appearance Panel F Appearance Panel F                        |      | FEB11-13           | Appearance | FEB11-13    | 3 days          | 2/11/2013      | 9:00 am    |
| Appearance Par                                                                  |      | JAN17              | Appearance | JAN17       | 1 Day           | 1/17/2013      | 9:00 am    |
| Jurors Present R                                                                |      | MAR19-21           | Appearance | MAR19-21    | 3 Days          | 3/19/2013      | 12:00 am   |
| Hark Present Alt     Trial Panel Processir     Payment Processing     Financial |      | MAR5-7             | Appearance | MAR5-7      | 3 days          | 3/5/2013       | 9:00 am    |

Figure 30.2: New Appearance Panel

- 1. Click the **New** button.
- 2. Enter a **Panel ID** for the State Grand Jury. Note that the **Description** mimics the data typed into the **Panel ID** field. You can change the description if necessary before saving the panel.
- 3. Enter 1 YEAR as the **Term of service**.
- 4. Enter the time and date for the jurors to report to the court. This time and date is used on the summons sent to the jurors.
- 5. Enter the court **Location**.
- 6. Enter the Number of jurors needed for this juror pool.
- 7. Double-click in the **Jury type** field to open a Select window that lists all the jury types available for your court.

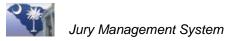

| Select Jury type [JMo1F] - |                | ×        |
|----------------------------|----------------|----------|
| Select Jury Type           |                | <        |
| Description                | Jury type code | Active   |
| Grand Jury                 | GJ             | •        |
| Magistrate Jury            | MJ             | •        |
| Petit Jury                 | PJ             | •        |
| State Grand Jury           | SGJ            | <b>V</b> |
|                            |                |          |

Figure 30.3: Select Jury Type Window

- 8. Highlight the **State Grand Jury** type, and click the **Select** 🗹 button.
- 9. Click the **Save** button, and the STG displays on the grid of the **Appearance Panel Wide** screen.

| b Jury Menu for Agency 31<br>File Help                                                                                                    | 1001 - Lee County Courthouse                                                                                                    |                                                                                                    |
|----------------------------------------------------------------------------------------------------|----------------------------------------------------------------------------------------------------|----------------------------------------------------------------------------------------------------|
| Administrative                                                                                                    | Appearance - Non-Finalized         Image: Second Second Secon | Image: Second second second |
|                                                                                                    | MMR 13-21 Appearance MAR5-7<br>MAR5-7 Appearance MAR5-7<br>STG2014 Appearance STG2014                                                                                                    | 3 Days 3/13/2013 12:00 am<br>3 days 3/5/2013 9:00 am<br>1 YEAR 3/11/2013 9:00 am                                                                                                    |
|                                                                                                    | Panel ID STG2014 Panel type Appearance Description STG2014 Term of service TYEAR                                                                                                    | · · · ·                                                                                                    |
| Image: second second | Number of jurors     150     # Active     0     # A       Jury type     GGJ     Judge     1                                                                                                    | Available 0<br>Trial type Pull jurors from 2013 V<br>Panel Floor                                                                                                    |

Figure 30.4: New Appearance Panel

# Step 3. Pull Jurors

Click the **Pull Jurors from Juror Master Master** button.

| RandomSelect [JMh5F]                 | 8                    |
|--------------------------------------|----------------------|
| Random Select Jurors                 |                      |
| Panel ID GJ2014                      | Jurors Available 155 |
| Description GJ2014                   |                      |
| Juror Master Year                    | 2013 💌               |
| Total Jurors Required for this Panel | 150                  |
| Number of Active Jurors              | 0                    |
| Number of Jurors Needed              | 150                  |
| Number of Jurors to Select           | 150                  |
|                                      |                      |
|                                      |                      |

Figure 30.5: Random Select Jurors Window

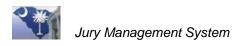

Click the **OK** button on the message prompt when the process is complete.

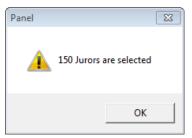

Figure 30.6: Juror Selection Validation Message Prompt

# Step 4. Non-Hosted Counties ONLY: Complete the Process and Email the Jury Wheel

1. From the Appearance Panel, click the **Print Reports** 🖆 button to open the Reports Prompt screen.

| I Appearance Panel Re | eports Prompt [J          | M4rsF]                       |
|-----------------------|---------------------------|------------------------------|
|                       | Report Option             | Election commission report t |
|                       | From date<br>Through date | 0/0/0000<br>0/0/0000<br>2    |
|                       | 3rd Party Mai             | ler PDF file name            |

Figure 30.7: Appearance Panel Reports Prompt Window

2. Click the **Create State Grand Jury File** button, and the State Grand Jury Wheel window opens.

| StateGrandJuryWhee | I [JM5bwF]                   | × |
|--------------------|------------------------------|---|
| Court agency code  | 31001                        |   |
| Panel type         | Appearance                   |   |
| Panel ID           | GJ2014                       |   |
| Description        | GJ2014                       |   |
| Juror Master Year  | 2013                         |   |
|                    |                              |   |
| (                  | Create Jury Wheel File Close |   |
|                    |                              |   |

Figure 30.8: State Grand Jury Wheel Window

3. Click the **Create Jury Wheel File** button. This process creates a comma-delimited file that is emailed to the South Carolina Judicial Department's IT department for further processing.

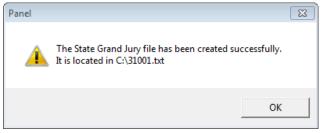

Figure 30.9: Validation Message Prompt

4. Click the **OK** button, and the email file opens. The **To:** and **From:** fields are populated and the Jury Wheel file is automatically attached.

| Send |
|------|
|      |
|      |
|      |
|      |
|      |
|      |
|      |
|      |
|      |
|      |
|      |
|      |
|      |
|      |
|      |
|      |

Figure 30.10: Email for State Grand Jury Wheel

5. Enter a **Subject:** line, and then click the **Send** button.

South Carolina Judicial Department Information Technology 1015 Sumter Street Columbia, South Carolina 29201